### **Are machines the next Einstein?**

#### **Thank you for joining us!**

Credit: Elena Colangeli

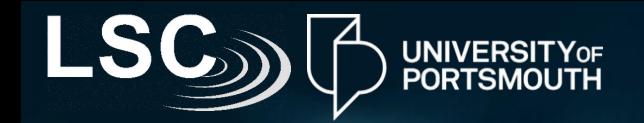

# **Machine Learning**

#### **Are machines the next Einstein?**

#### **British Computing Society**  Susanna Green

Image Credit: systudioart on Freepik **Please feel free to contact me with any questions: susanna.green@port.ac.uk** 

"Even though I am doing an Astrophysics PhD... I oscillate between being a software engineer, machine learning engineer, and a data scientist. Plus I am a content creator!"

– Susanna Green –

## How do **YOU think** and **learn?**

Image by wayhomestudio on Freepik

#### *"Did you know the average person has about 6,200 thoughts per day"*

Psychologists at Queen's University in Kingston, Ontario, 2020 (Credit: Bigthink.com)

- A. I have more thoughts than this!!!
- B. I have about this many thoughts.
- C. I have very few thoughts a day…

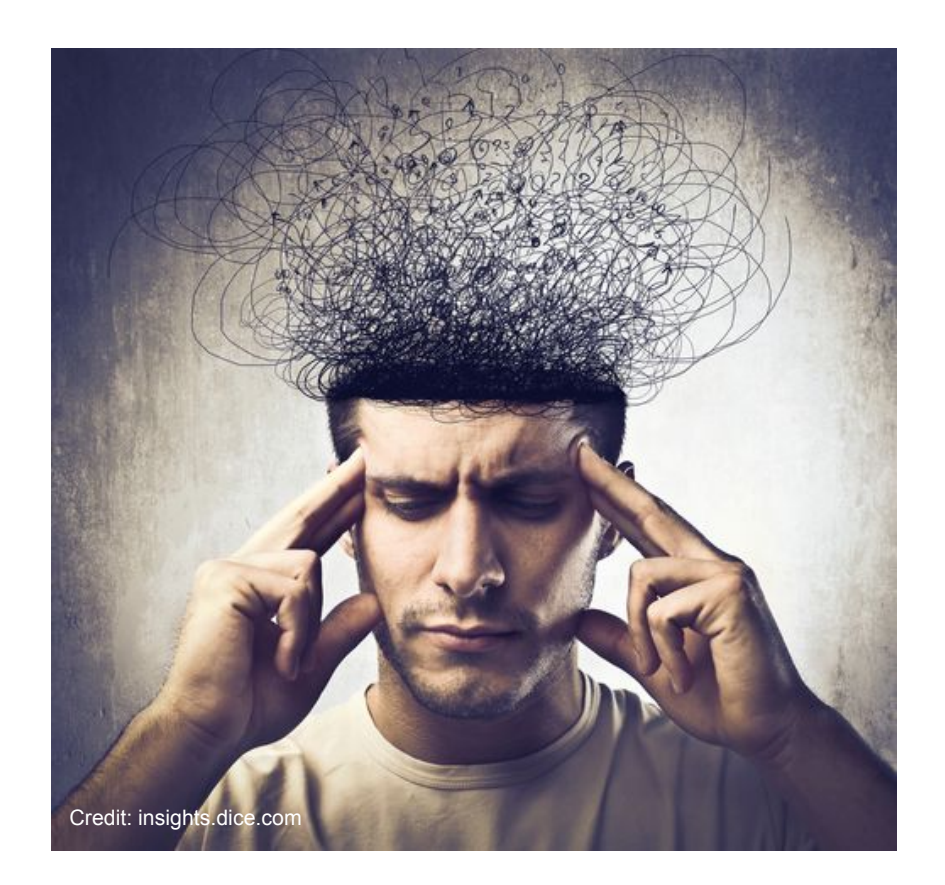

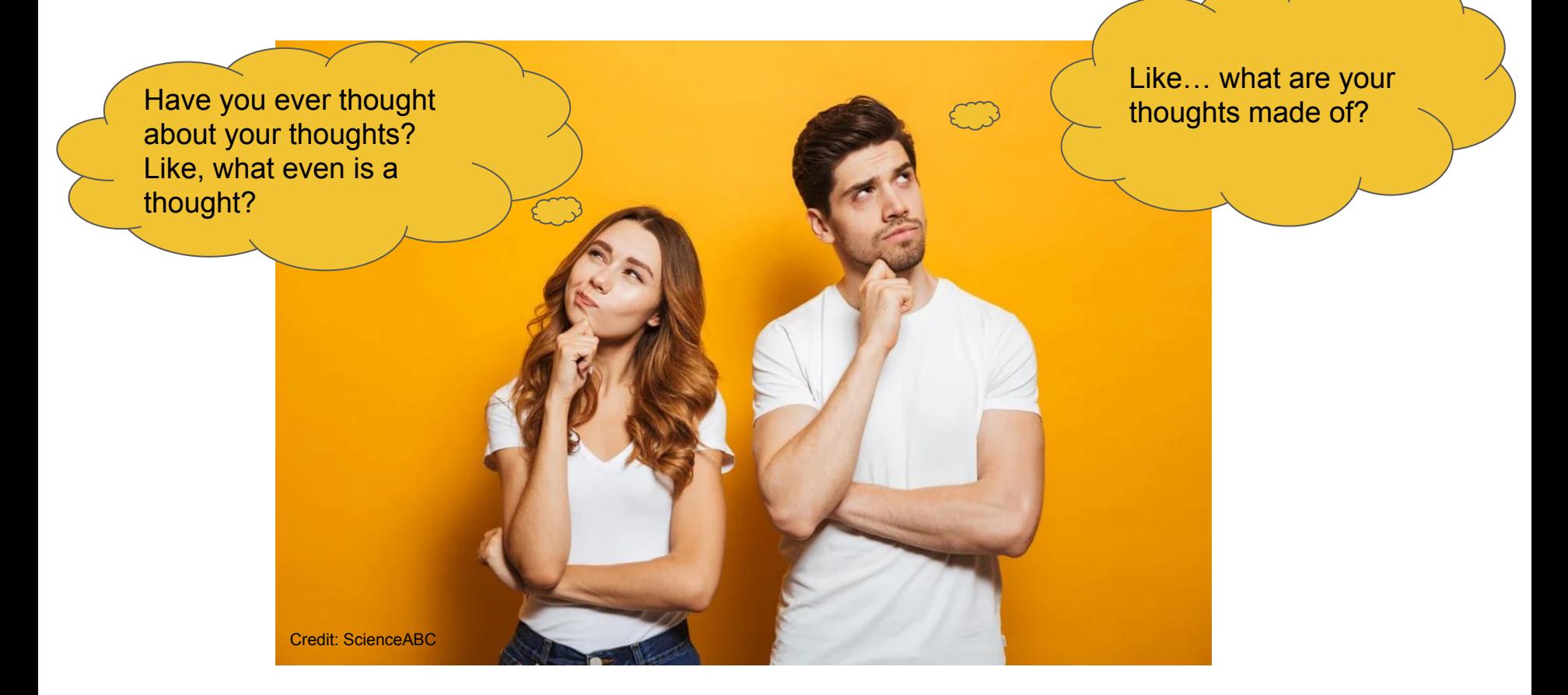

*"Thoughts are generated in the brain, which is composed of 100 billion neurons that transmit impulses through the synapses. Thoughts are electrochemical reactions." - ScienceABC*

Carl Carl Company

Science Photo Library - KTSDESIGN / Getty Images

#### Biological neuron

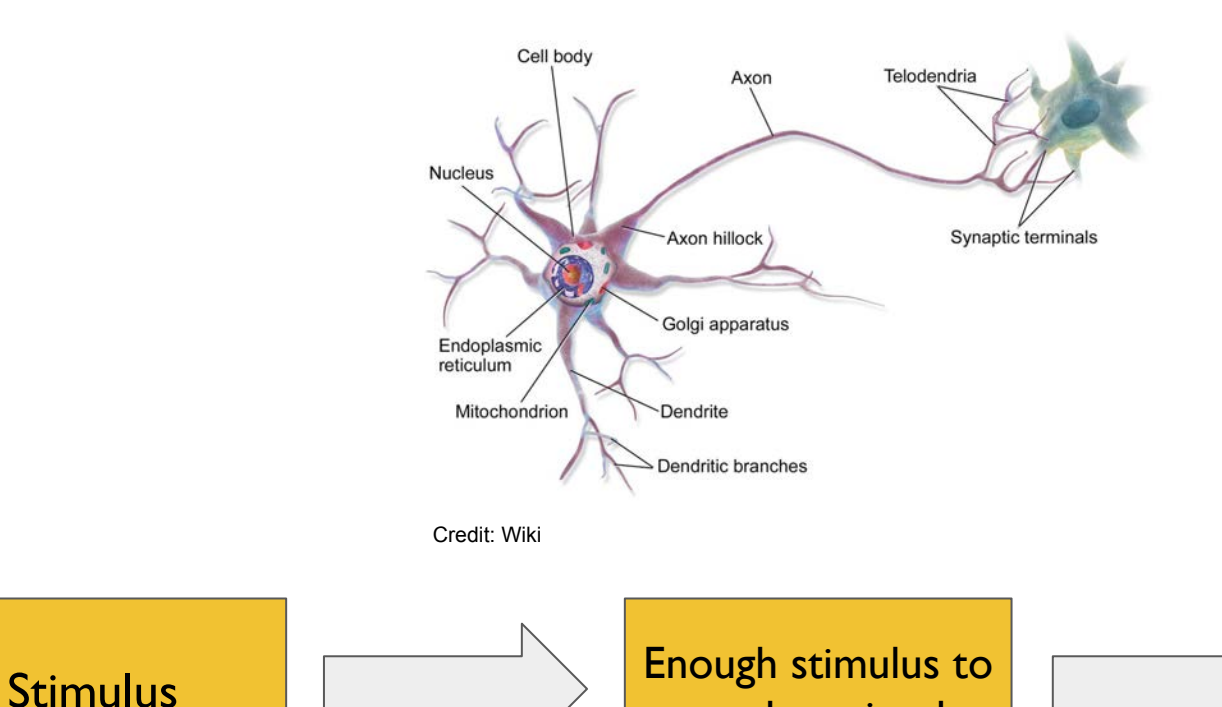

send on signal

Signal passed onto the next neuron

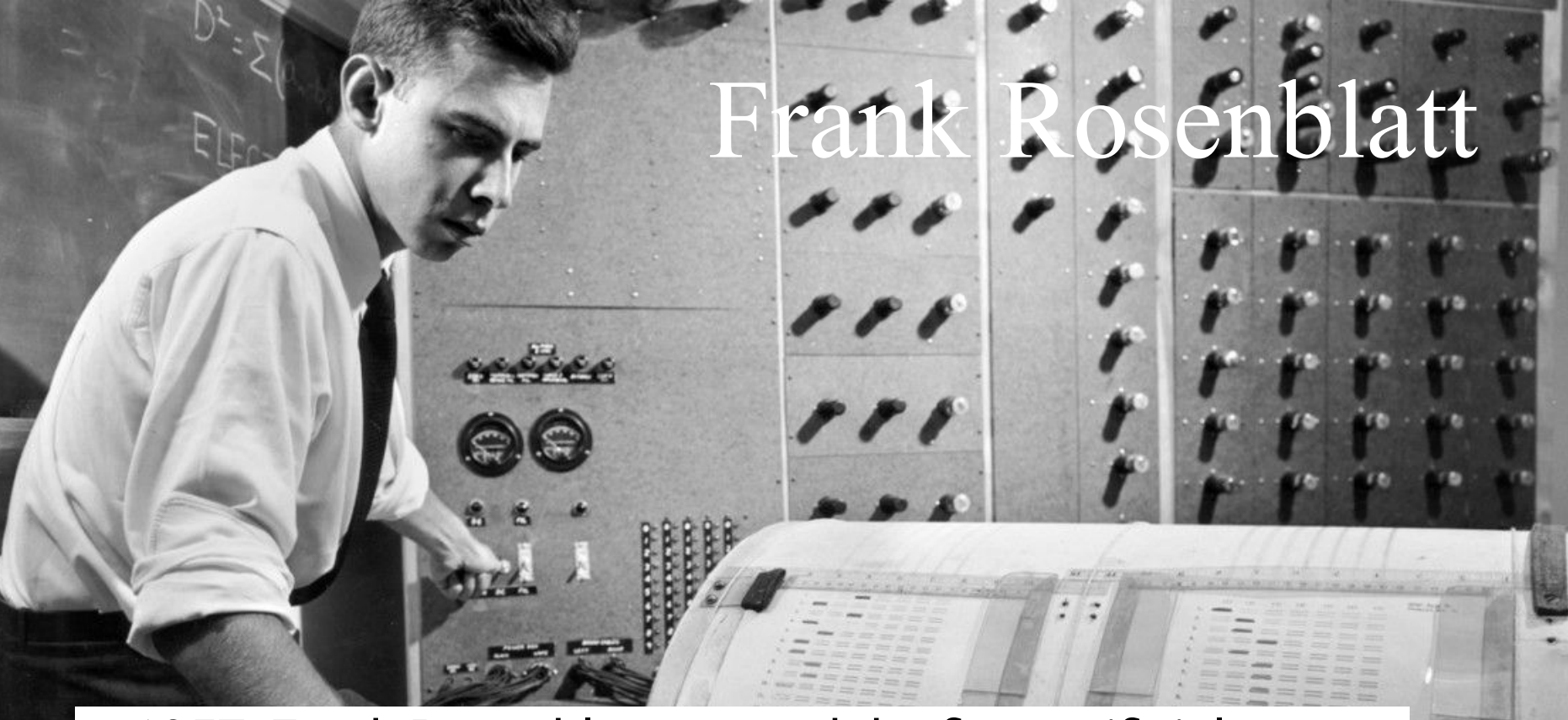

In 1957, Frank Rosenblatt created the first artificial neuron, called the perceptron.

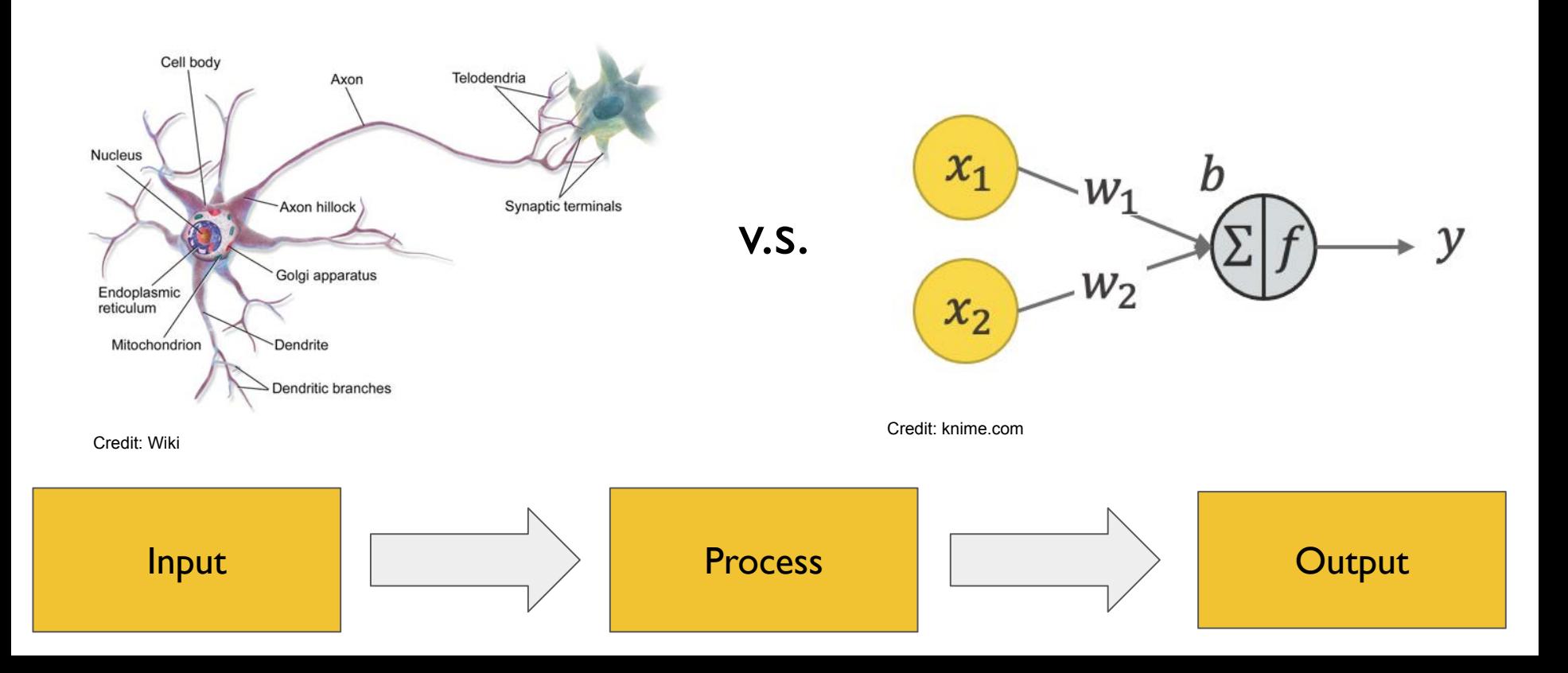

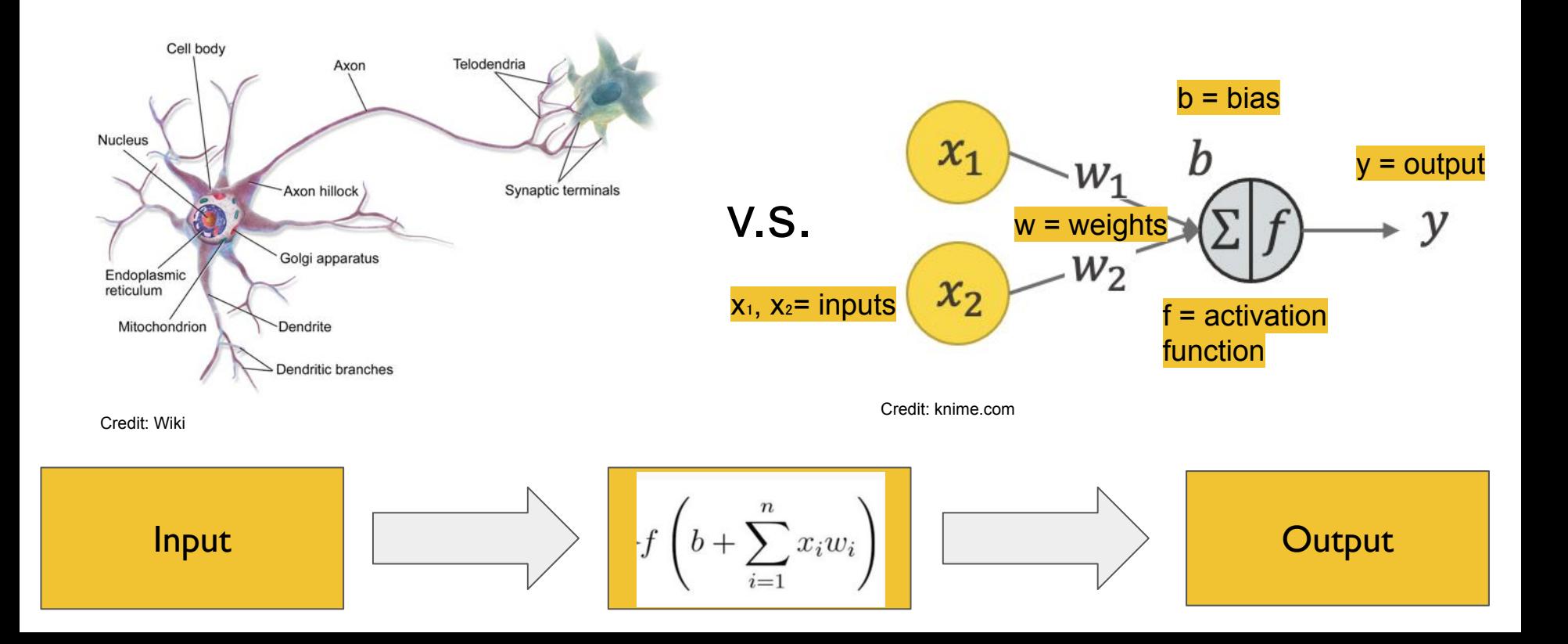

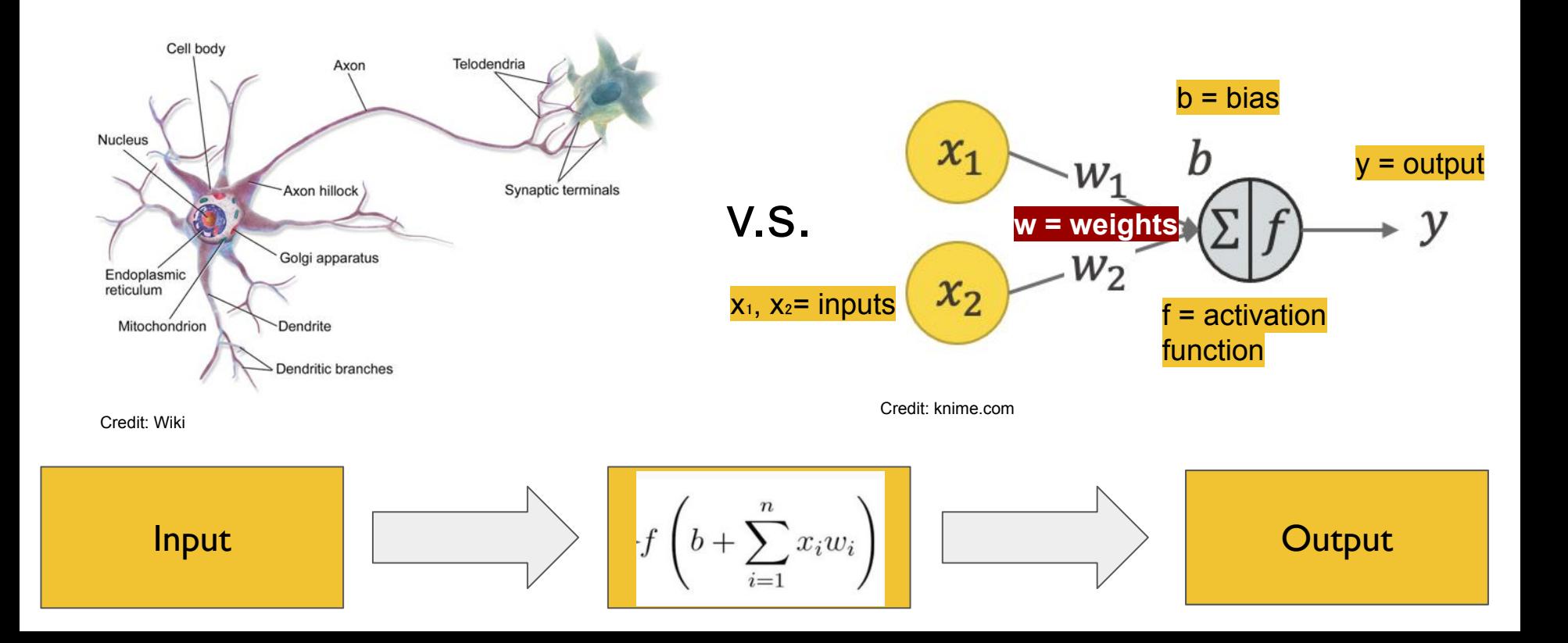

#### "Neurons that fire together, wire together."

#### **- Donald Hebb -**

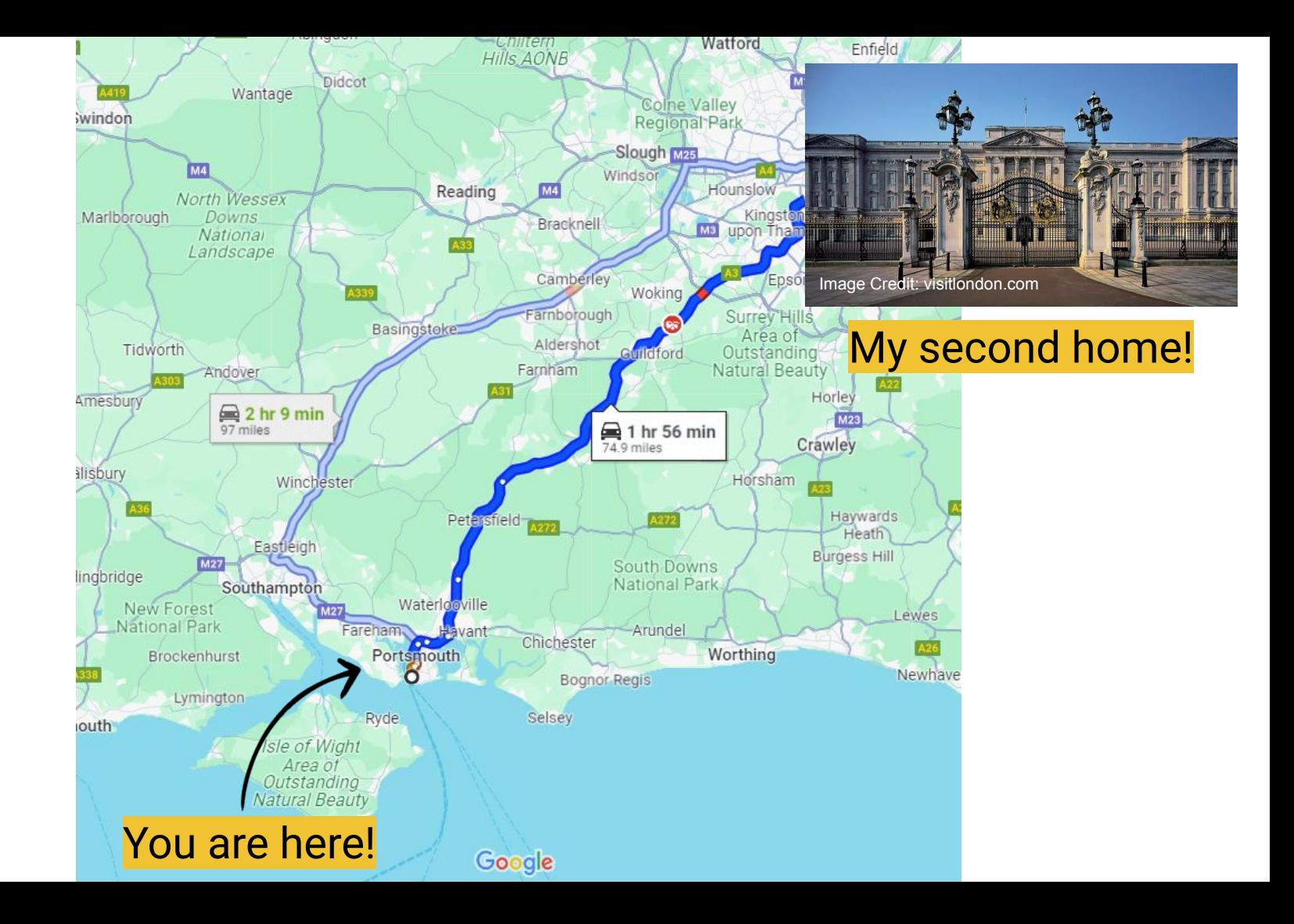

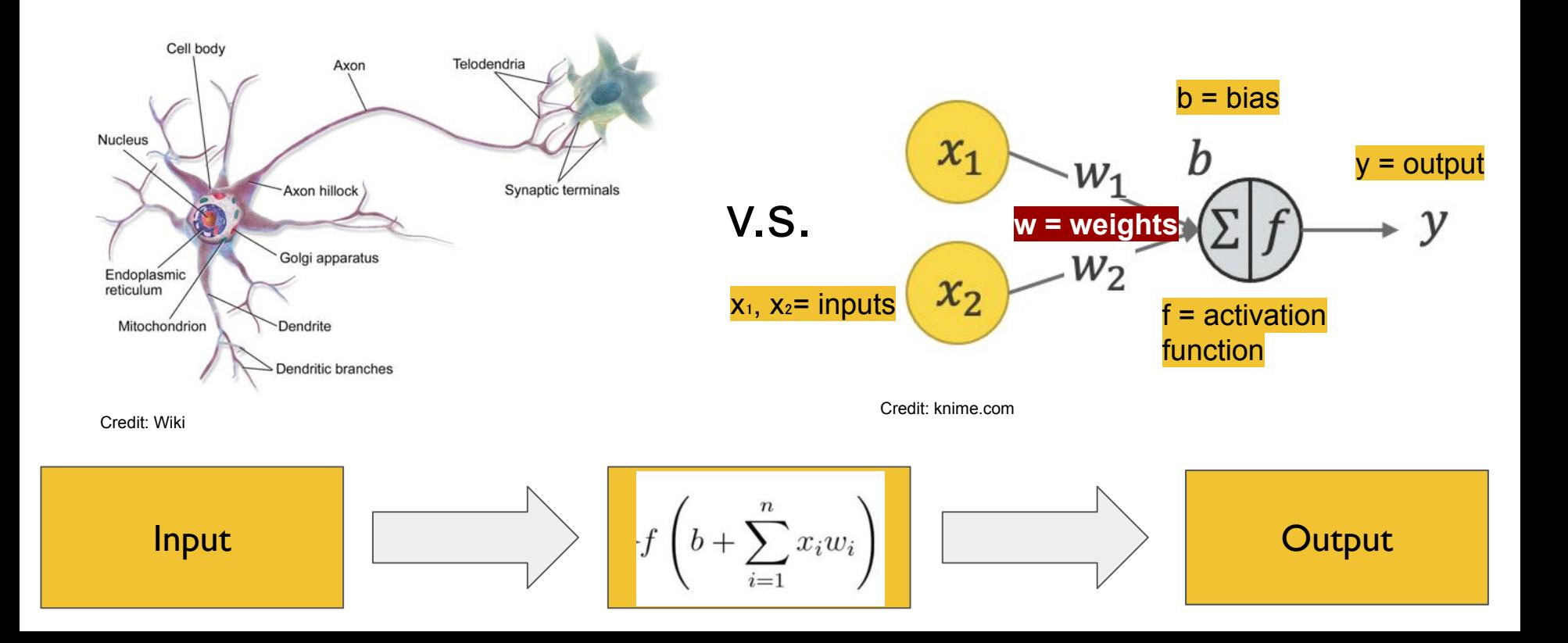

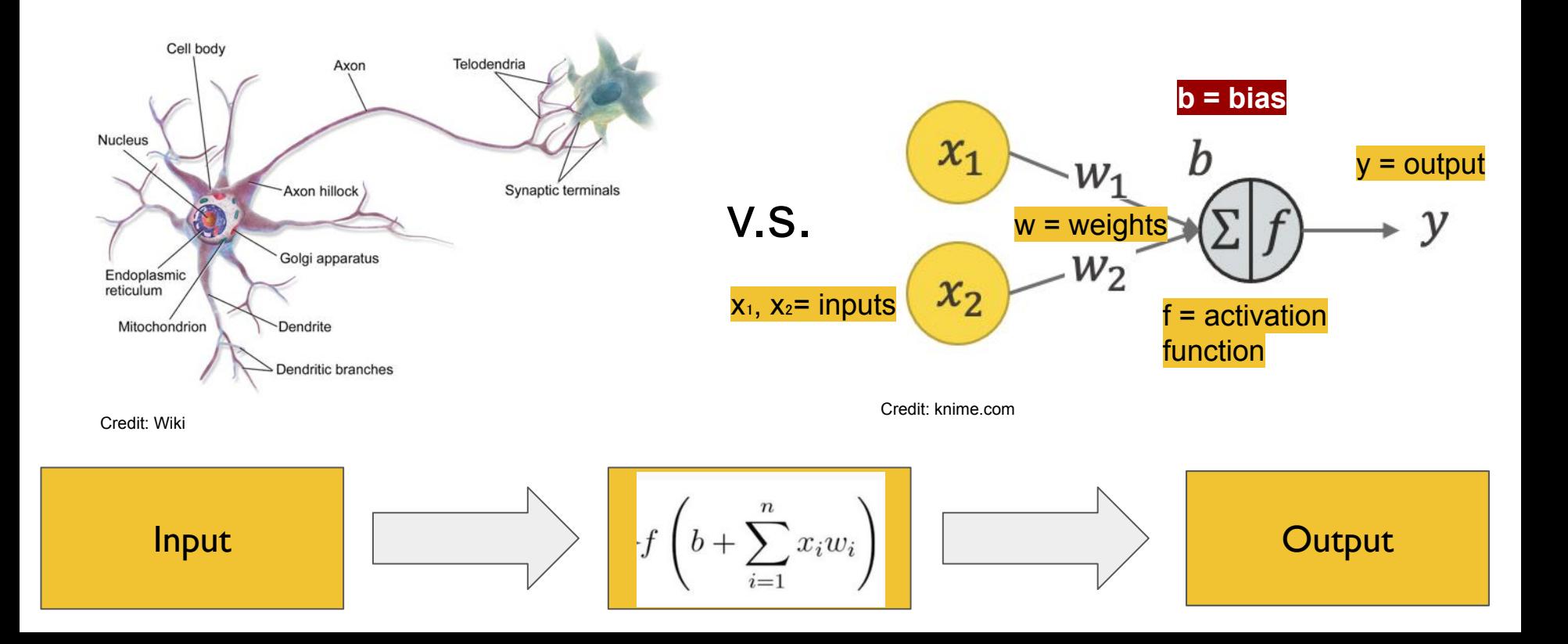

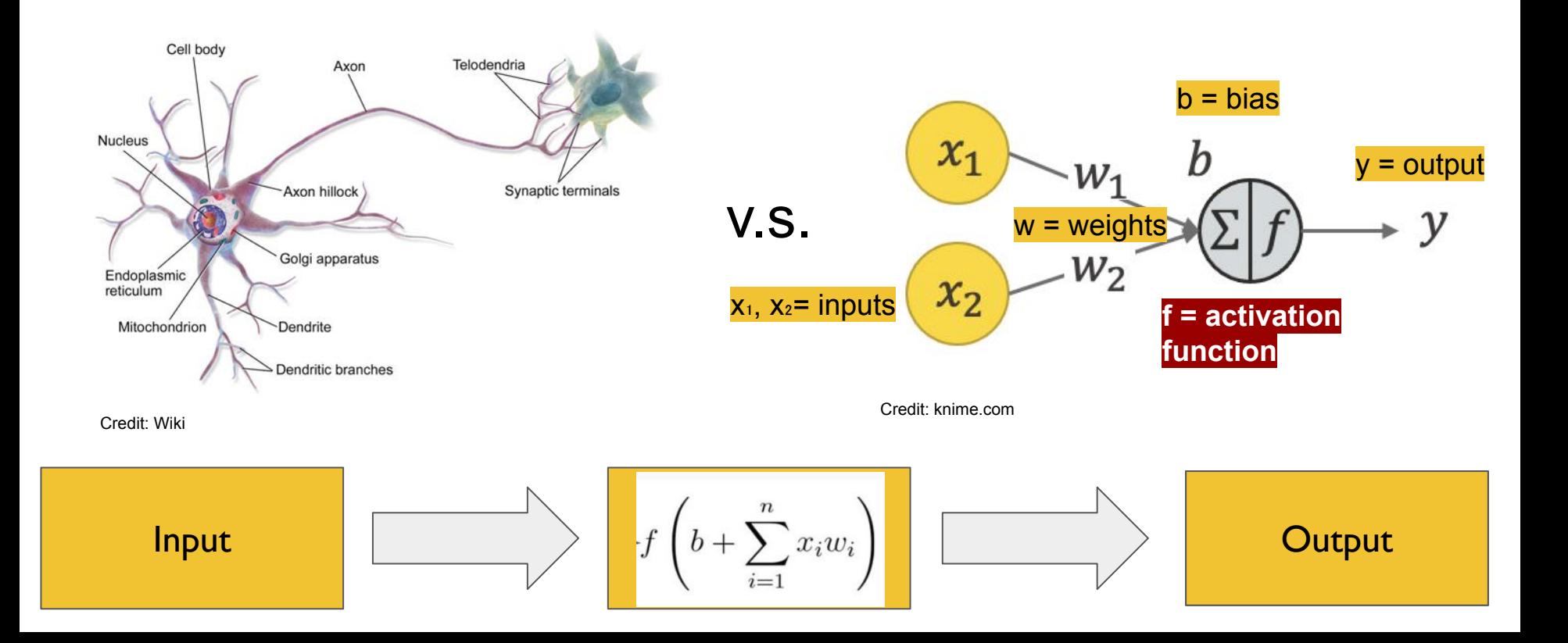

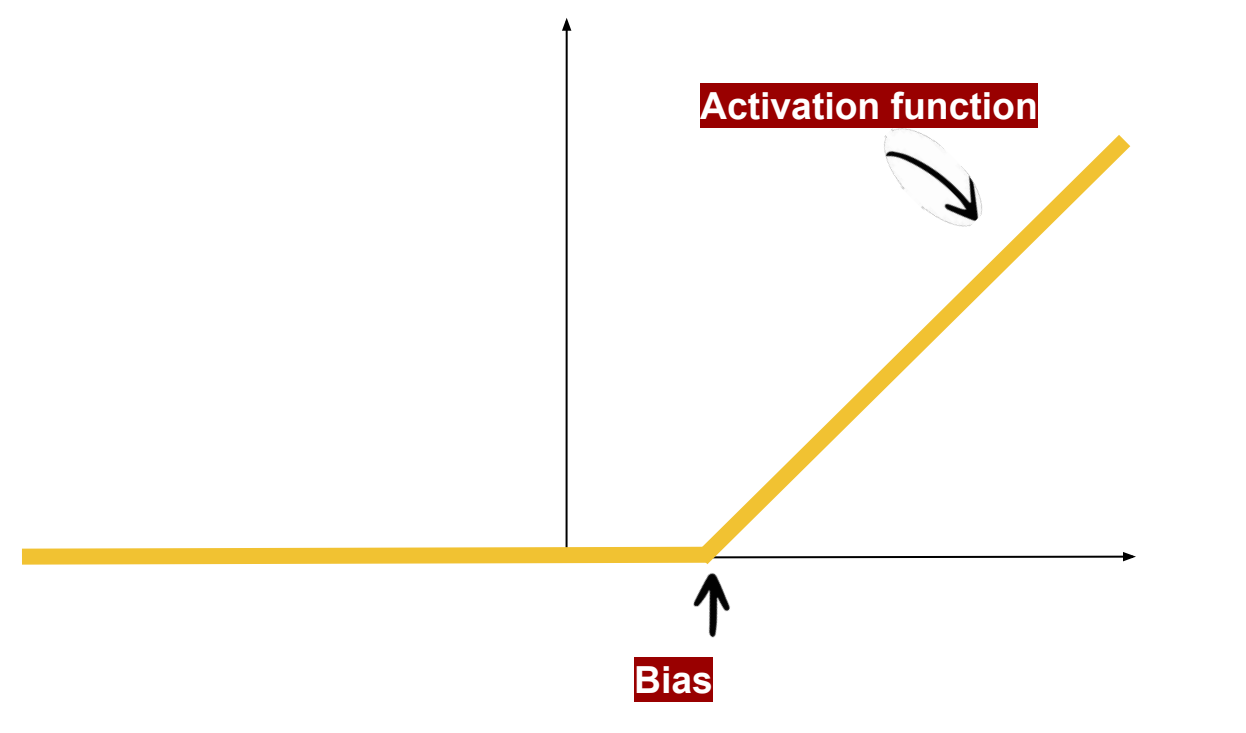

Also in Hebb's research, he discovered that every experience (sight, smell, touch, etc…) triggers thousands of neurons which form a **neural network.**

> Credit: www.fileson.com laureates/kunihiko-fukushima

#### Artificial neural networks are one way that a machine 'thinks' and 'learns'...

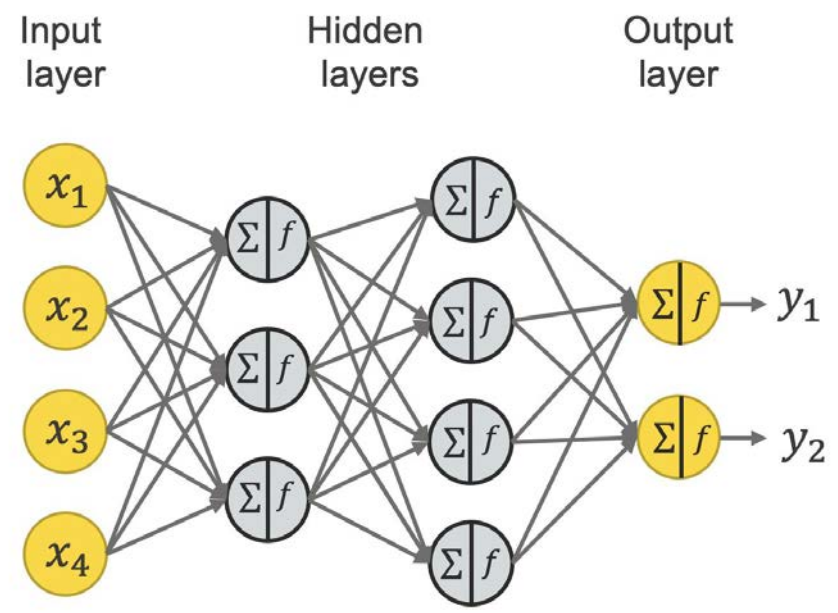

Credit: knime.com

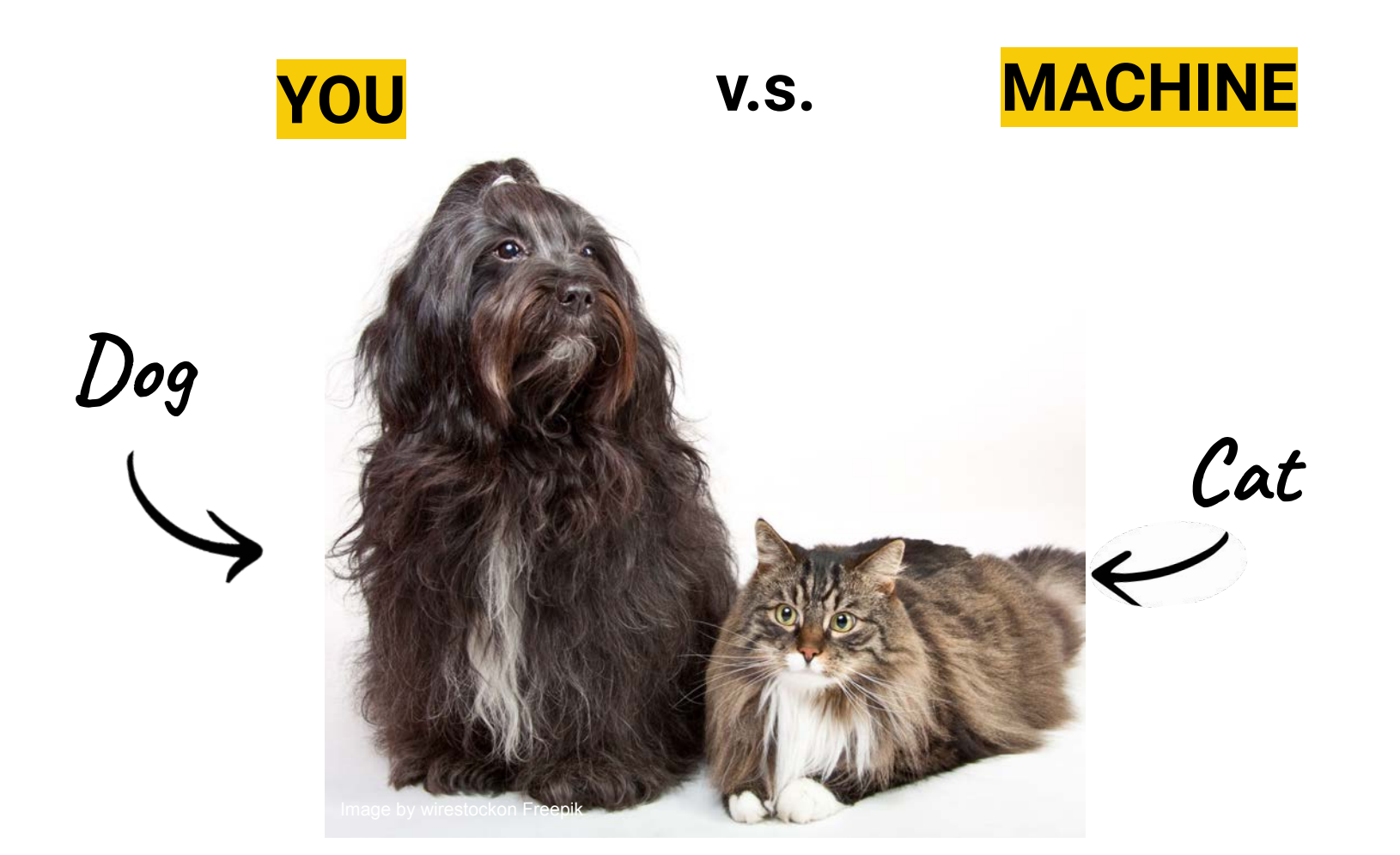

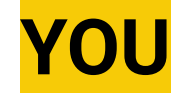

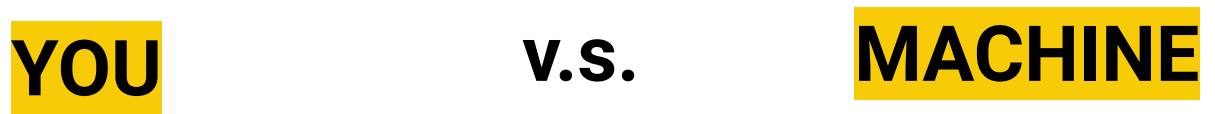

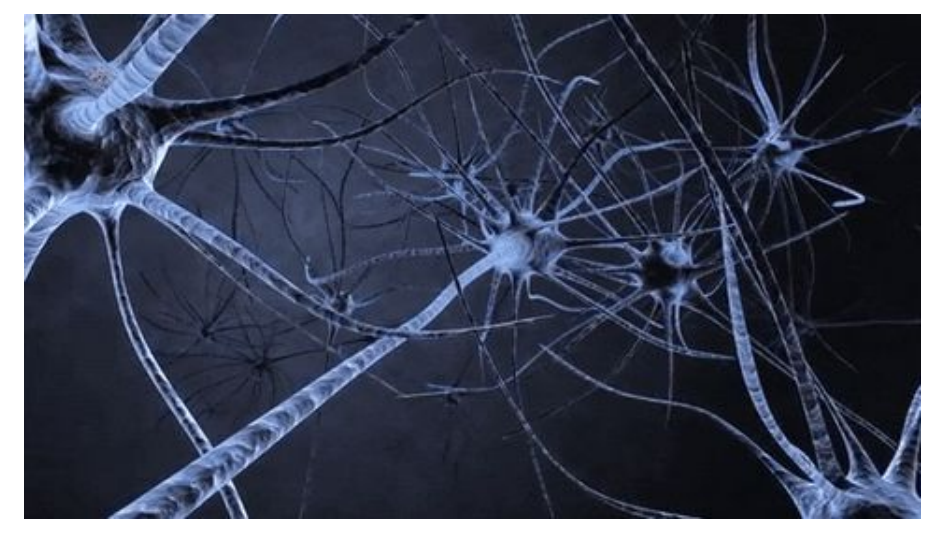

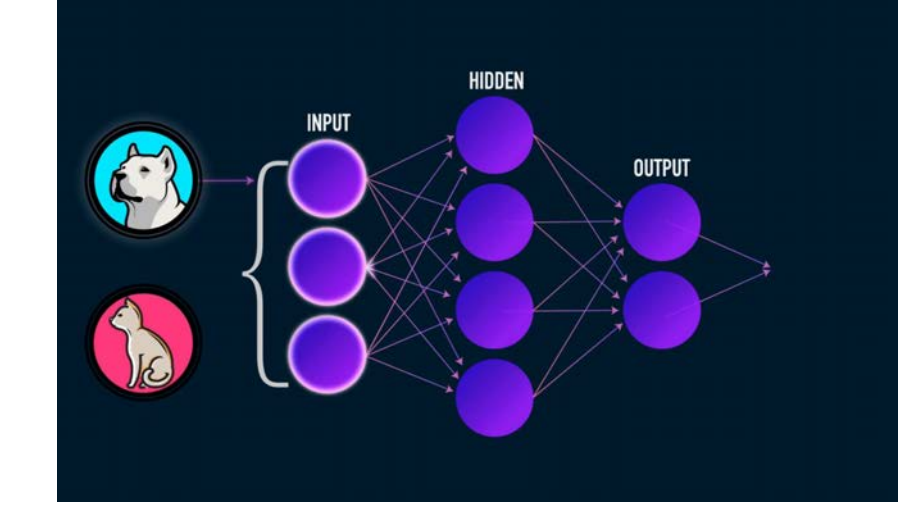

Credit: upadhyay-shivam.medium.com

### **What is Machine Learning?**

#### The machine learns the pattern rather than you explicitly telling the machine the pattern

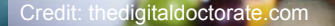

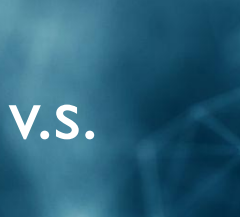

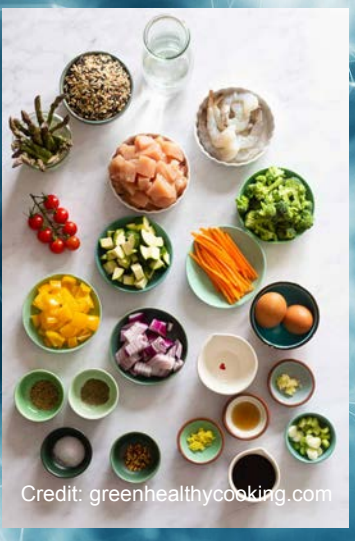

### **Humans** learn in different ways…

### …so do **machines.**

Image Credits: Freepik

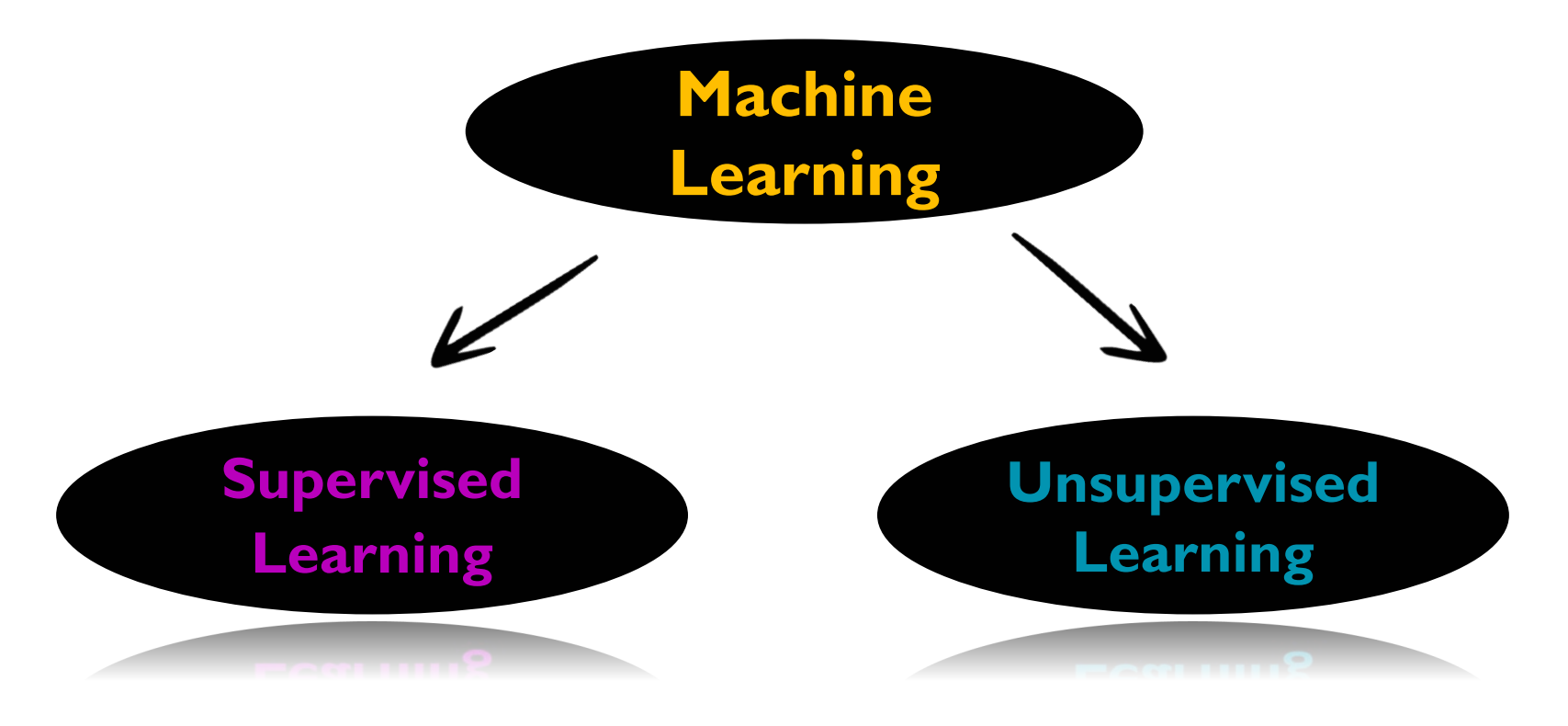

Supervised learning you tell the computer what to learn (i.e. a cat or dog) while unsupervised learning you don't tell the computer what to learn.

Supervised learning is when you give the computer the ingredients and final dish, then tell it to find a recipe.

Unsupervised learning is when you give the computer the ingredients and ask it to create a recipe and new dish.

**V.S.**

#### **Let's use a classification task to explain this…**

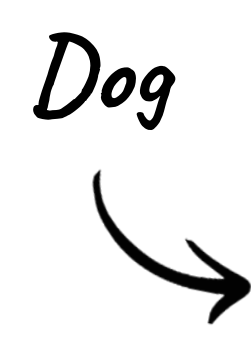

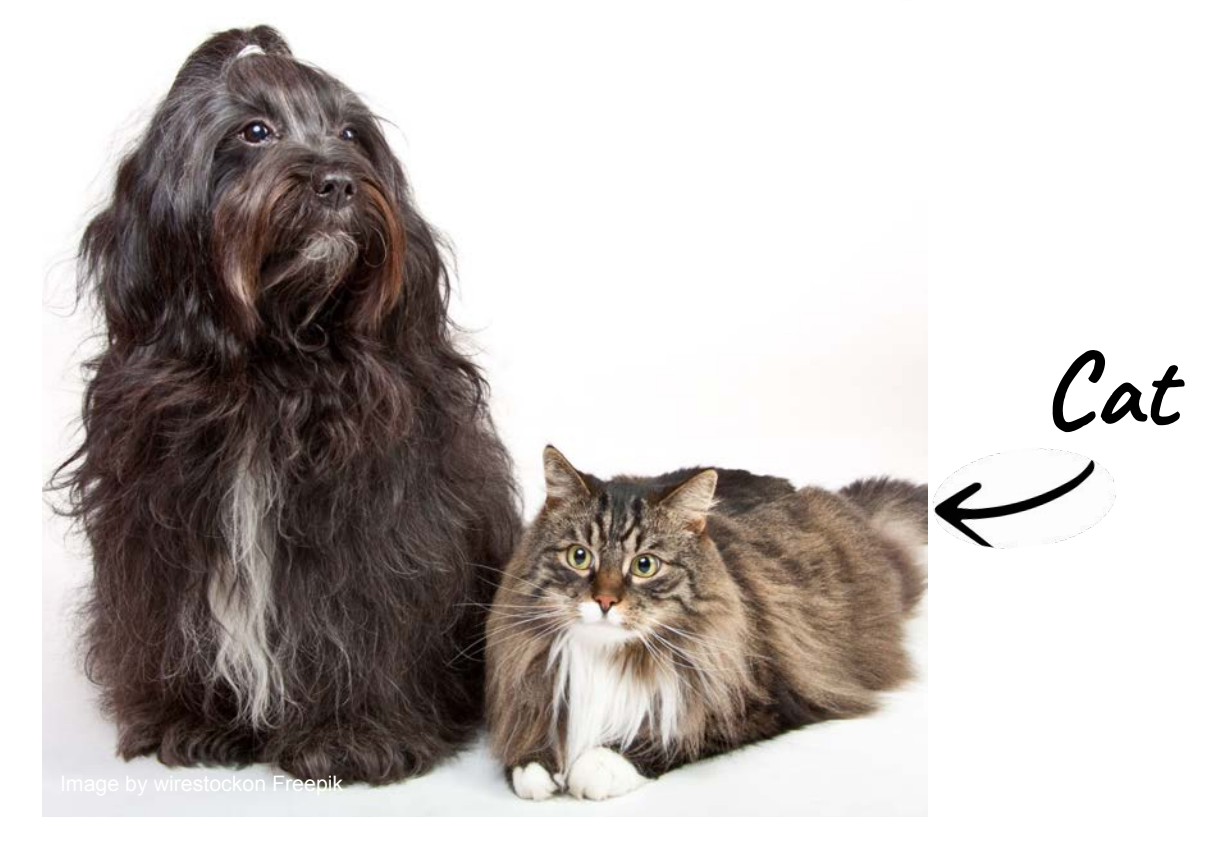

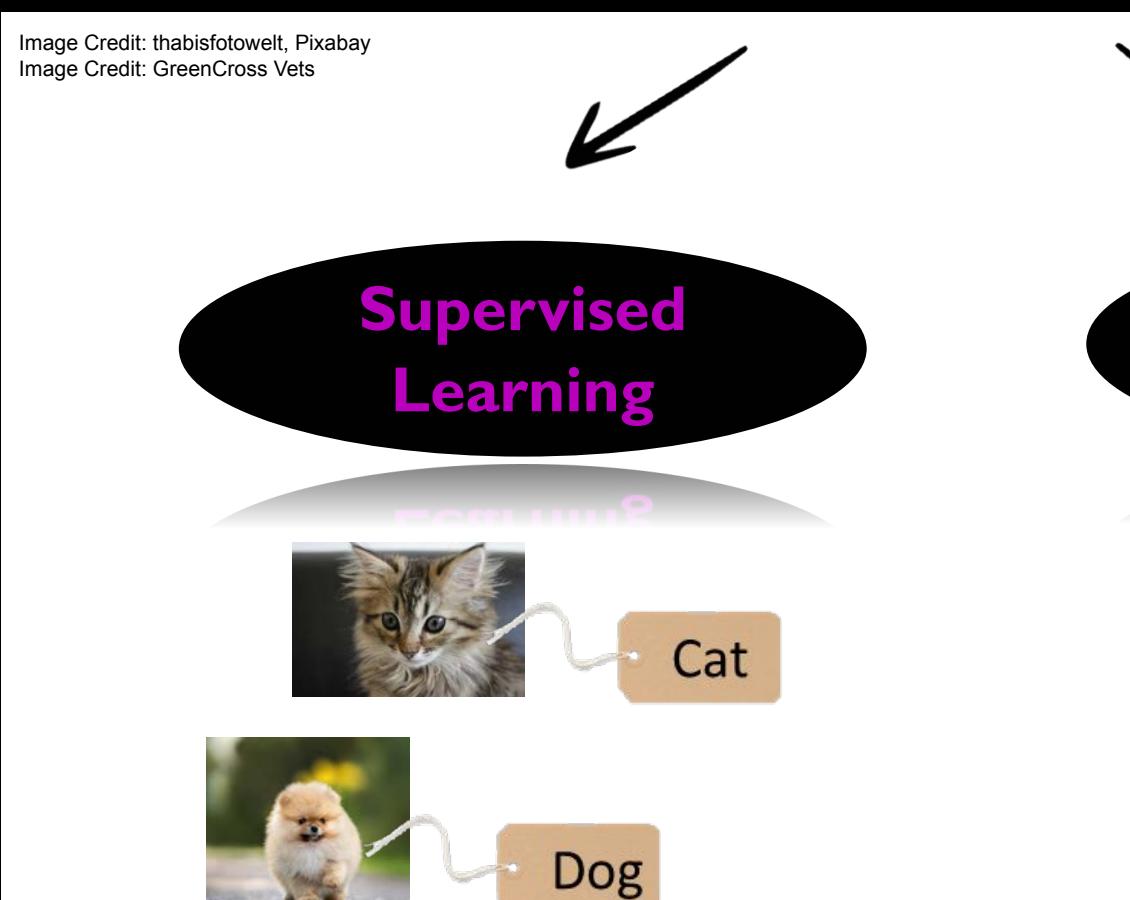

## **Unsupervised Learning**

**Labelled Data**

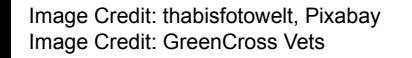

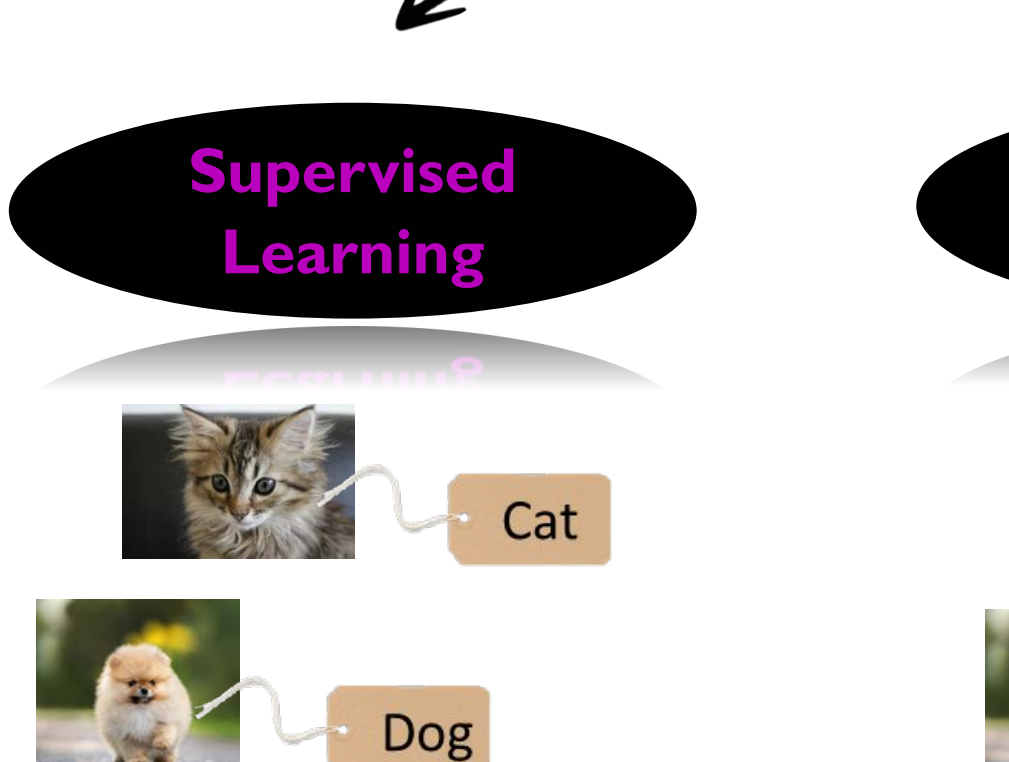

#### **Unsupervised Learning**

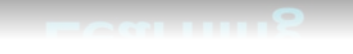

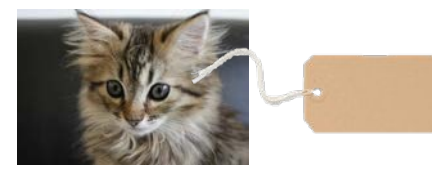

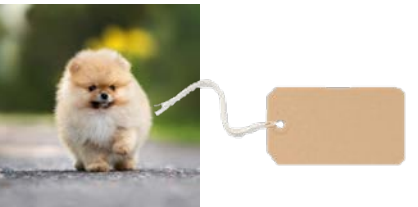

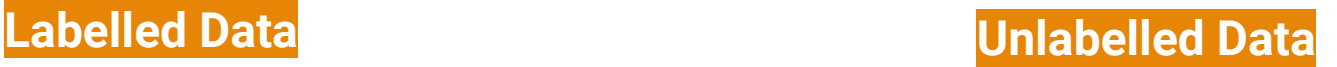

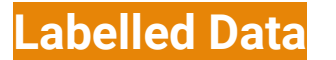

*Image Credit: thabisfotowelt, Pixabay Image Credit: GreenCross Vets*

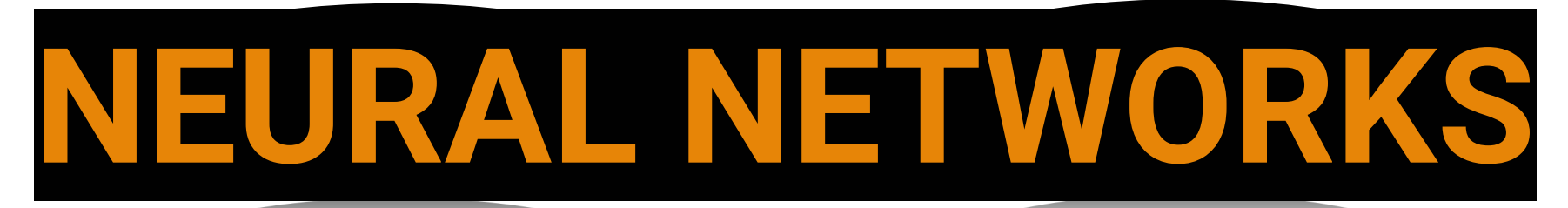

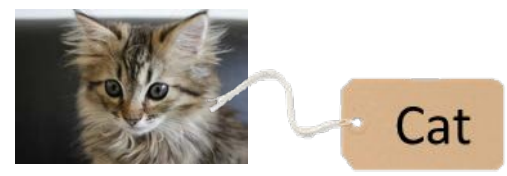

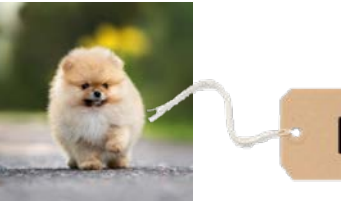

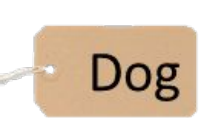

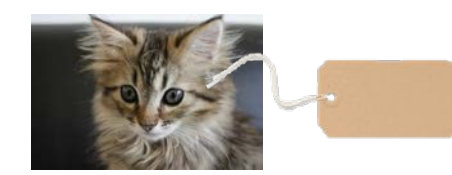

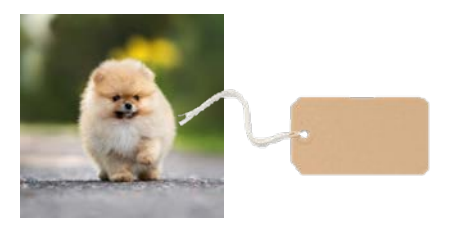

**Labelled Data Unlabelled Data**

Disclaimer: Both require machine learning engineers to check the results.

Image by senivpetro on Freepik

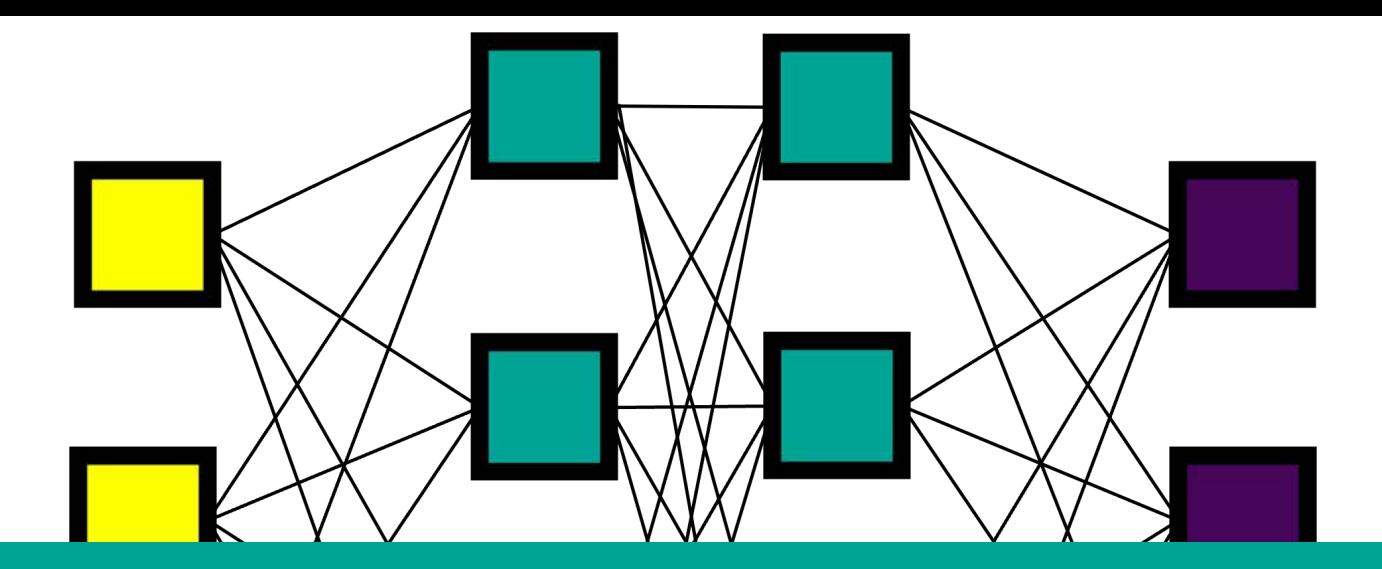

### How does a Neural Network 'learn'?

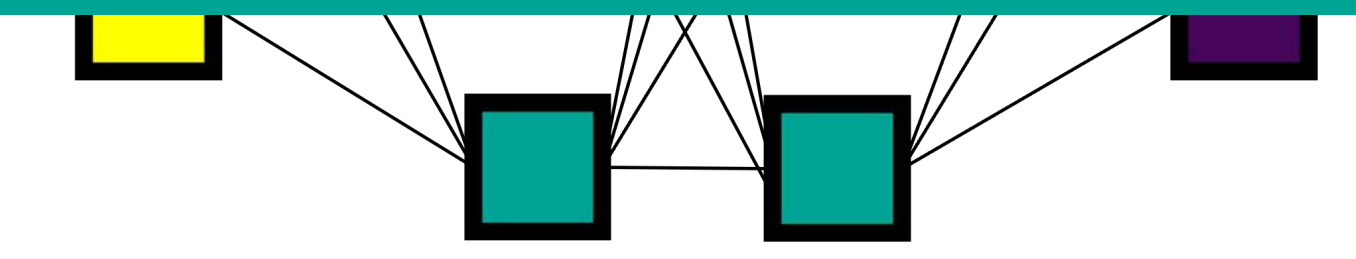

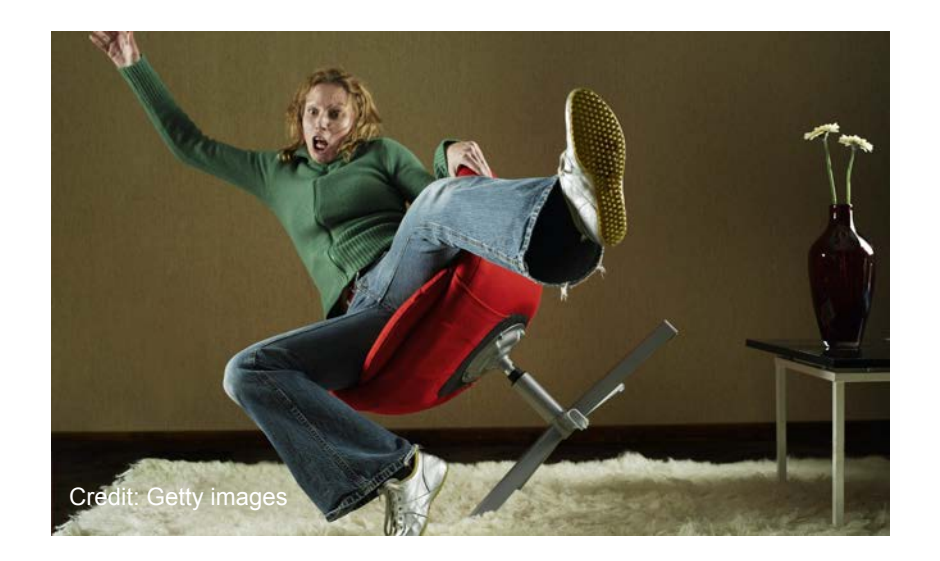

#### **\\ Like humans, neural networks learn by their mistakes…**

**…but we call it 'Optimization'!**

#### **This is a machine learning pipeline…**

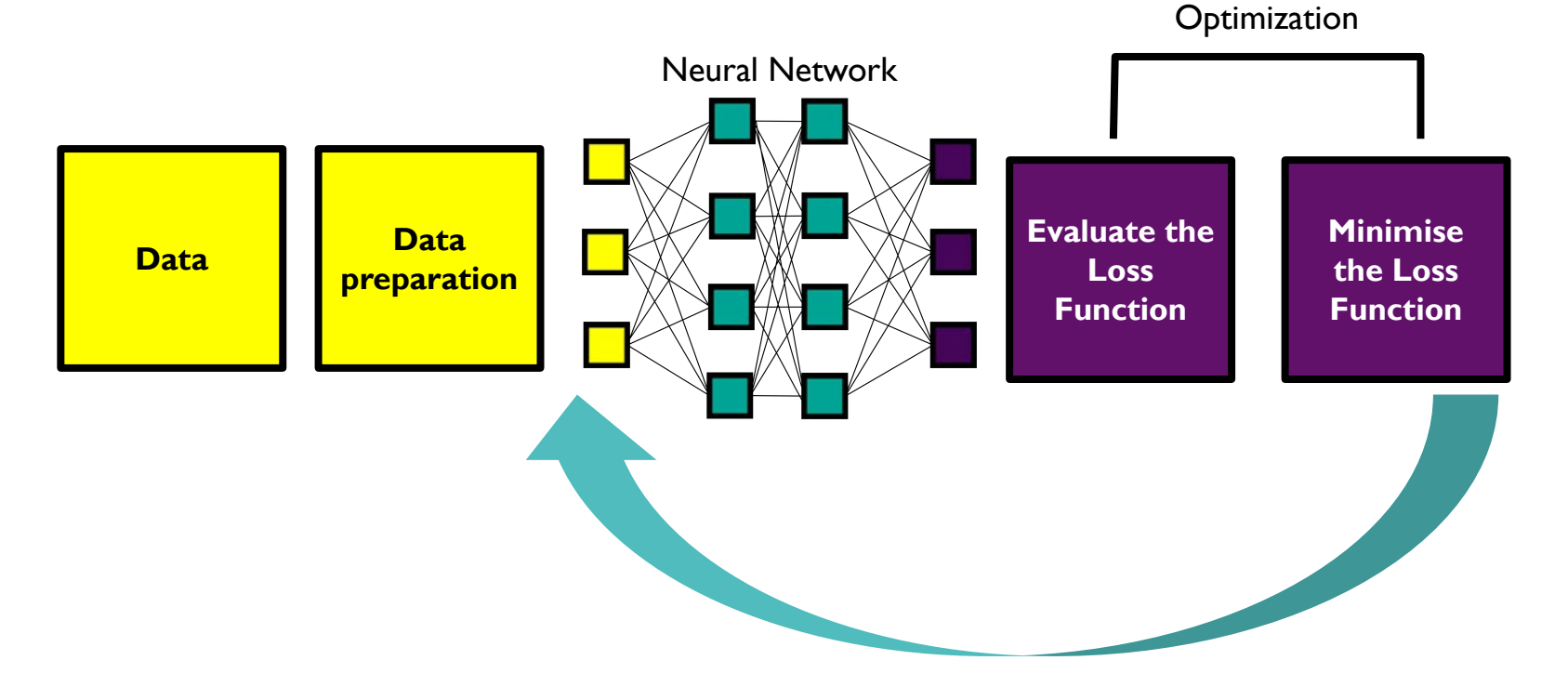

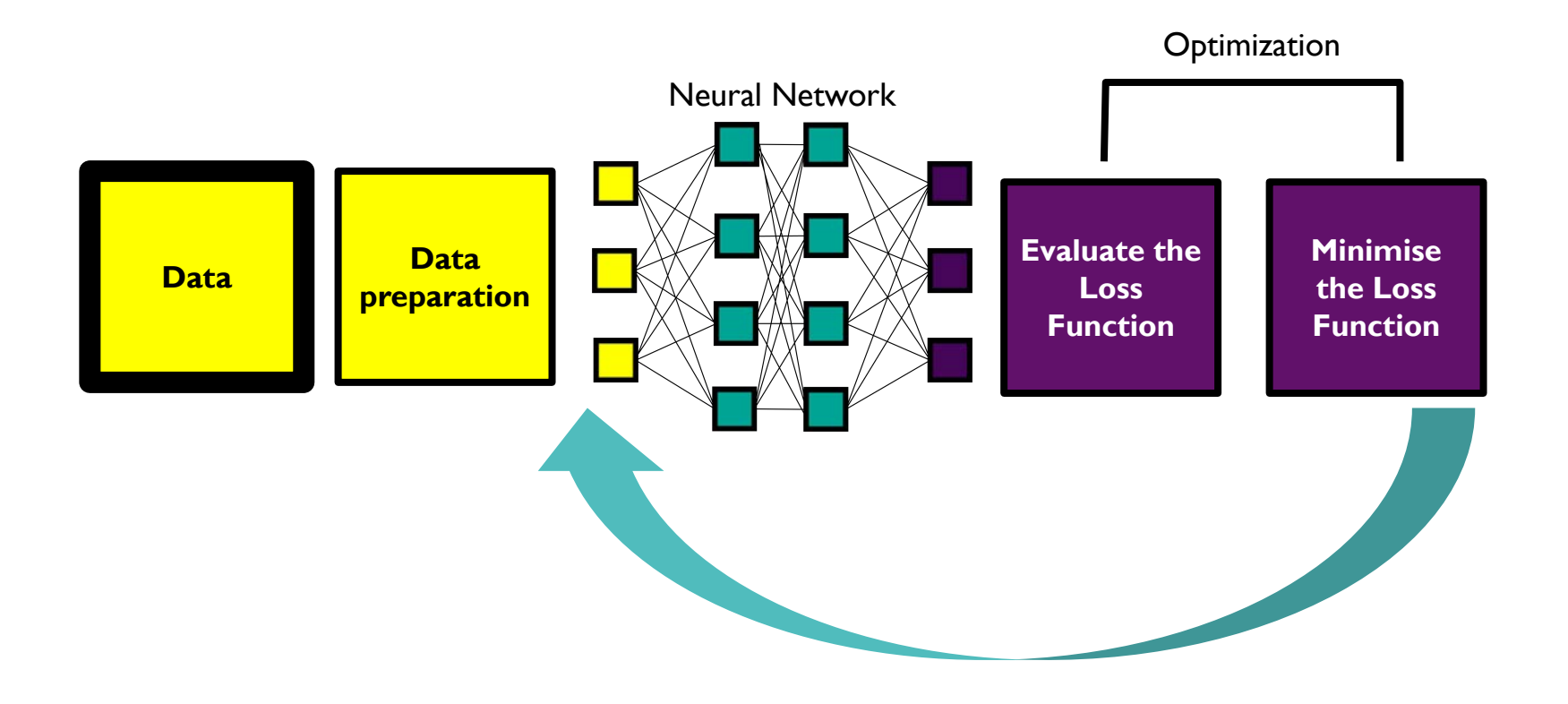
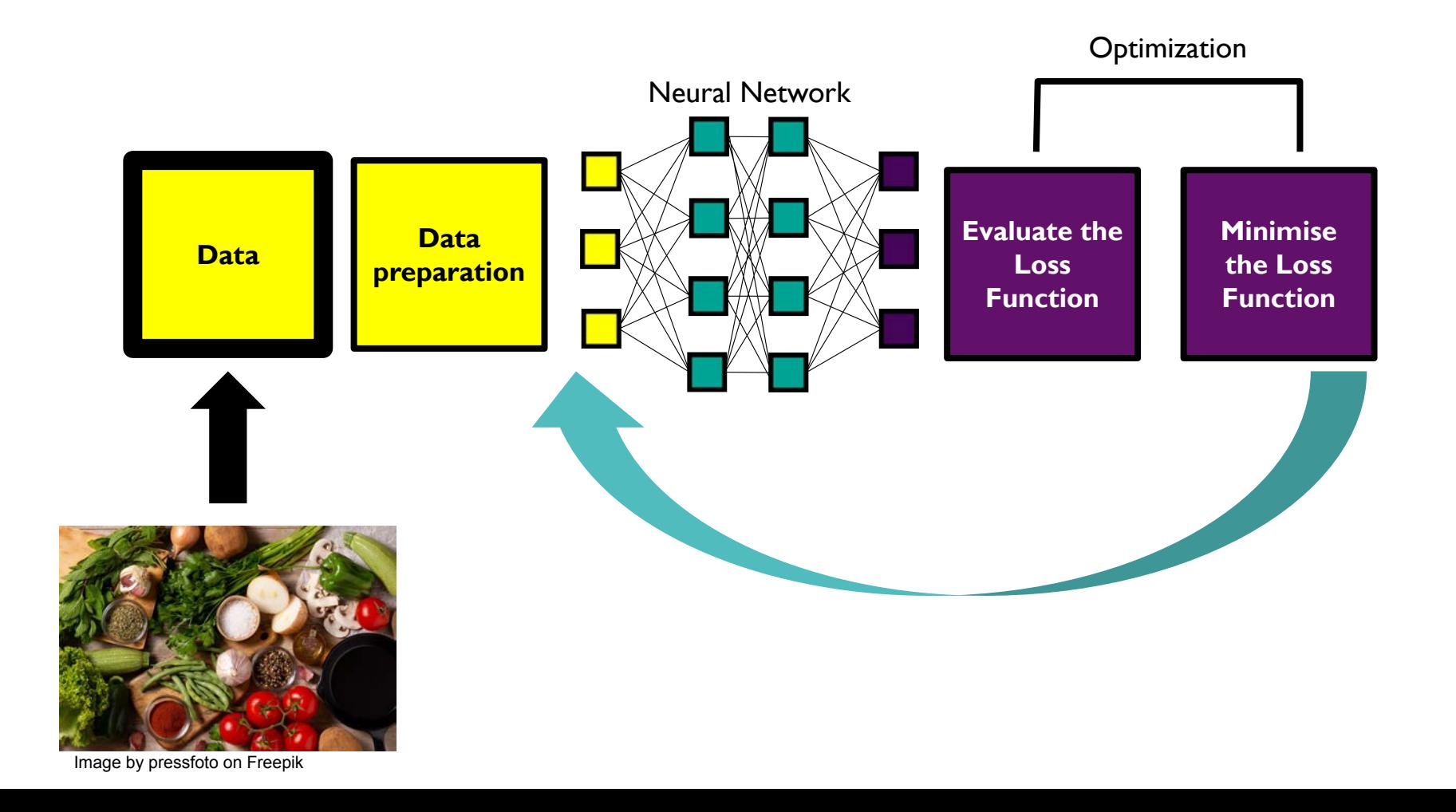

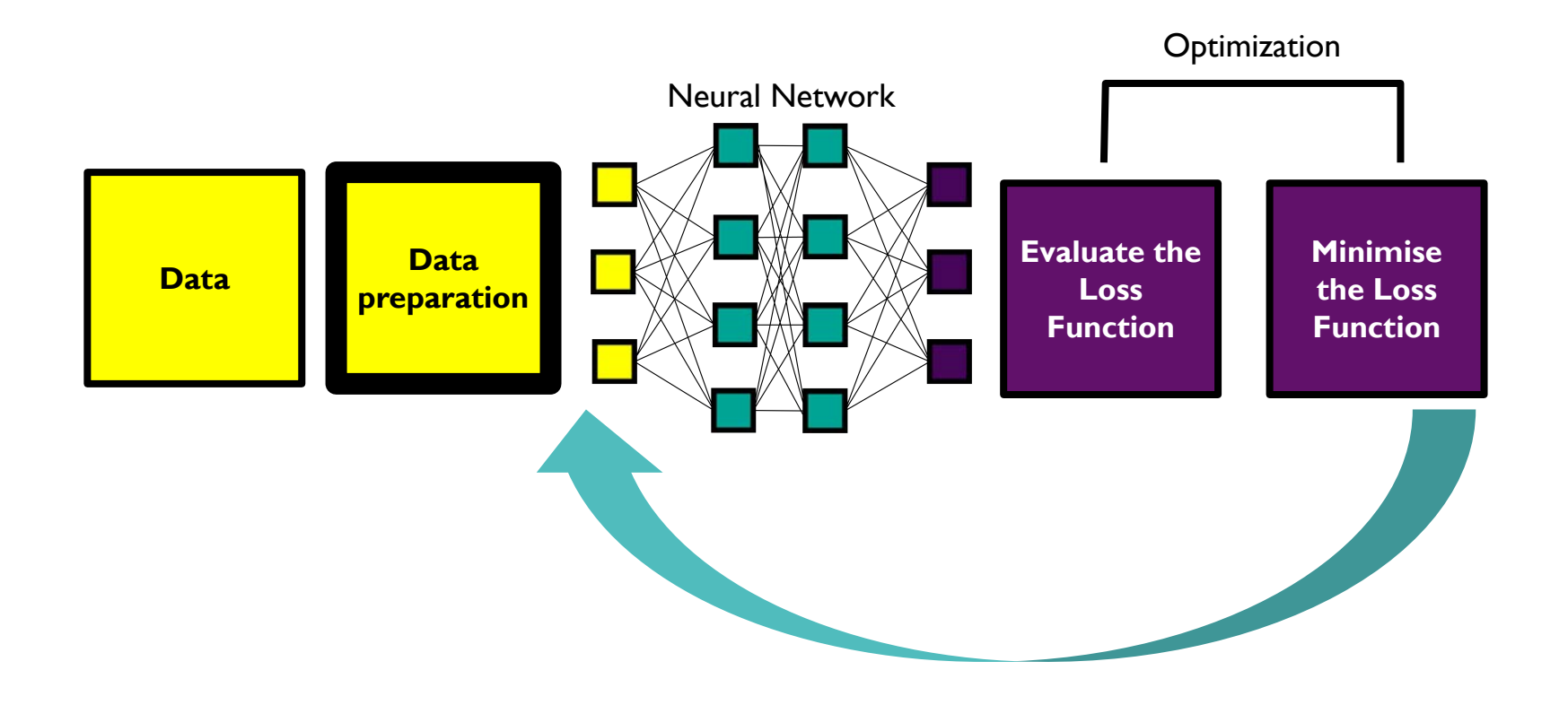

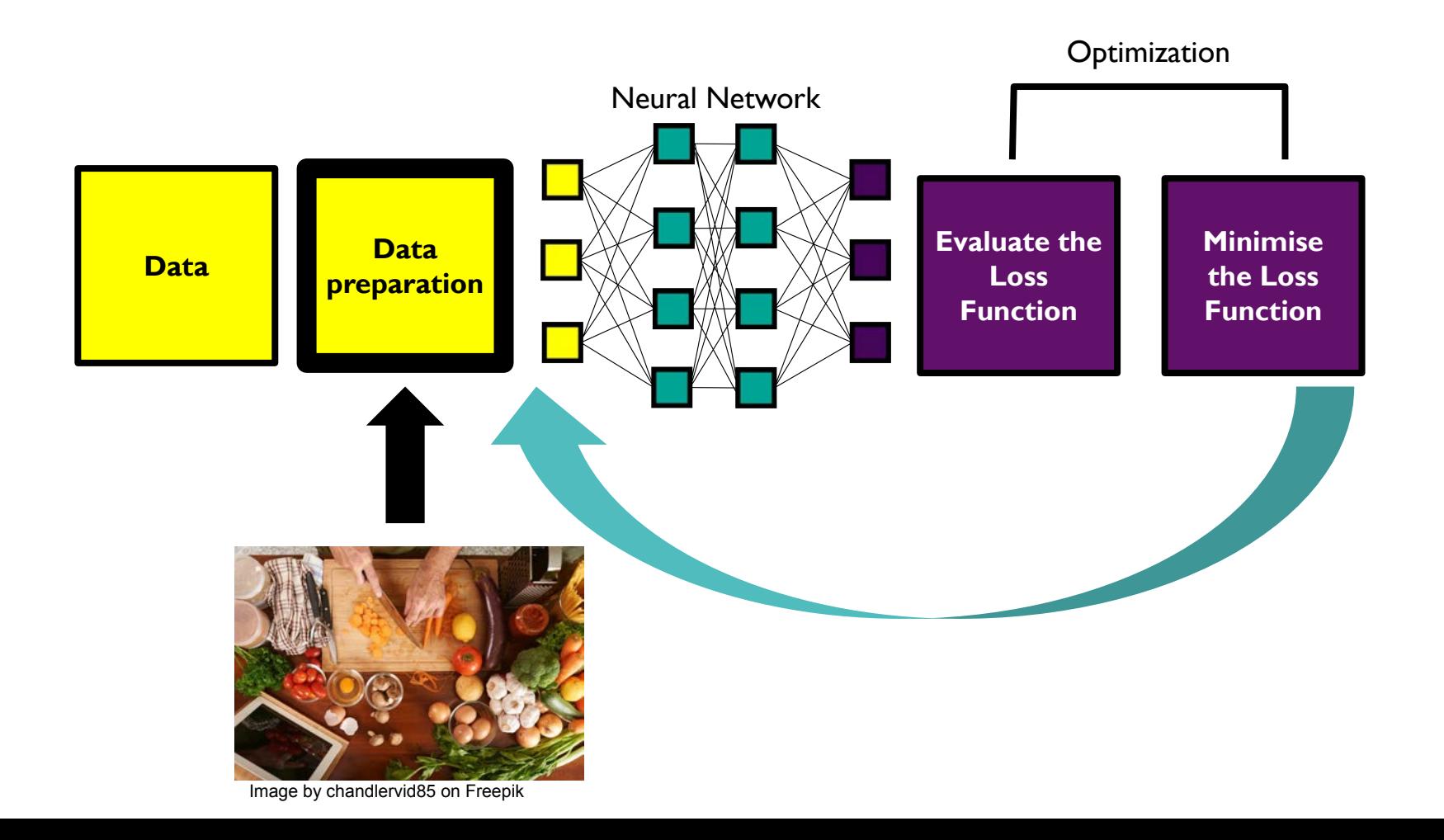

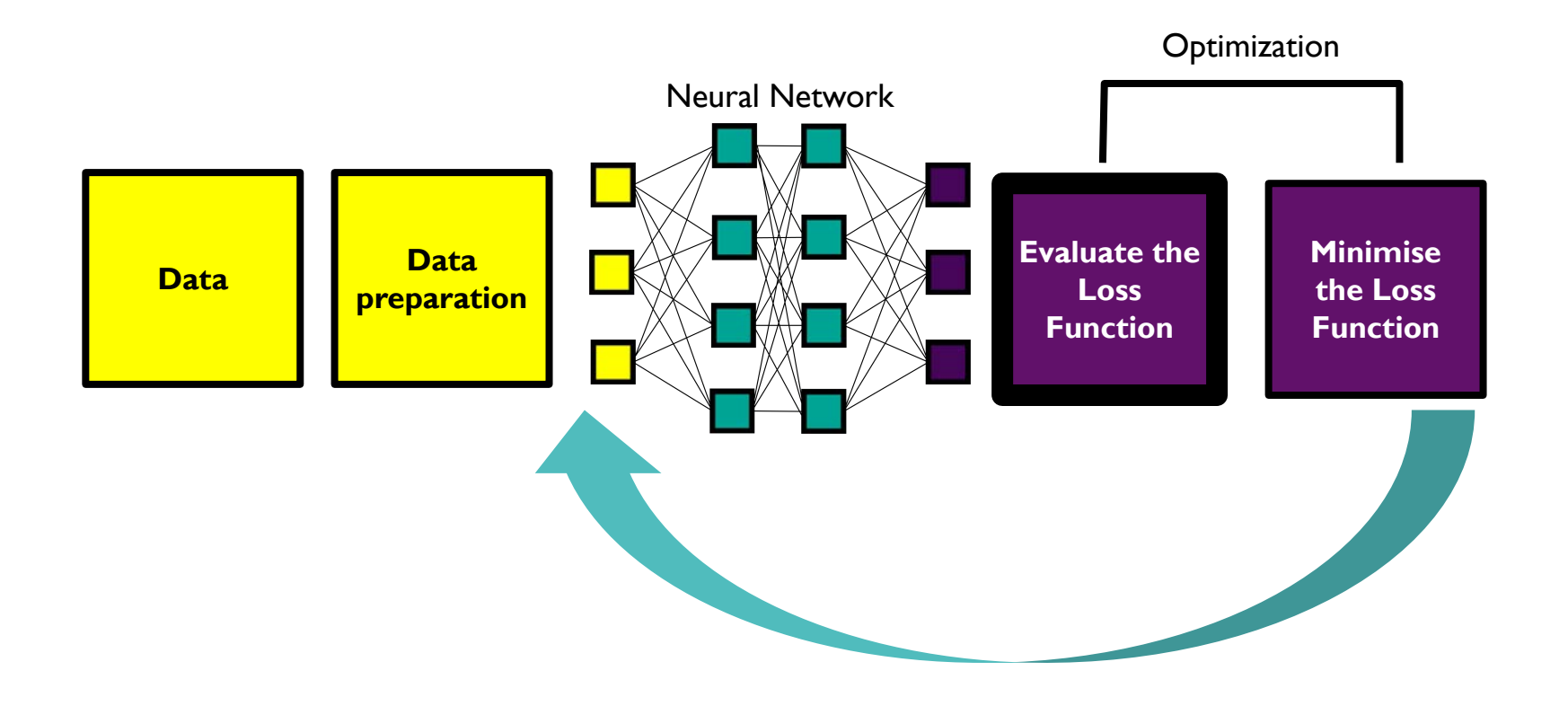

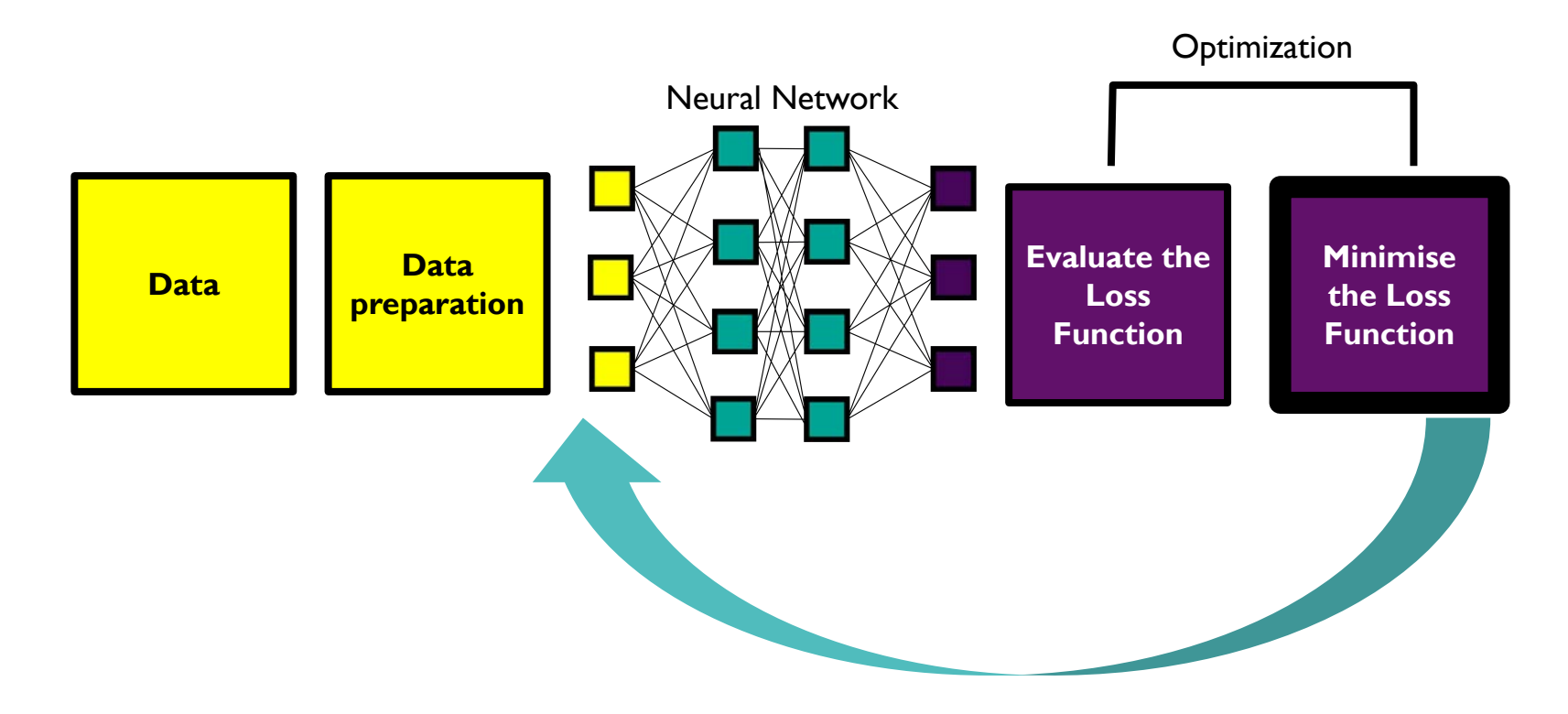

*"The parameters in the neural network are adjusted multiple times to find the minimum Loss. Let me explain…"* 

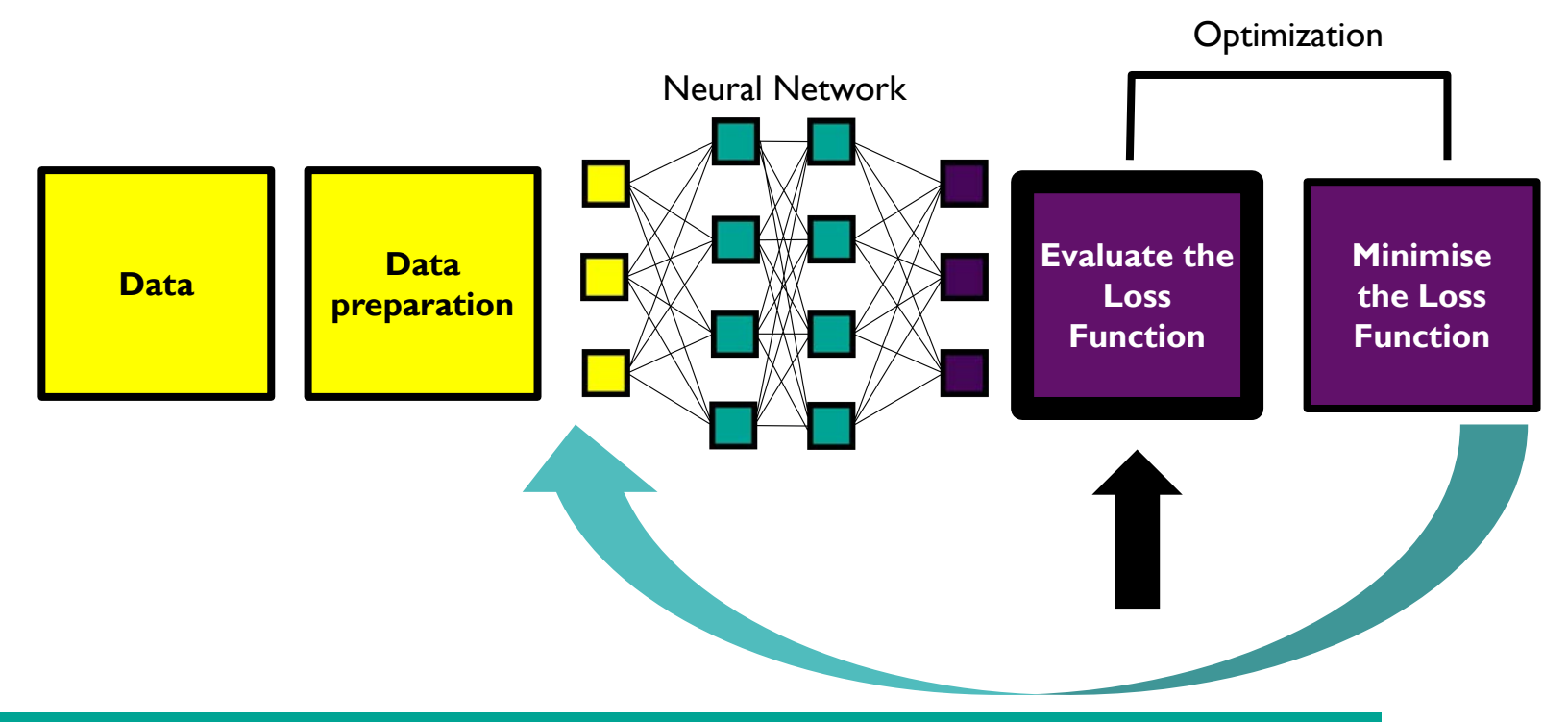

*"The Loss Function is the choice of the error function which is how the optimization algorithm is told how good the model is…"* 

### Optimization: Loss Function

*"As a machine learning engineer, it is your responsibility to chose the loss function that best suits your problem."*

**For example:**

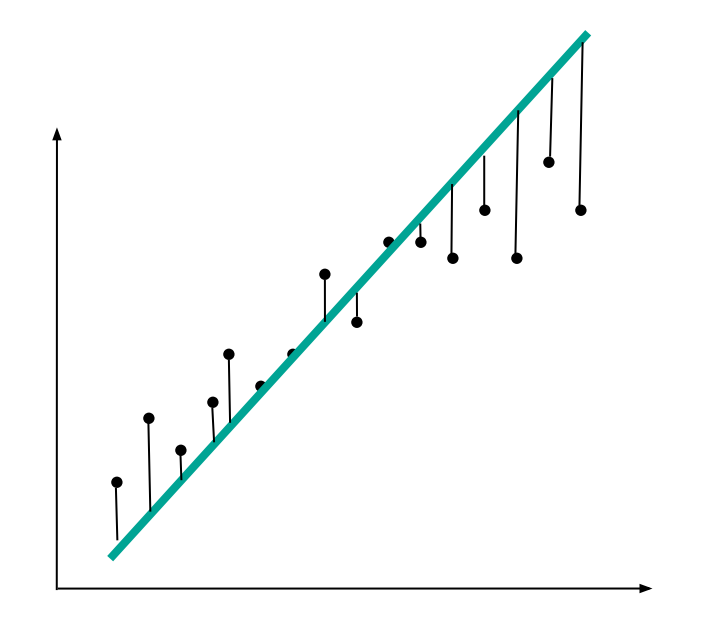

### Optimization: Loss Function

*"As a machine learning engineer, it is your responsibility to chose the loss function that best suits your problem."*

**For example:**

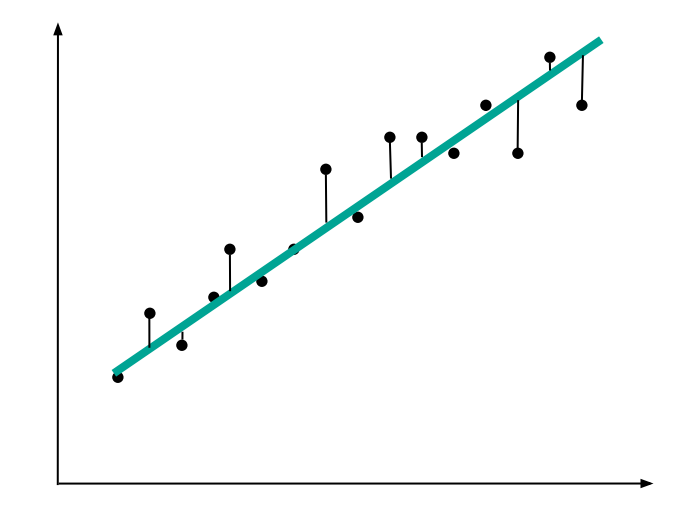

### Optimization: Loss Function

*"As a machine learning engineer, it is your responsibility to chose the loss function that best suits your problem."*

#### **For example:**

- 1) Mean Squared Error (MSE)
- 2) Mean Squared Logarithmic Error (MSLE)
- 3) Mean Absolute Error (MAE)

$$
MSE = \frac{\sum_{i=1}^{n} (y_i - \hat{y}_i)^2}{n}
$$

$$
MSLE = \frac{1}{n} \sum_{i=1}^{n} (\log(Y_i) - \log(\hat{Y}_i))^2
$$

$$
MAE = \frac{1}{n}\sum_{j=1}^n |y_j - \hat{y_j}|
$$

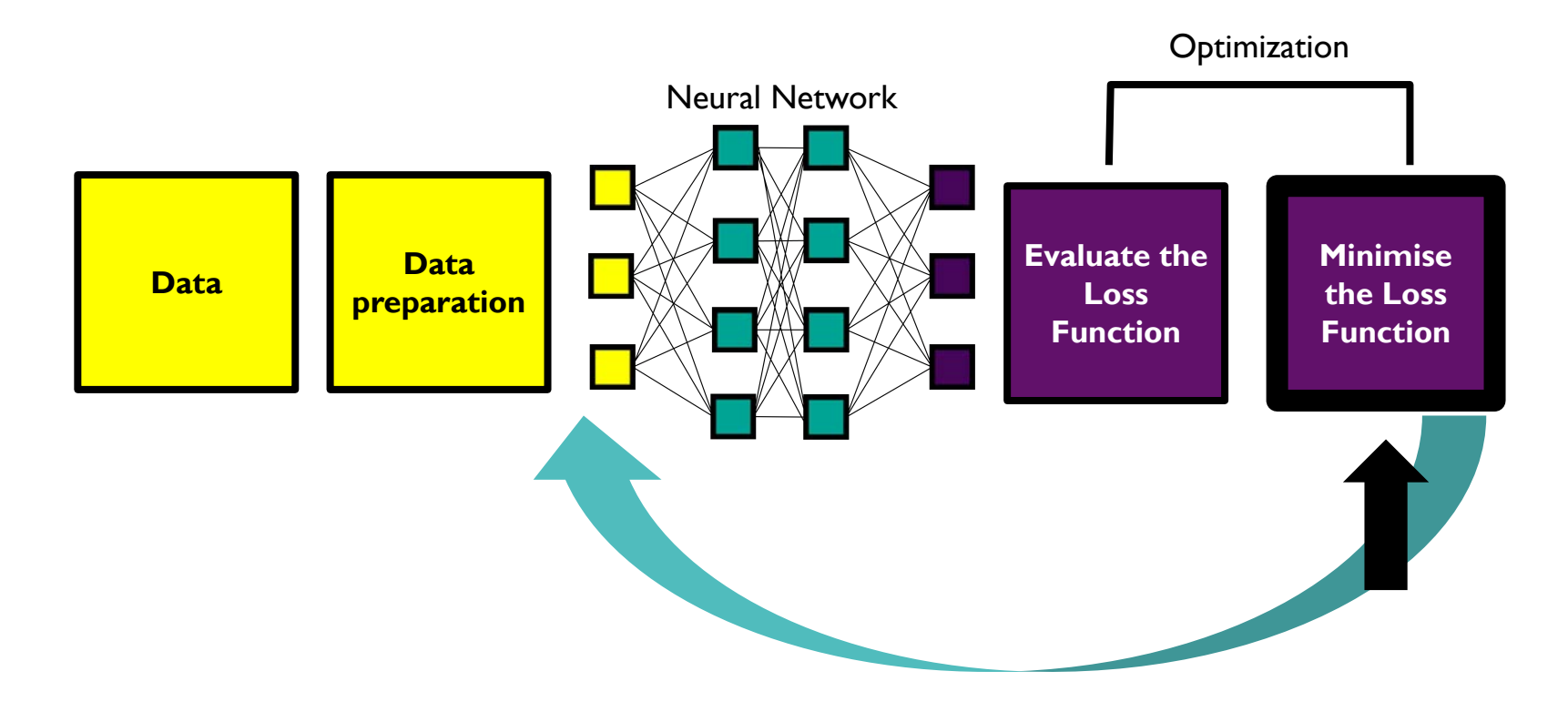

*"...Optimizers are responsible for changing the weights, bias and learning rate of the neurons in the neural network to reach the minimum loss function."*

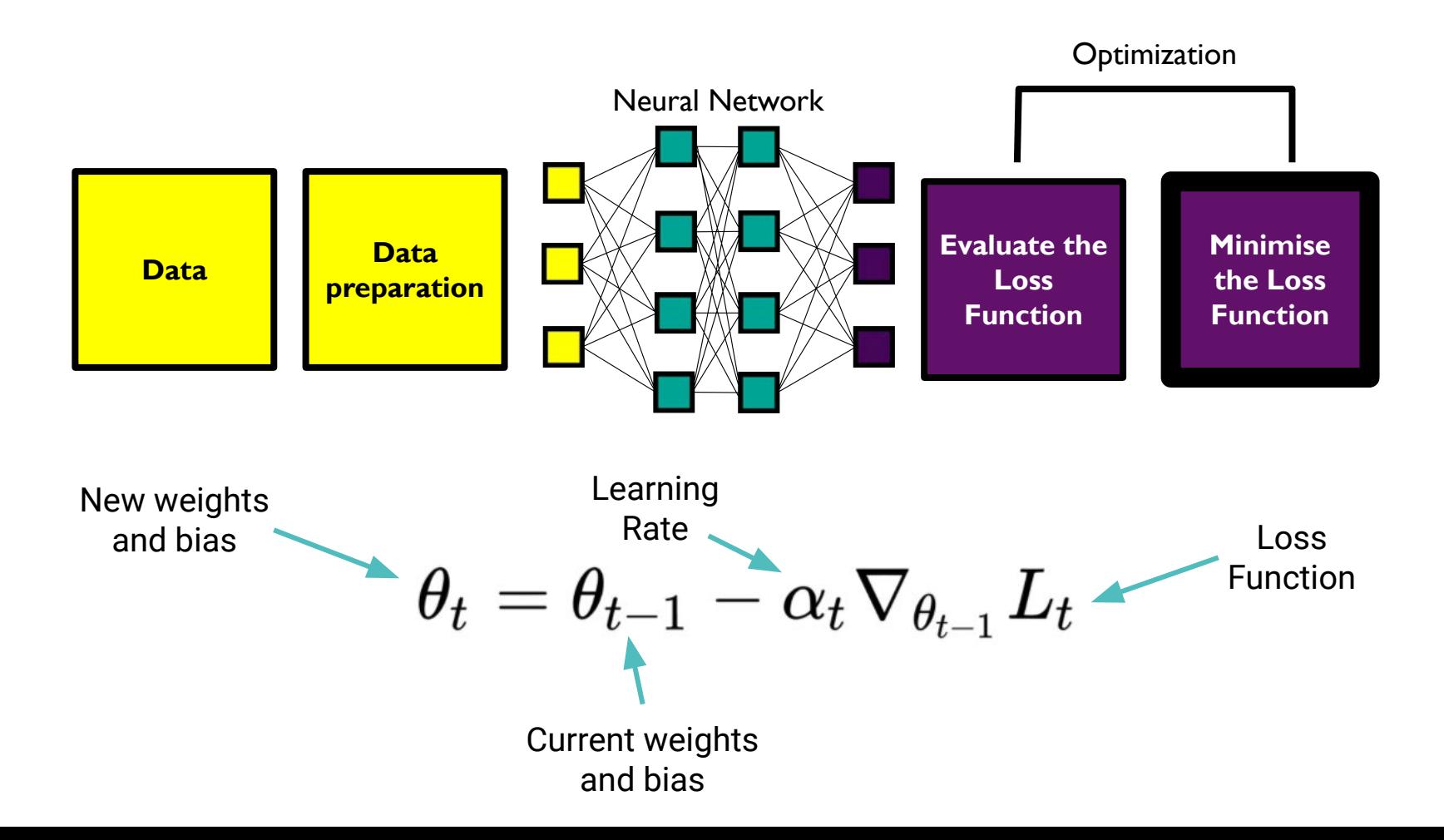

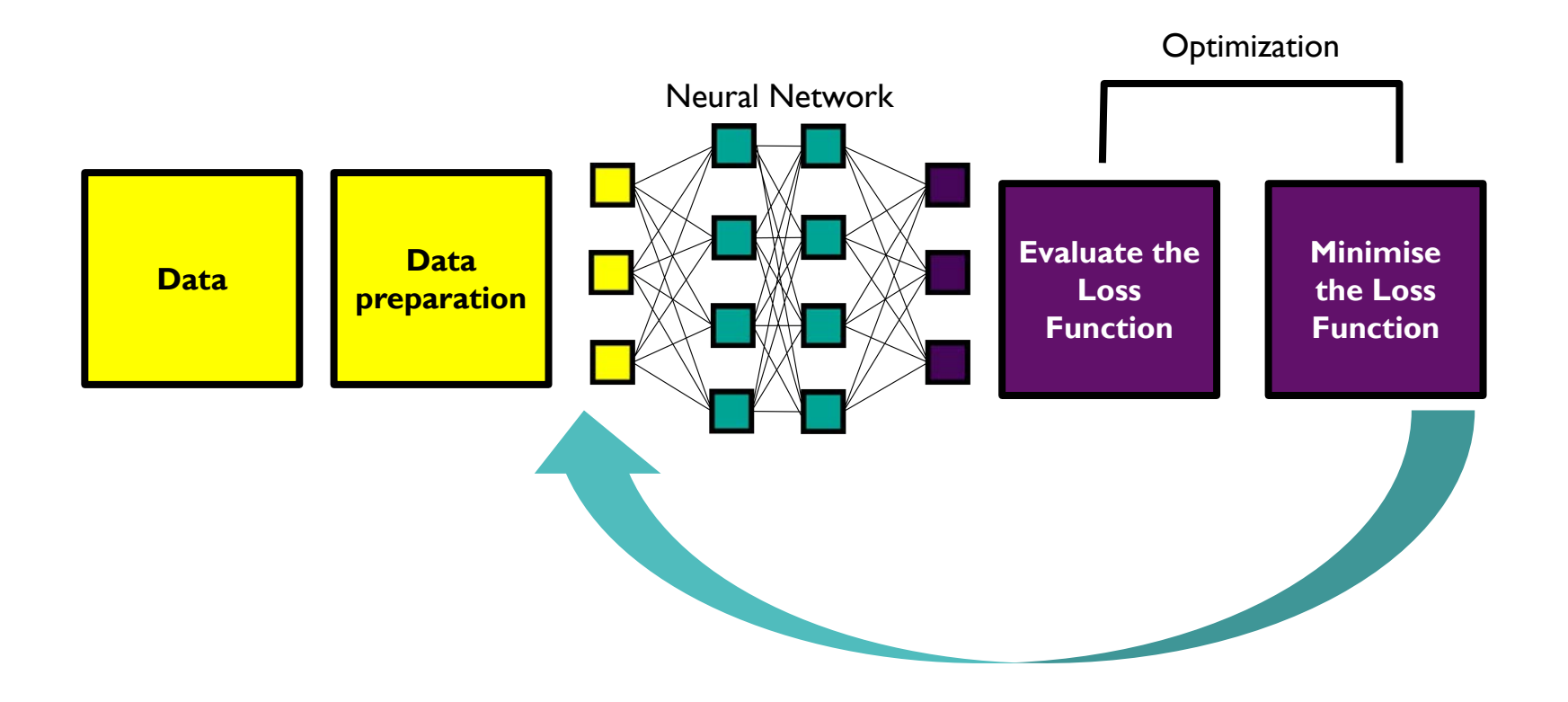

#### **…this is how a neural network learns.**

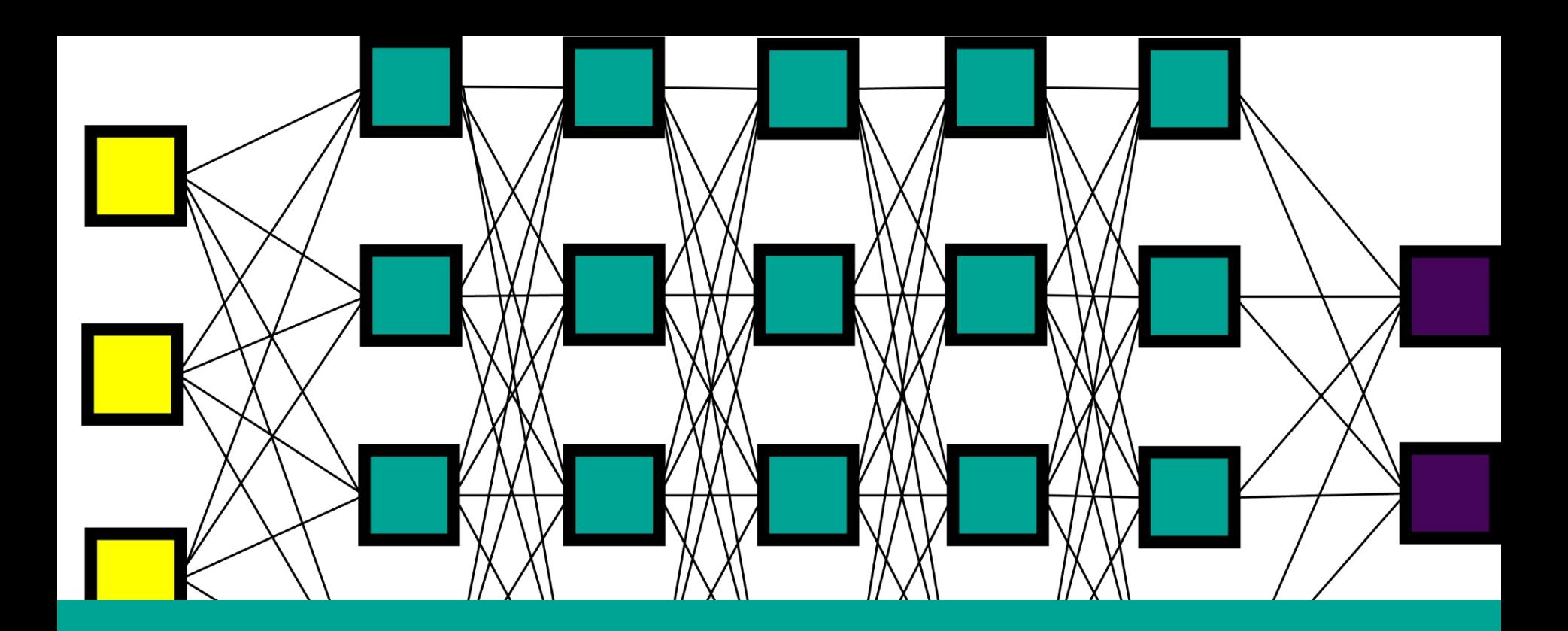

In order for the neural network to learn the neural network architecture may need to be adjusted…

E.g. vary the width of the neural network…

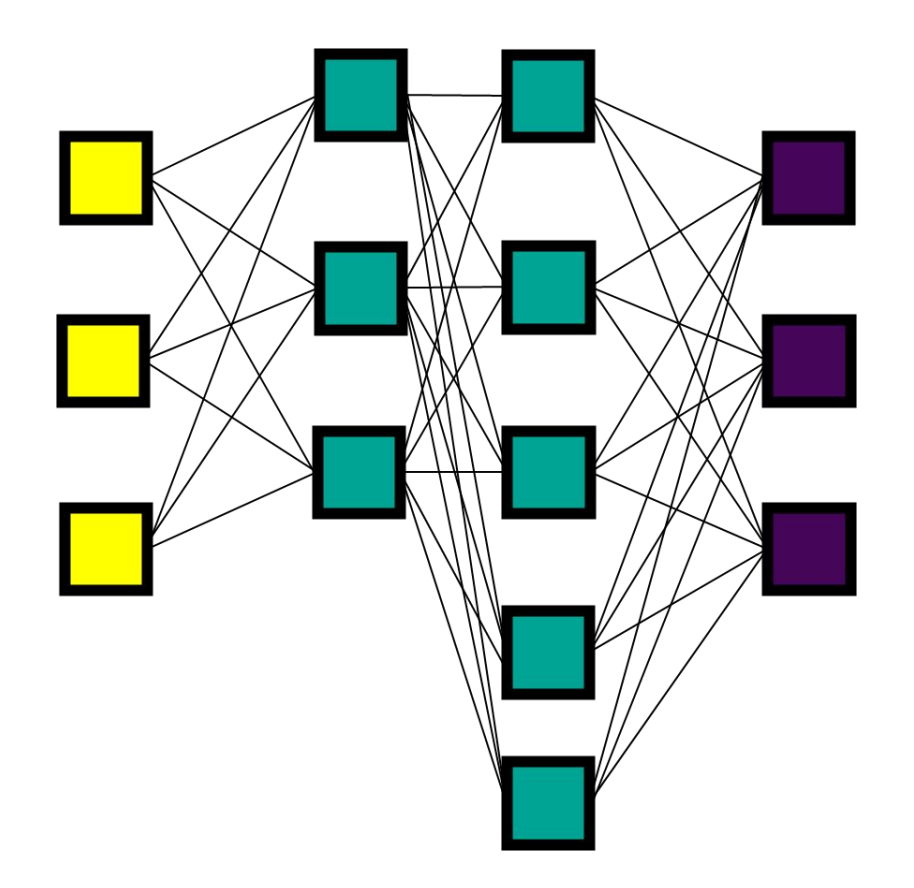

E.g. vary the depth of the neural network…

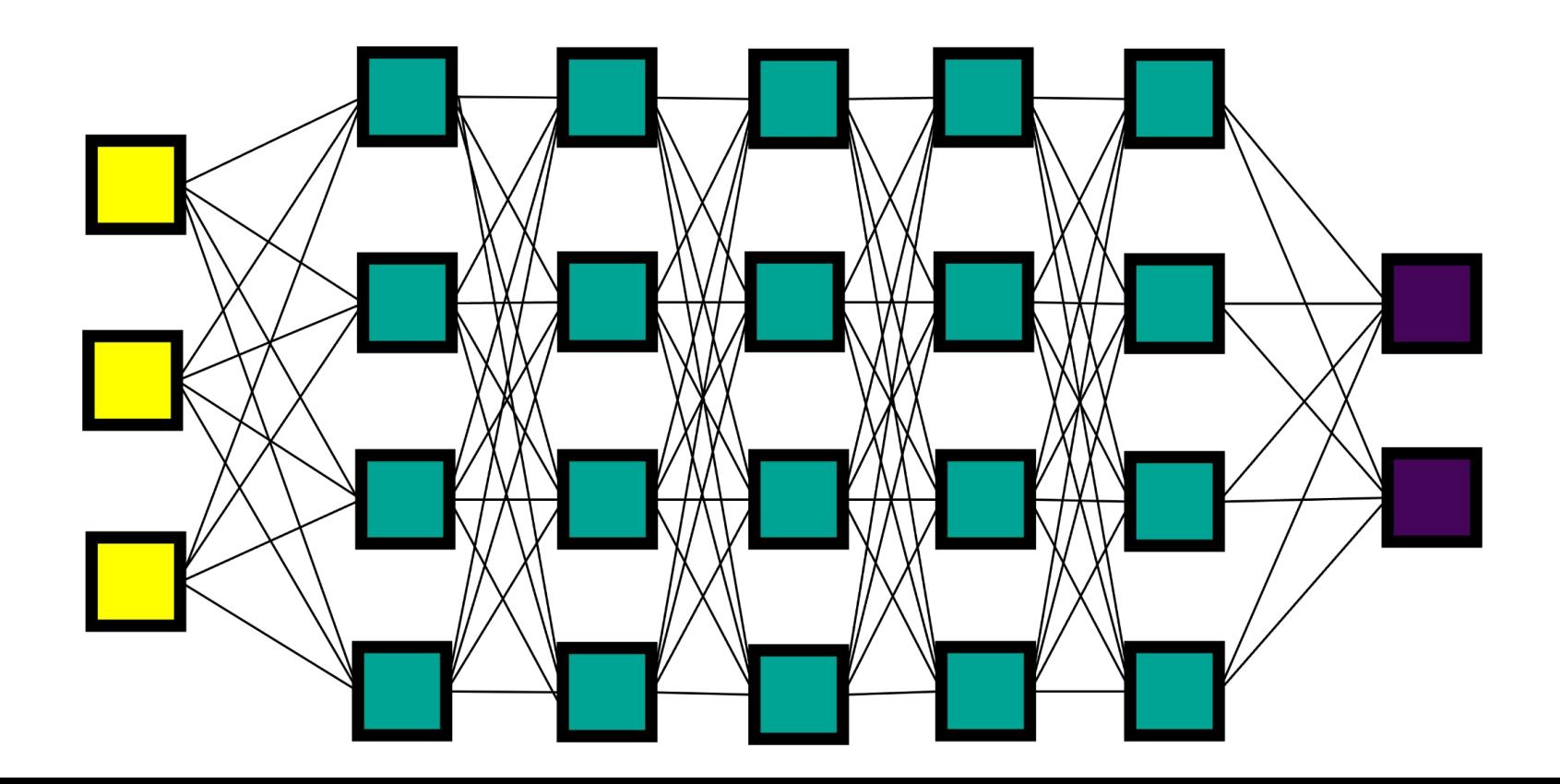

Vary the depth of the neural network…

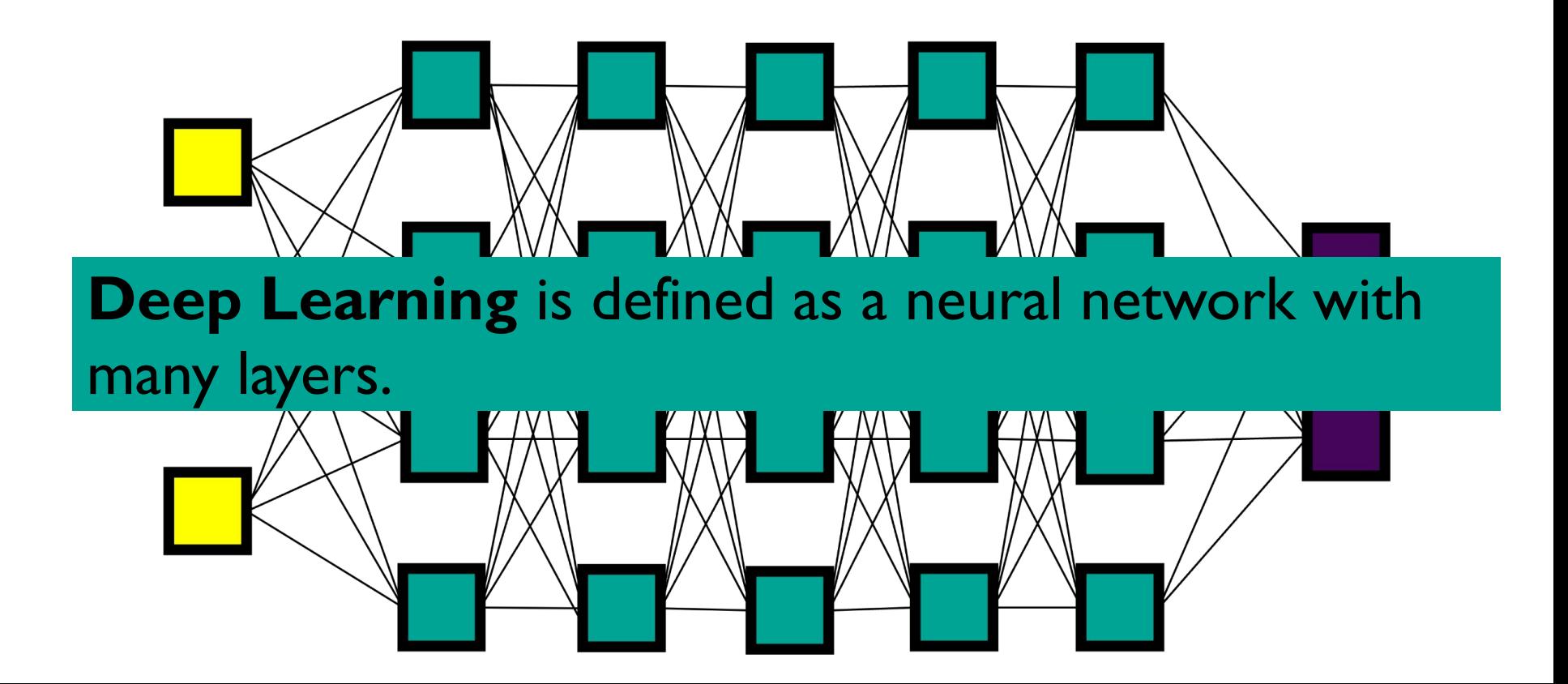

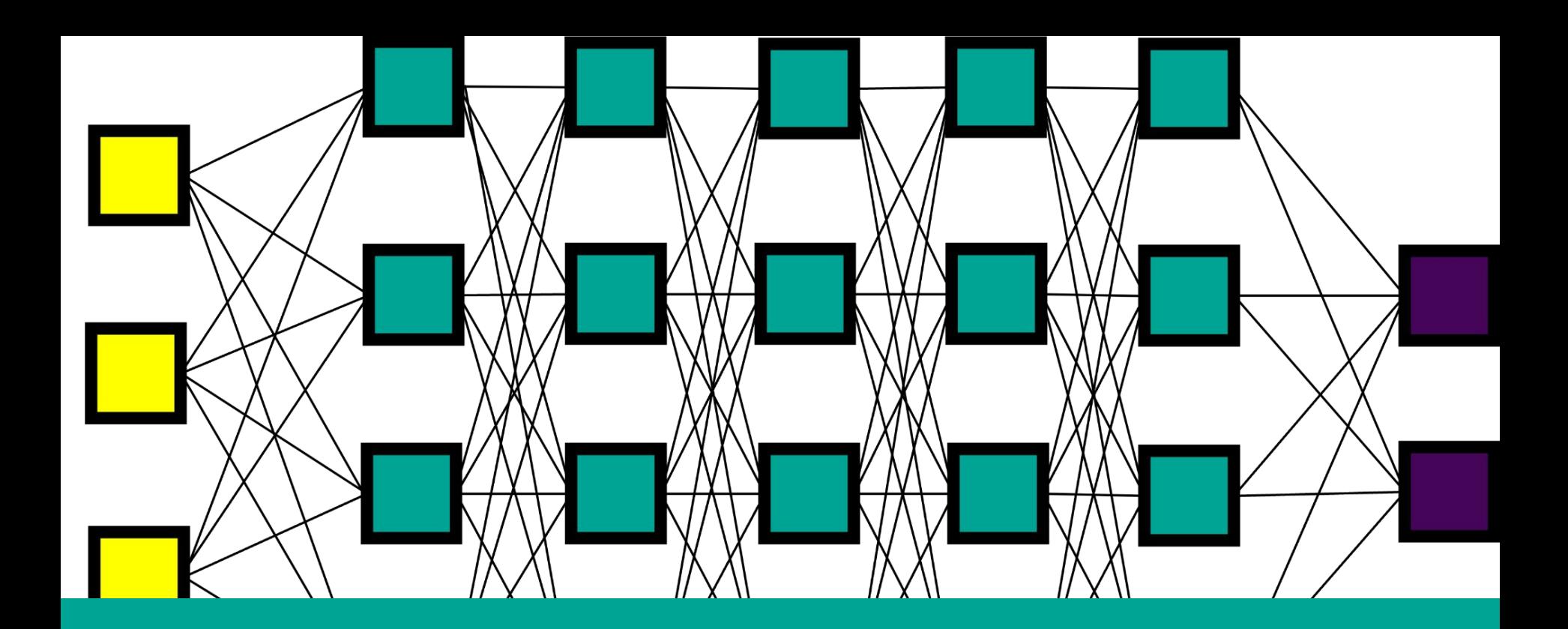

… it is up to a machine learning engineer to adjust the neural network architecture so that the machine 'learns'.

### In the modern era were we have lots of different data types! (text, images, audio)...

### … this has led to an explosion of different neural networks!

Image credit: Freepik

**Recurrent Neural Networks Deepsets**

### **Transformer**

**Networks Multi-Layered**

**Perceptron**

**Convolutional Neural Networks Graph Neural** 

## **Keeping up with the Neural Networks**

Image Credit: hdqwalls.com

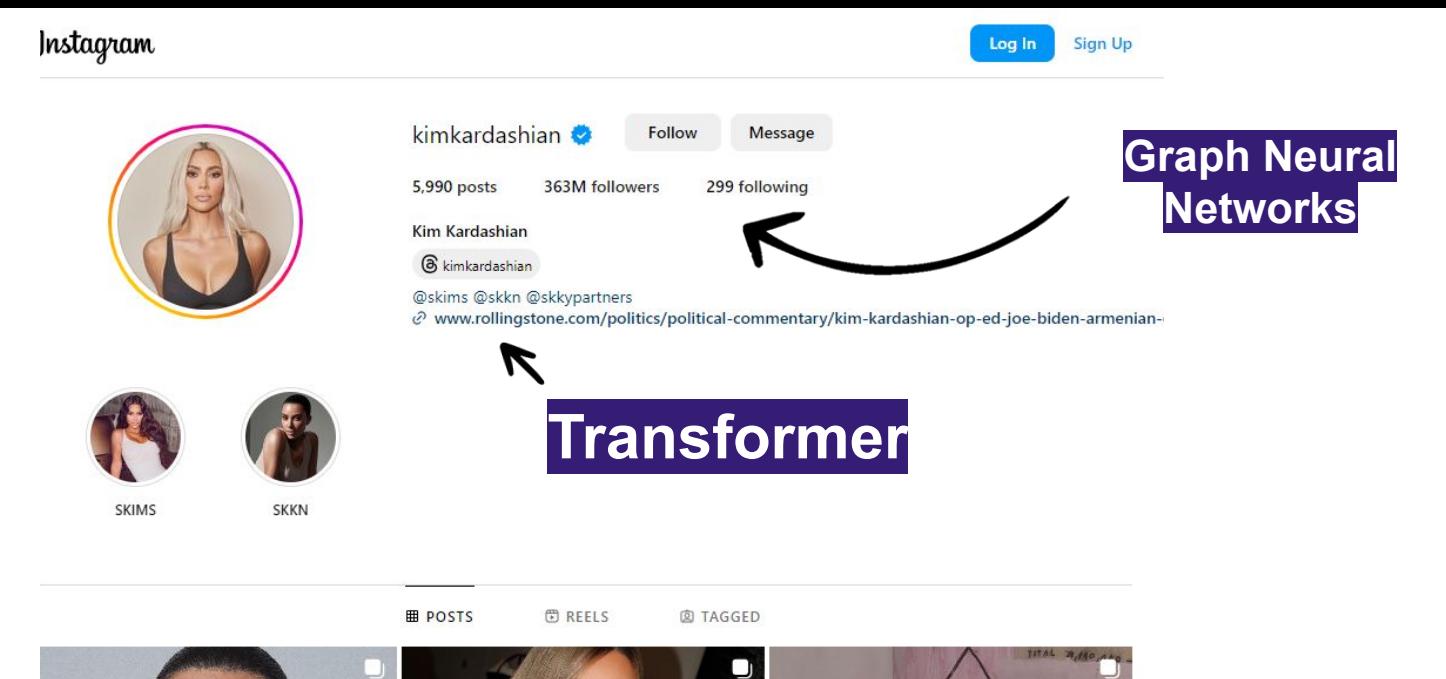

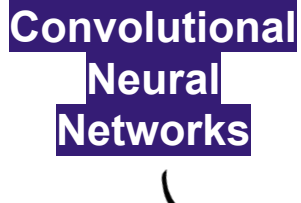

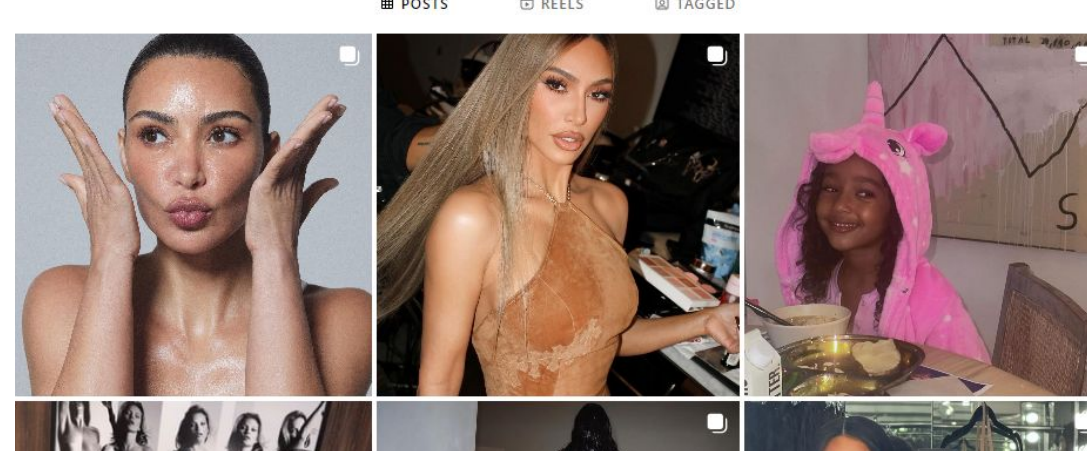

# **Tell me more, Tell me more…**

# **Convolutional Neural Networks**

# **Convolutional Neural Networks**

 **It is an artificial neural network that features one or more convolutional layers**

## How do **Humans** process **visual information**?

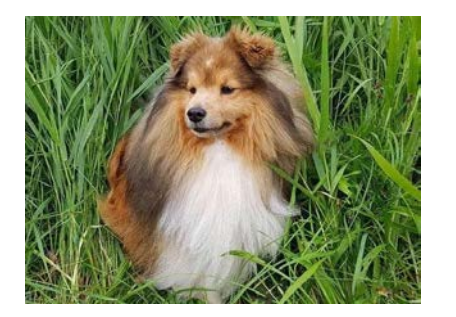

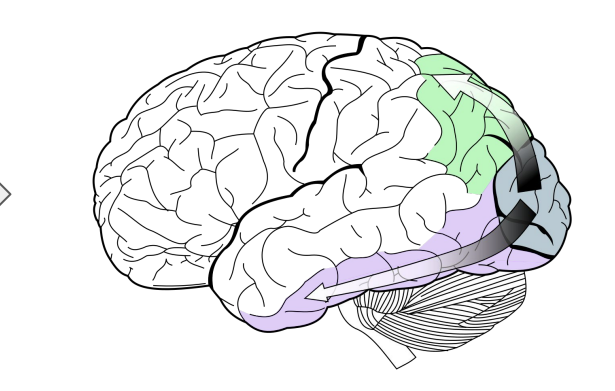

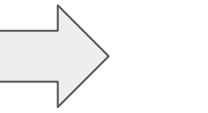

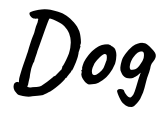

Did you know that it takes your brain 100 milliseconds to process an image.

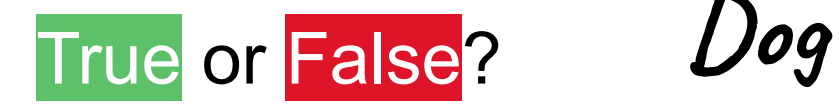

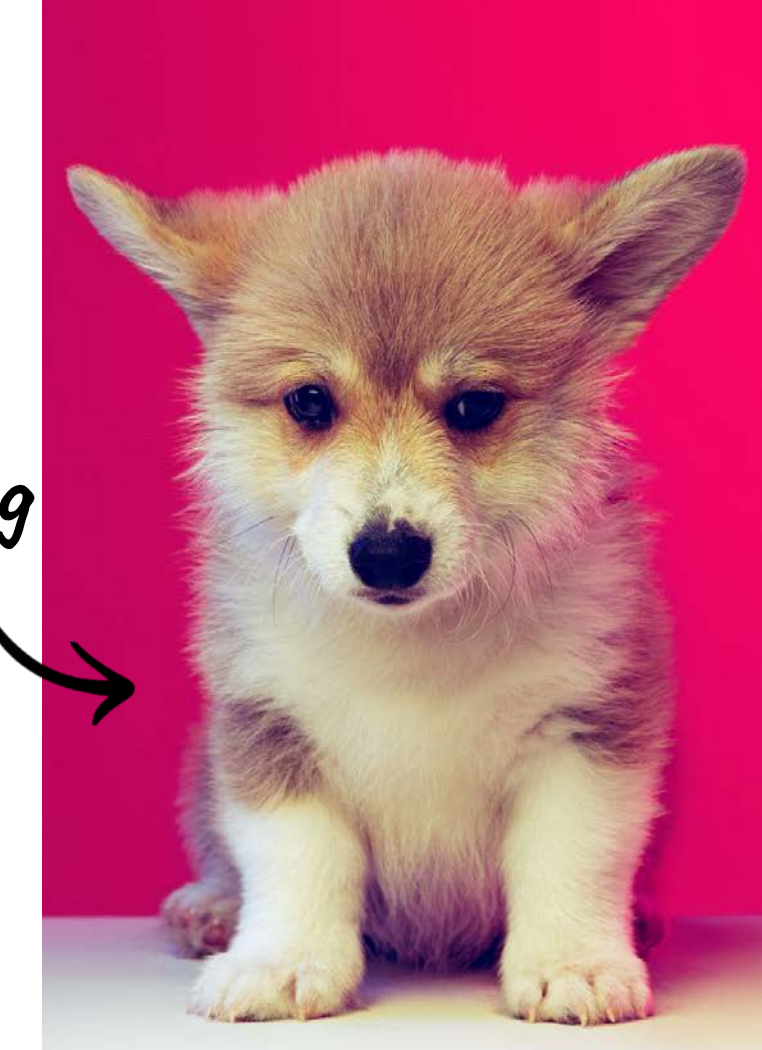

Image by master1305on Freepik

Did you know that it takes your brain 100 milliseconds to process an image.

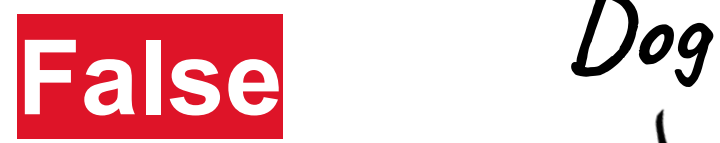

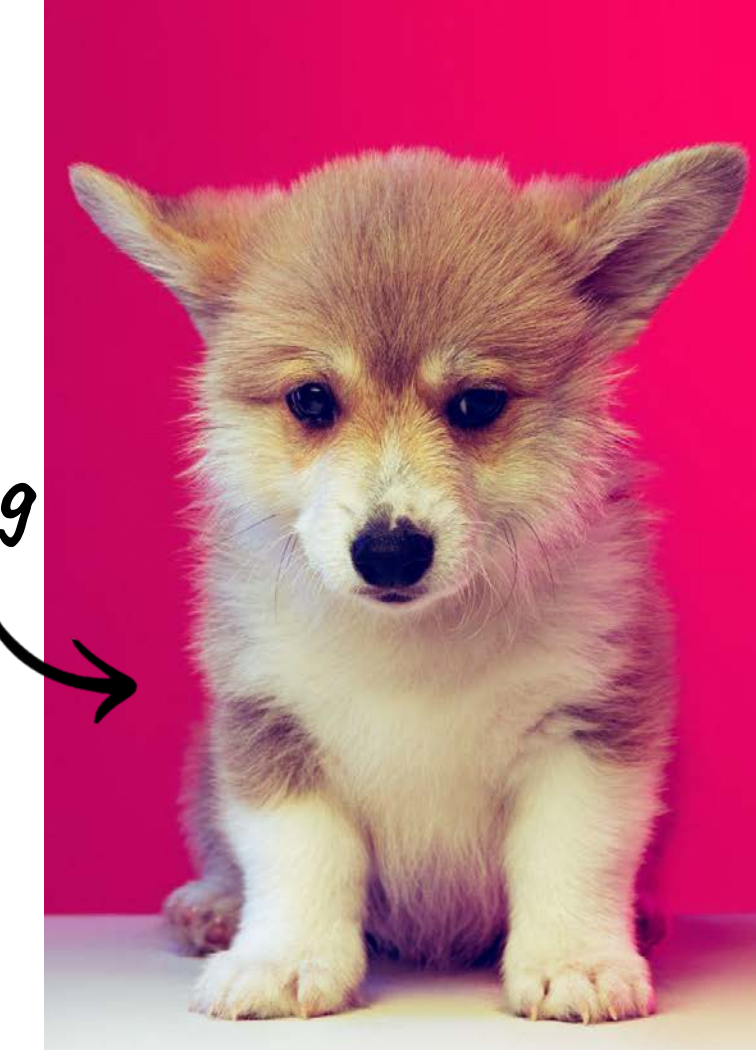

Image by master1305on Freepik

Did you know that it takes your brain 100 milliseconds to process an image.

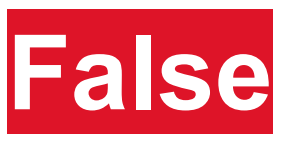

*"A team of neuroscientists from MIT has found that the human brain can process entire images that the eye sees for as little as 13 milliseconds" - Anne Trafton*

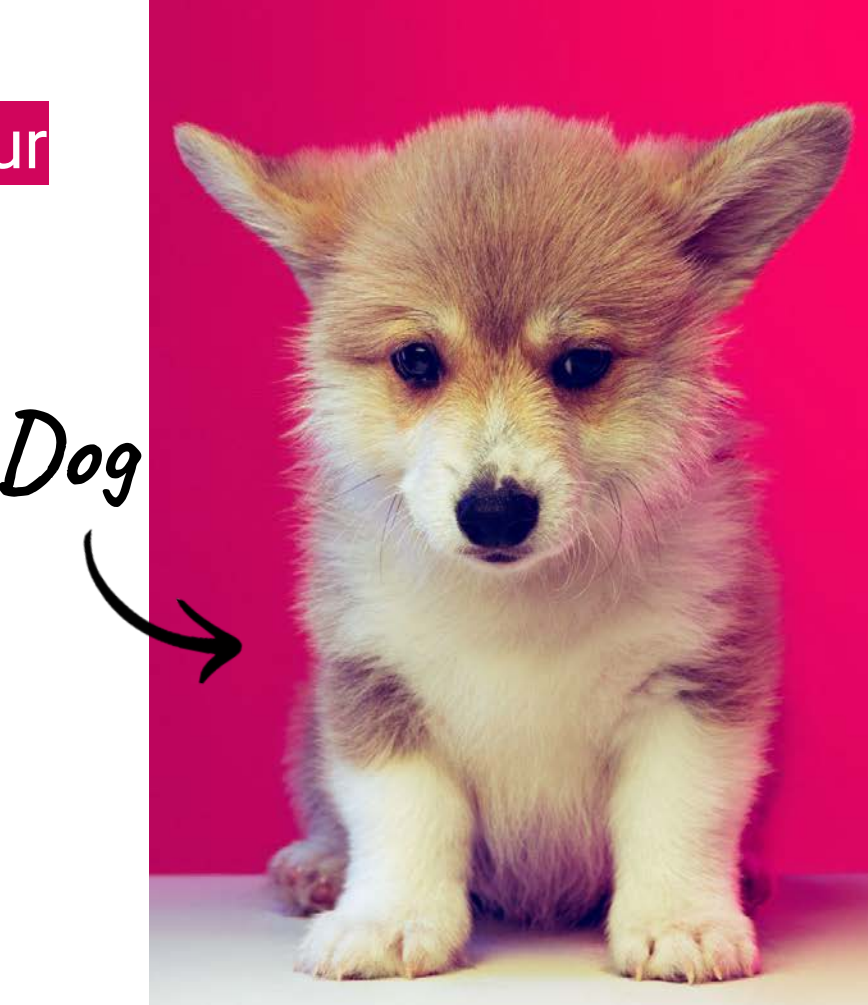

Image by master1305on Freepik

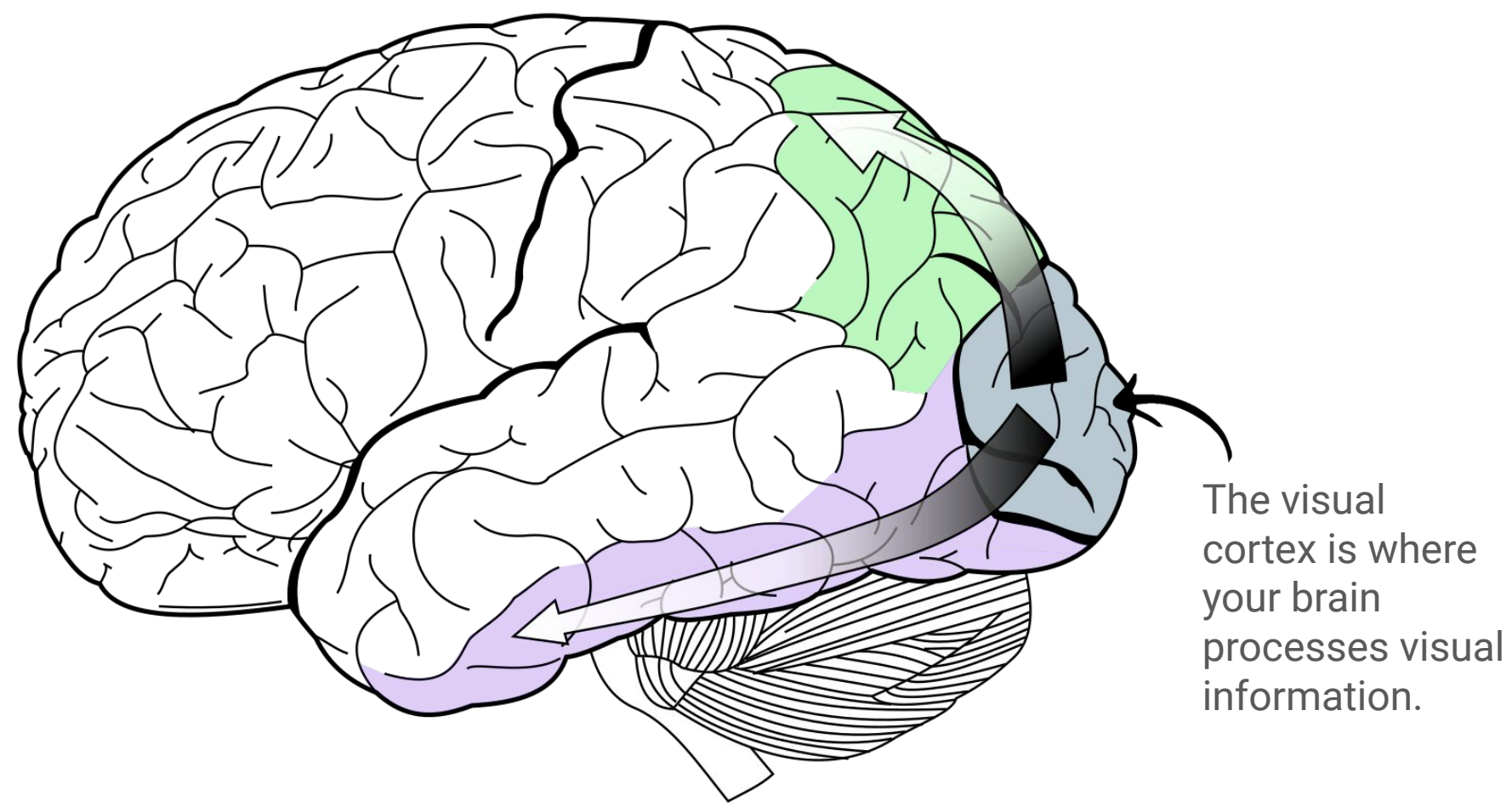

# **How do we know this?**

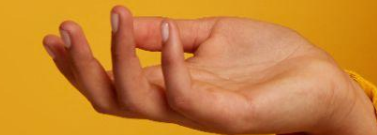

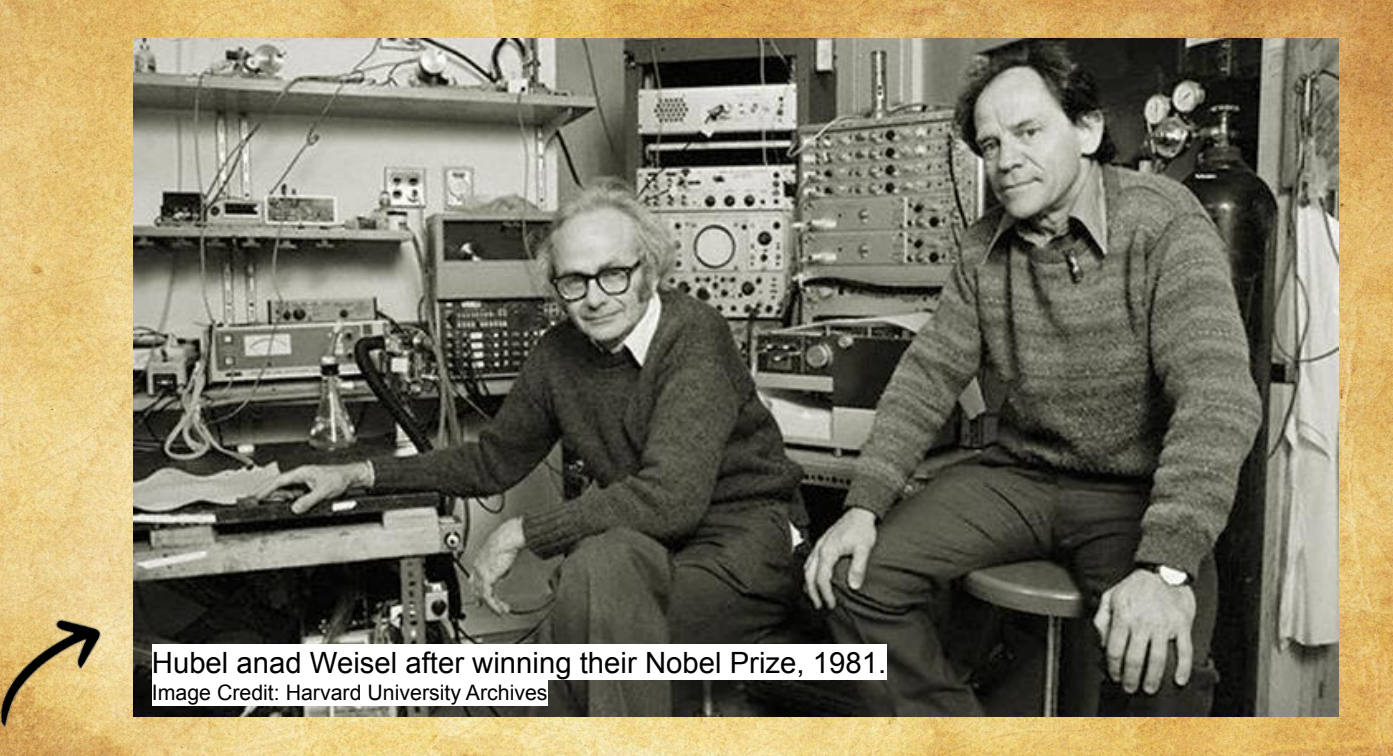

In the 1950s at Johns Hopkins University, the David Hubel and Torsten Wiesel performed pioneering research of how visual information is processed in the brains of mammals.

#### David and Torsten set up the following experiment…

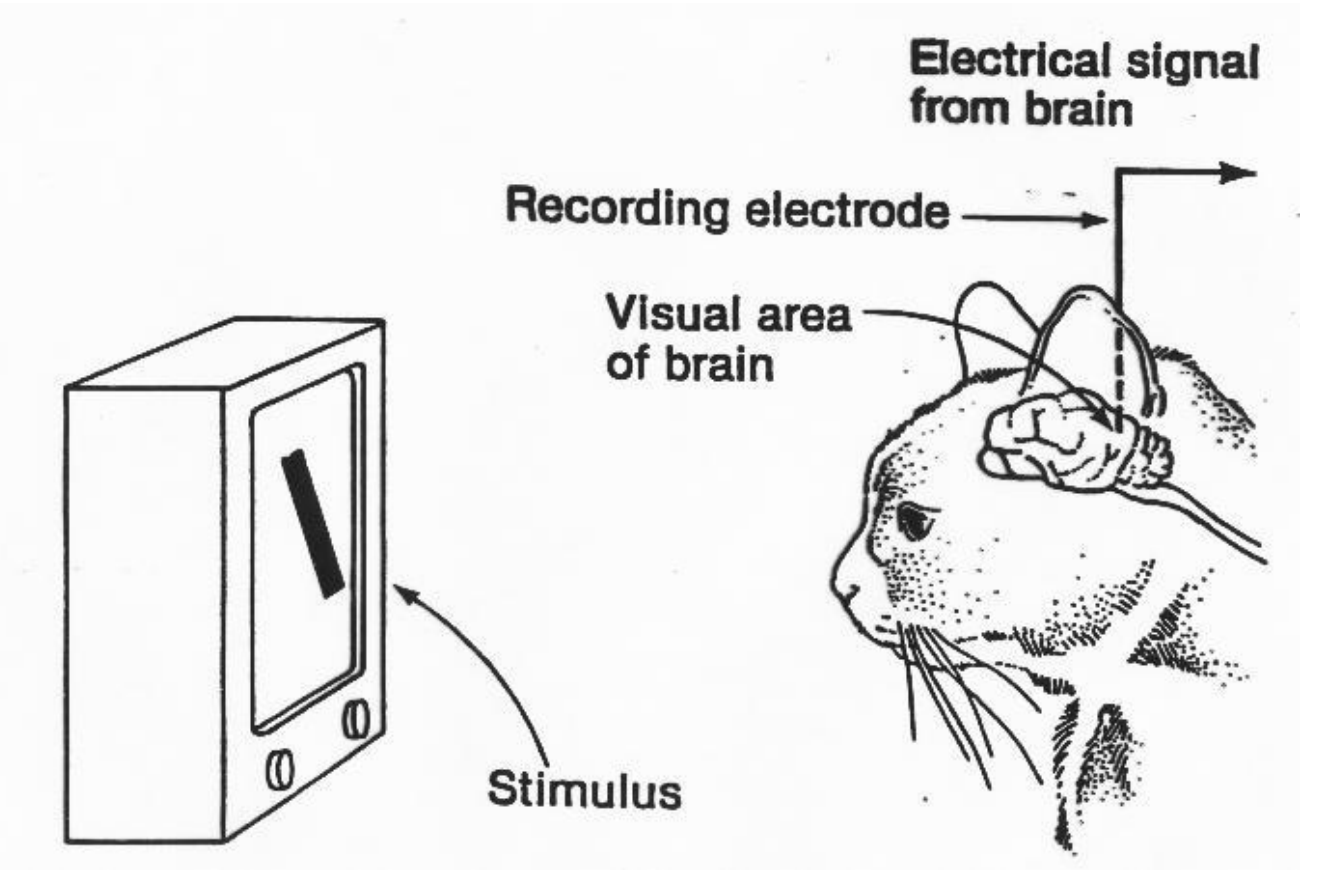

### ...and concluded that the cat's primary visual cortex neurons were only stimulated by certain angles of orientation

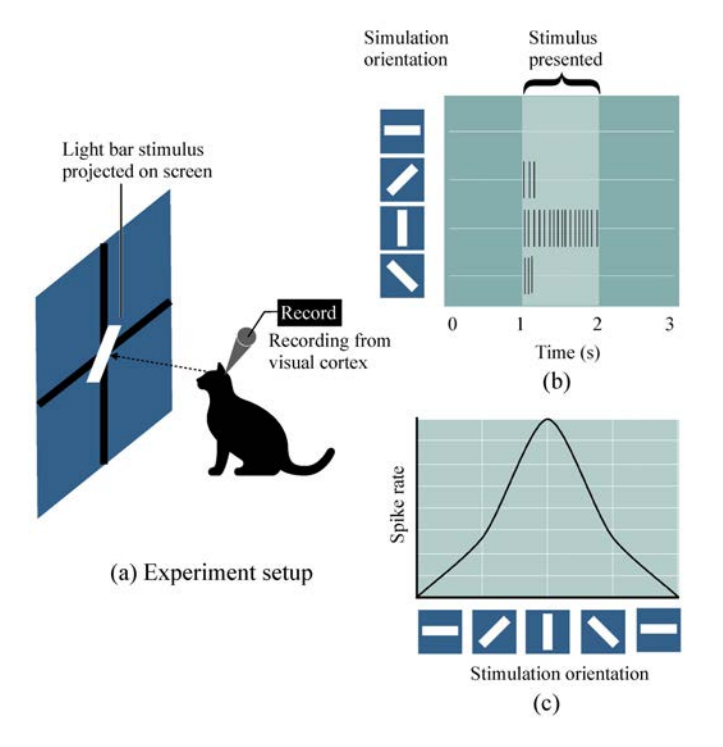

Figure 1. A neuron in the primary visual cortex responds selectively to line segments. Credit: Bin Li et al. (2022)

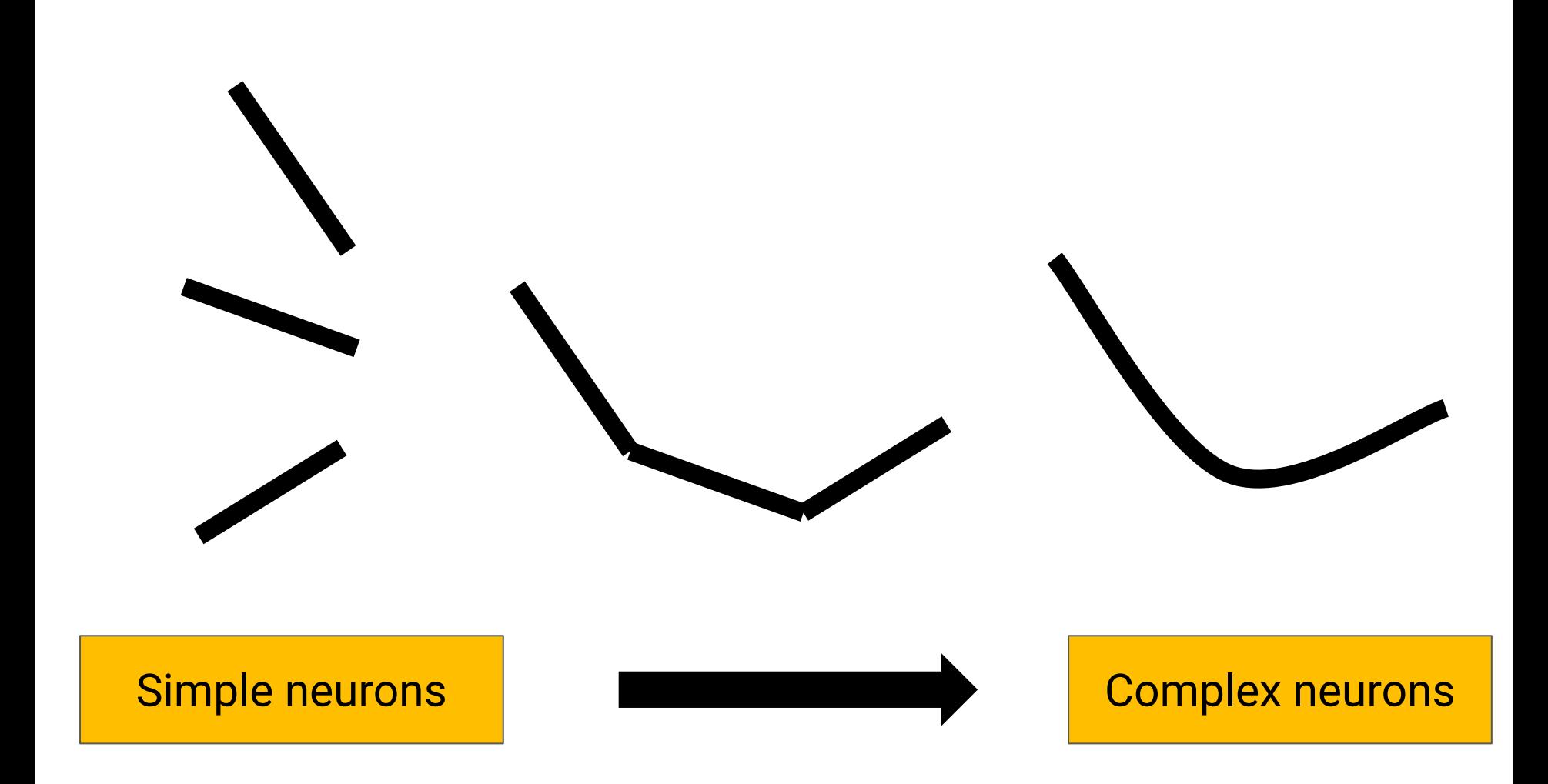

#### This is **Neocognition**, is the first convolutional neural network architecture.

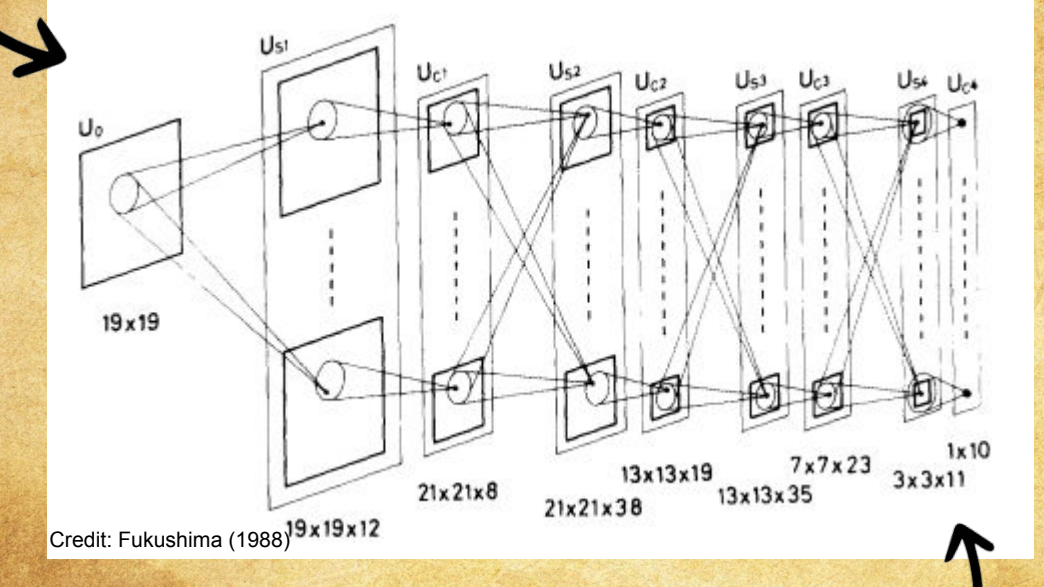

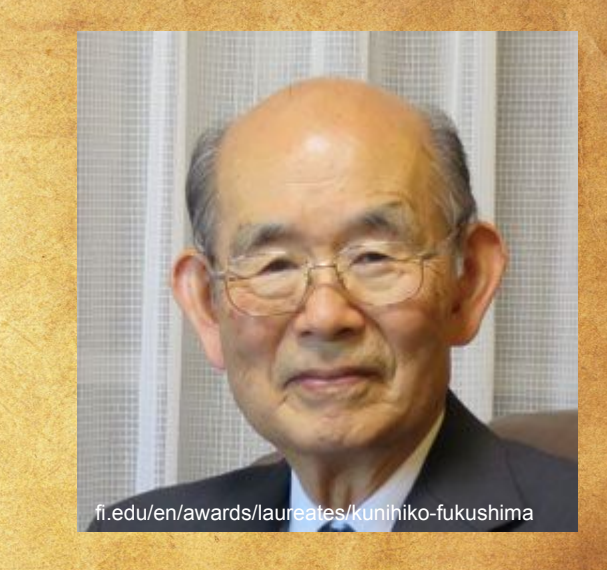

This is **Neocognition** was able to categorize handwritten digits.

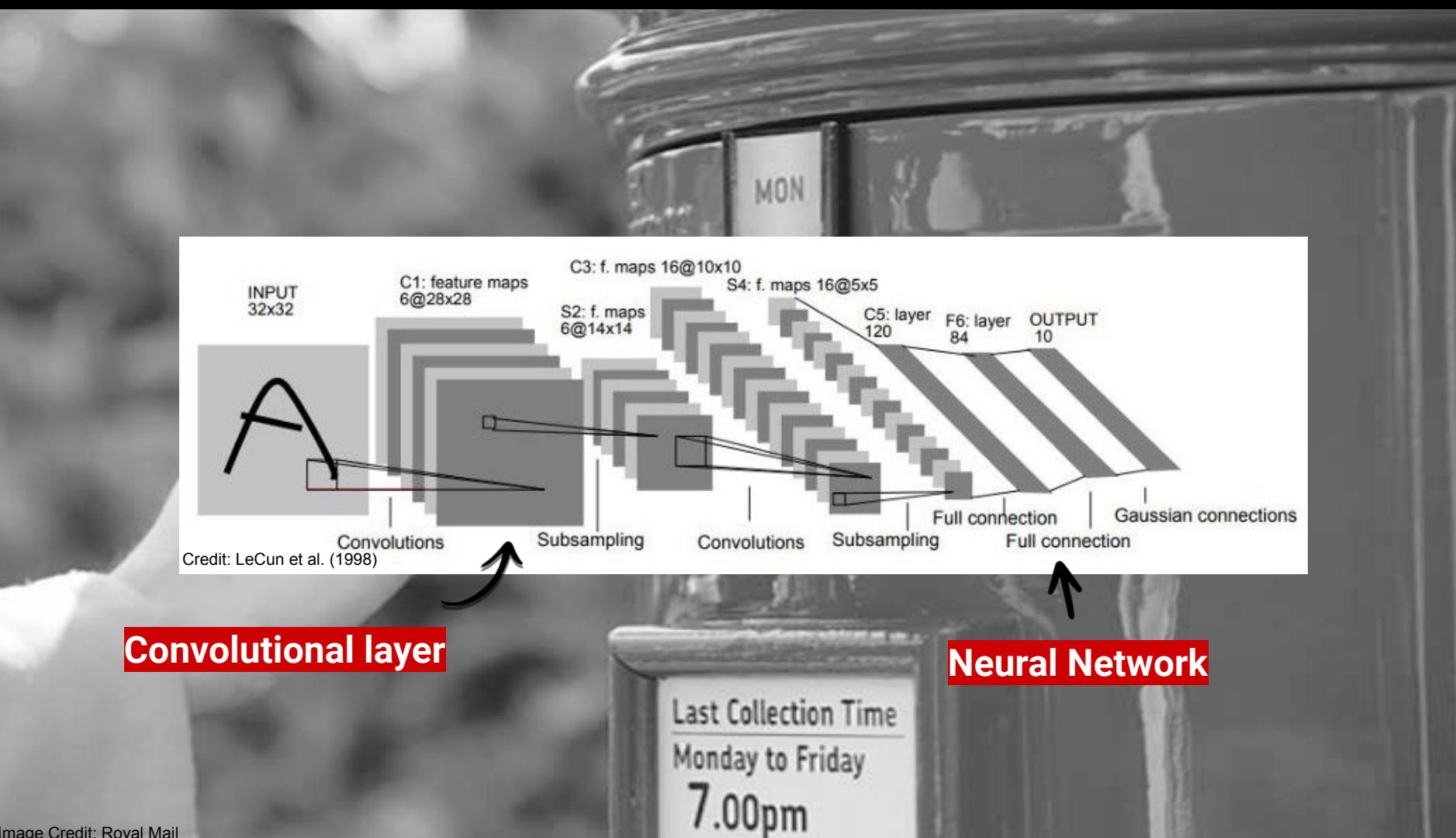

Image Credit: Royal Mail

## Example: LeNet - 5

![](_page_71_Figure_1.jpeg)

MON

The neural network architecture shown above is called LeNet 5 and<br>is used in the pectal service is used in the postal service.

Image Credit: Royal Mail
## Convolutional neural networks are not **perfect**.

Limitations of Convolutional Neural Networks (CNNs) are evident when they are used to moderate content on social media… it doesn't completely block or remove content.

# ImageNet

ImageNet is publicly released dataset containing 14 million labelled images and is used in classification and object detection tasks.

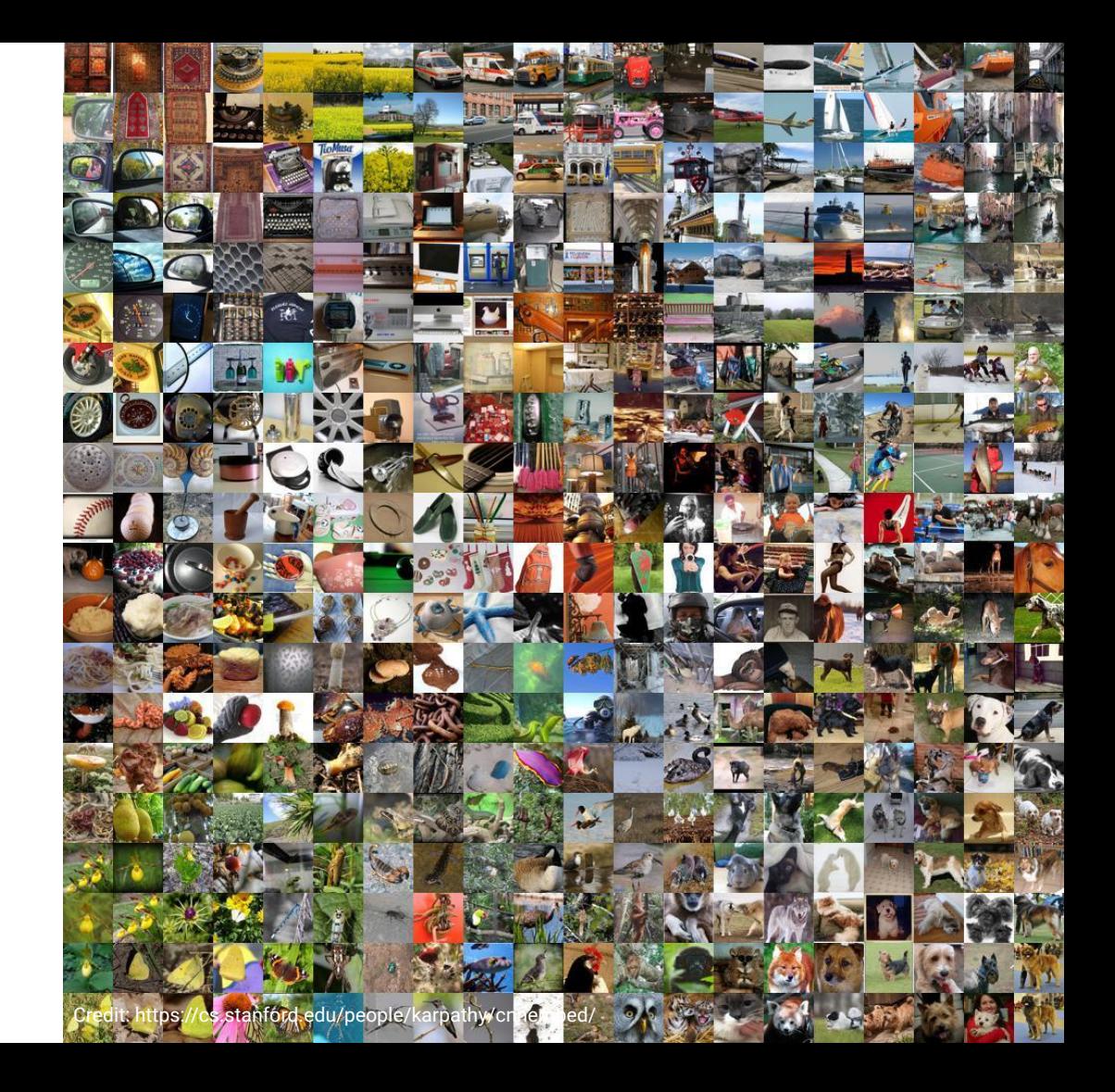

# ImageNet

CNN's struggle with different lighting, extreme angles and parts of the object.

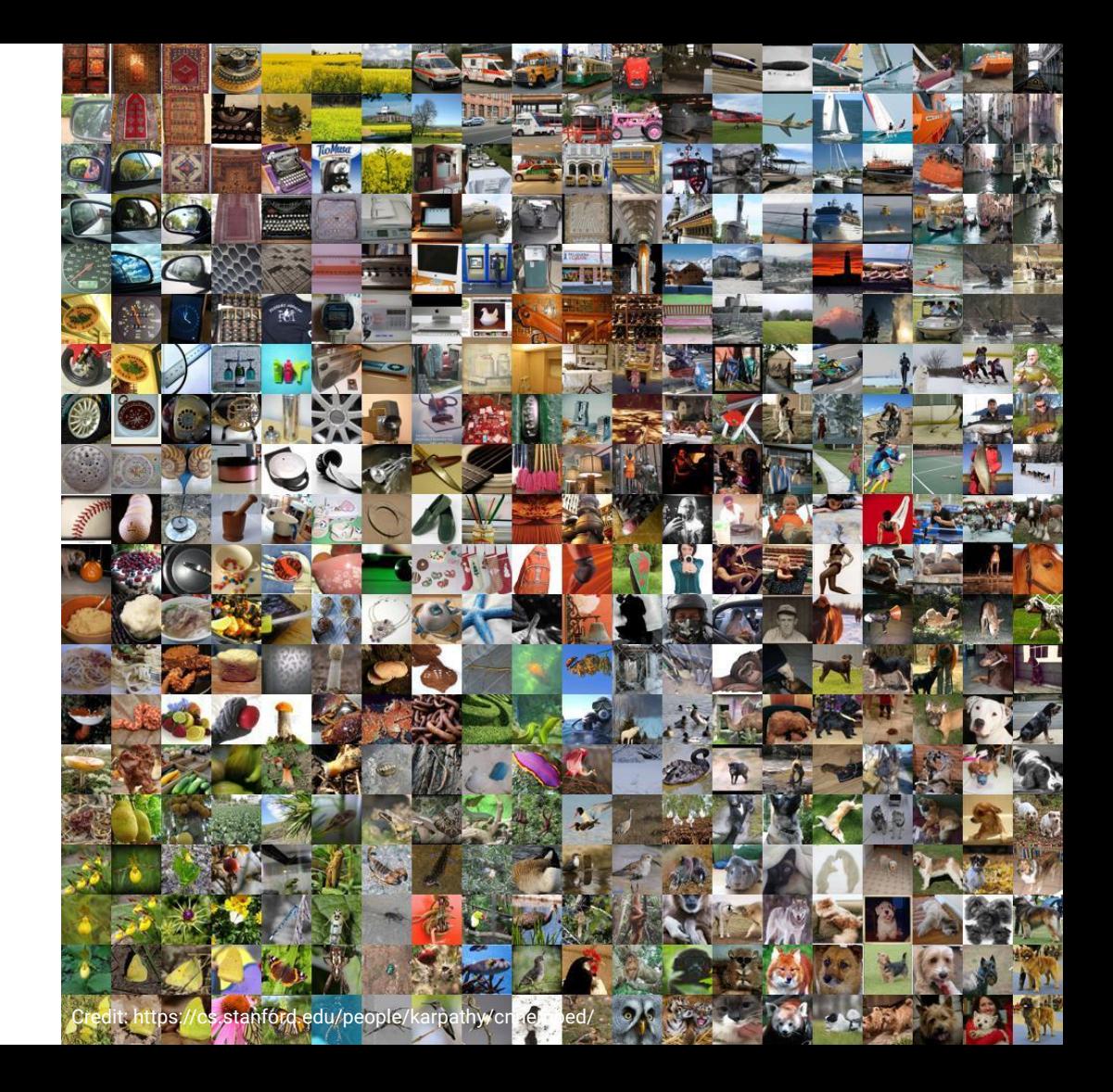

# **Machine learning is not about 'thinking like a human'**

#### Machine learning by default does not mimic human thinking…

…and we don't want to because humans have faulty thinking.

Image by Freepik

World

#### **Insight - Amazon scraps secret Al** recruiting tool that showed bias against women

By Jeffrey Dastin

October 11, 2018 1:50 AM GMT+

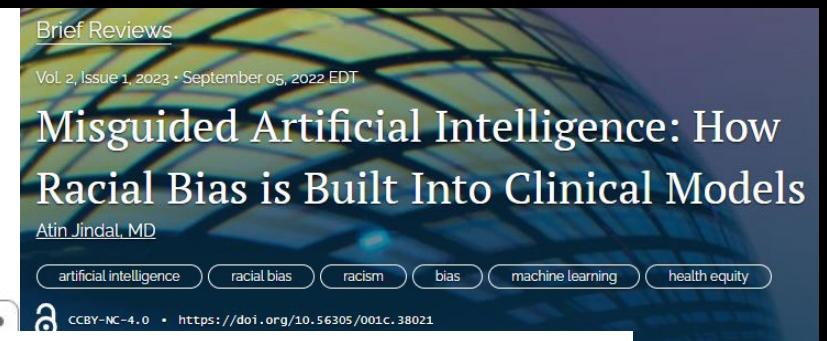

## **Apple Card Investigated After Gender Discrimination Complaints**

A prominent software developer said on Twitter that the credit card was "sexist" against women applying for credit.

**INTERNET CULTURE** 

Google's algorithm shows prestigious job ads to men, but not to women. Here's why that should worry you.

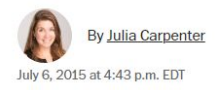

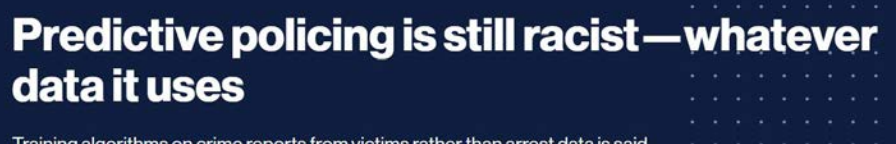

to make predictive tools less biased. It doesn't look like it does

**By Will Douglas Heaven** 

POLICY

# **How is bias introduced?**

Bias can be injected into a machine learning pipeline at various stages…

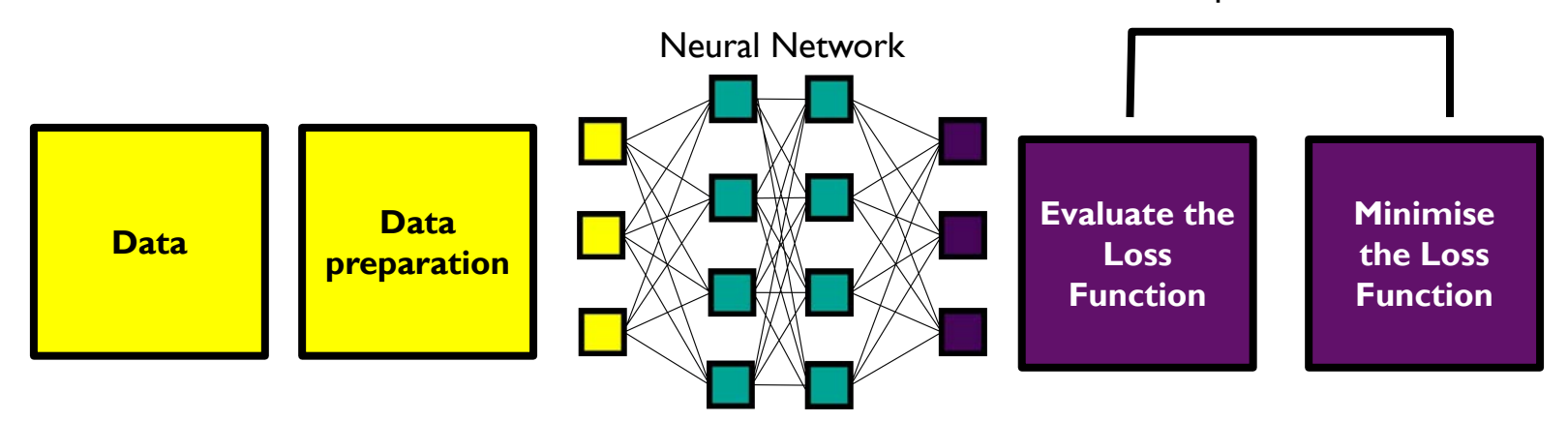

**Optimization** 

…including how the problem is framed.

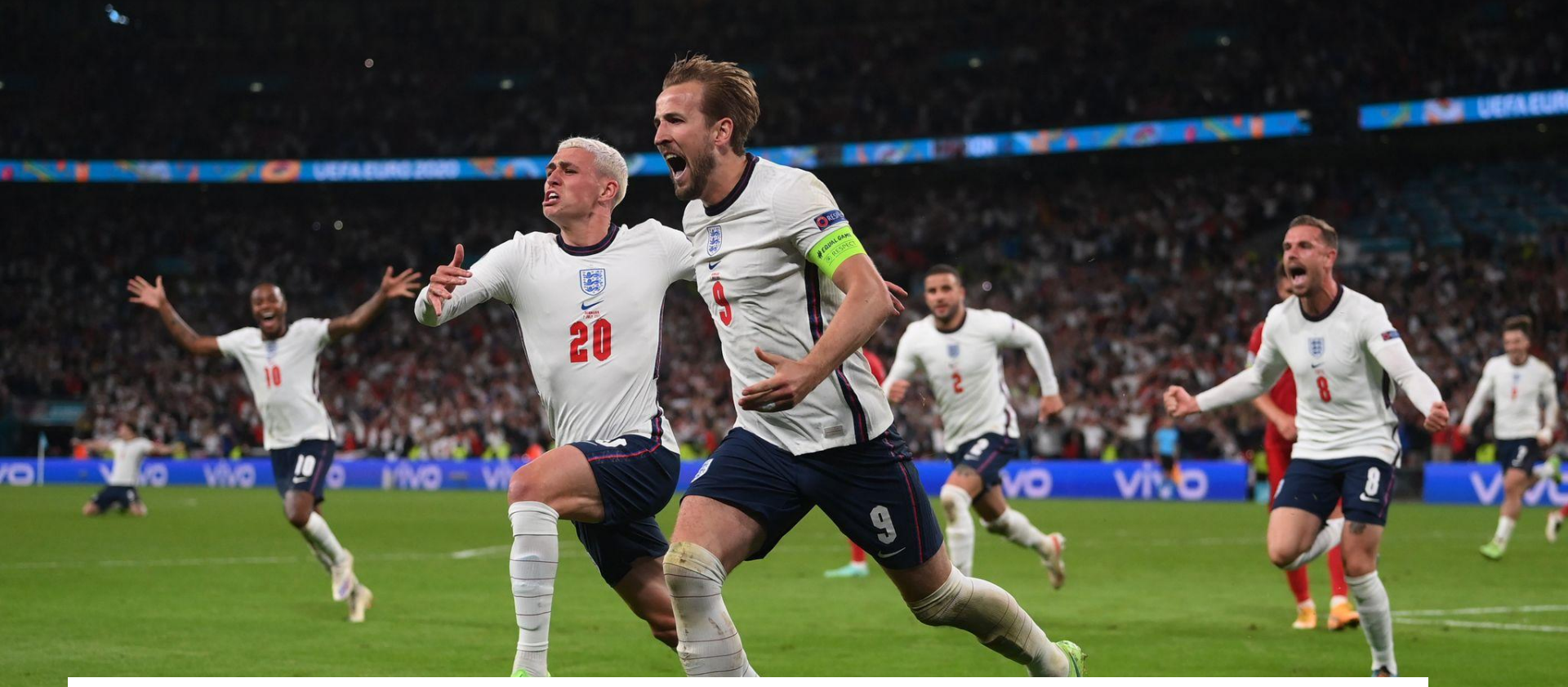

You're machine learning engineers, let's predict whether England will win the Euros 2024.

## How are we going to do this?

4

**E10** 

### Aim = Total number of Goals

e.

20

Bias can be injected into a machine learning pipeline at various stages…

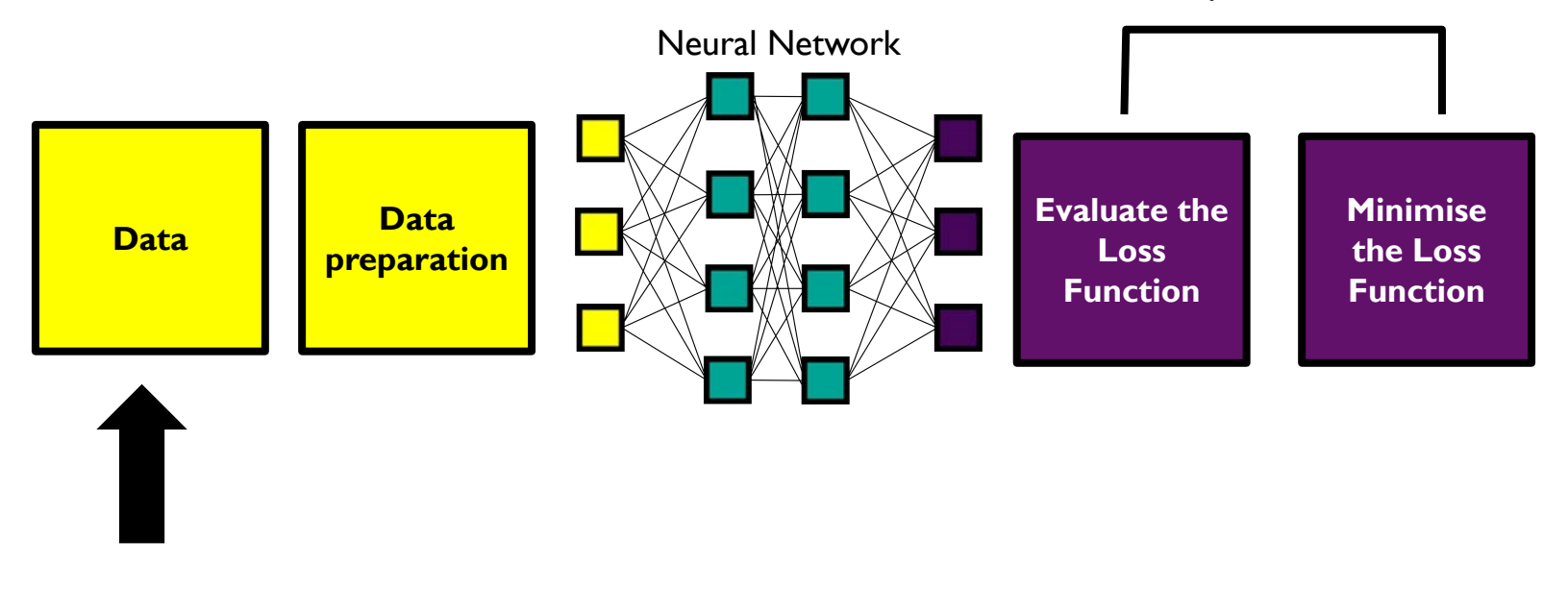

**Optimization** 

…including how the problem is framed.

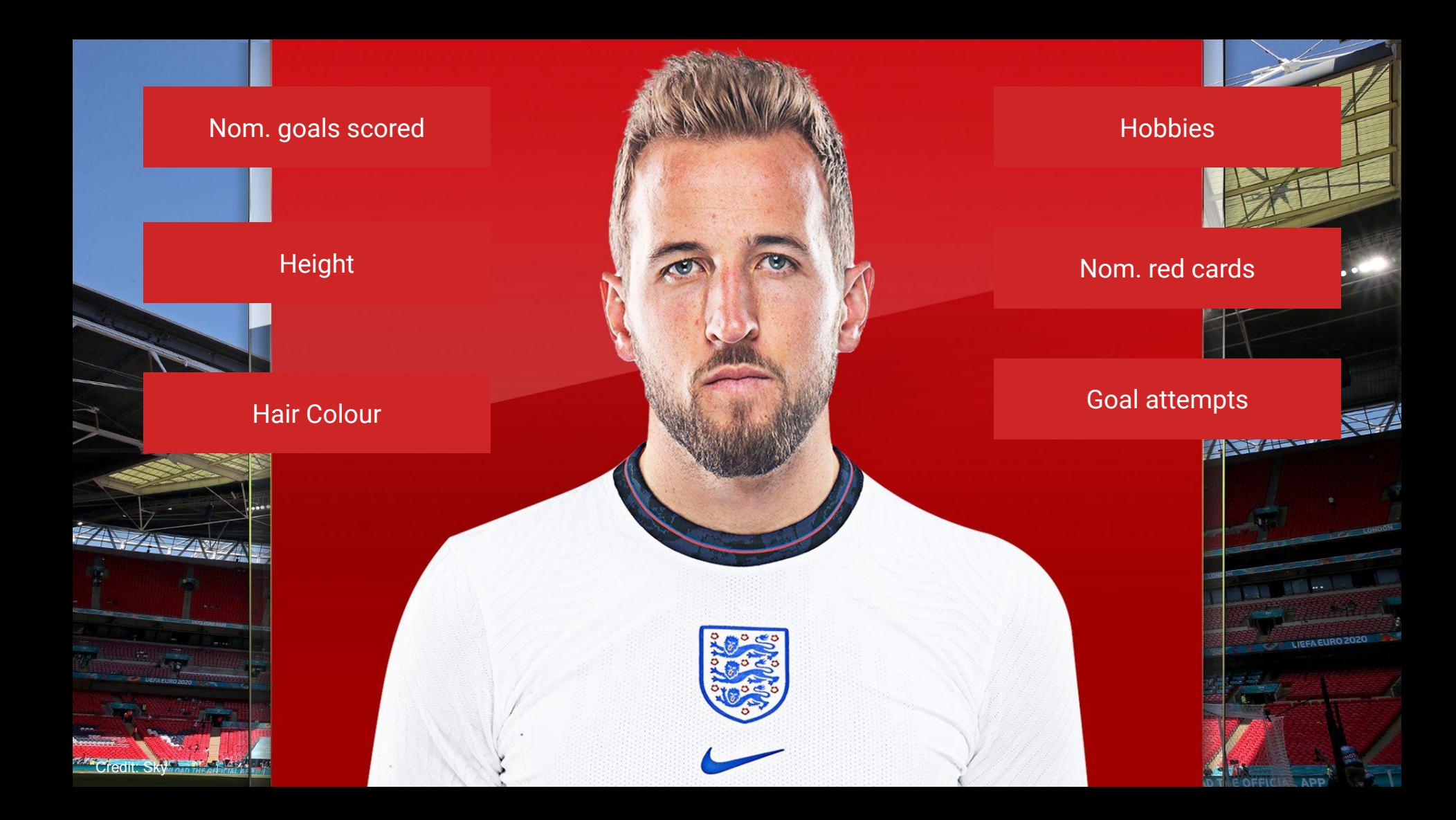

Bias can be injected into a machine learning pipeline at various stages…

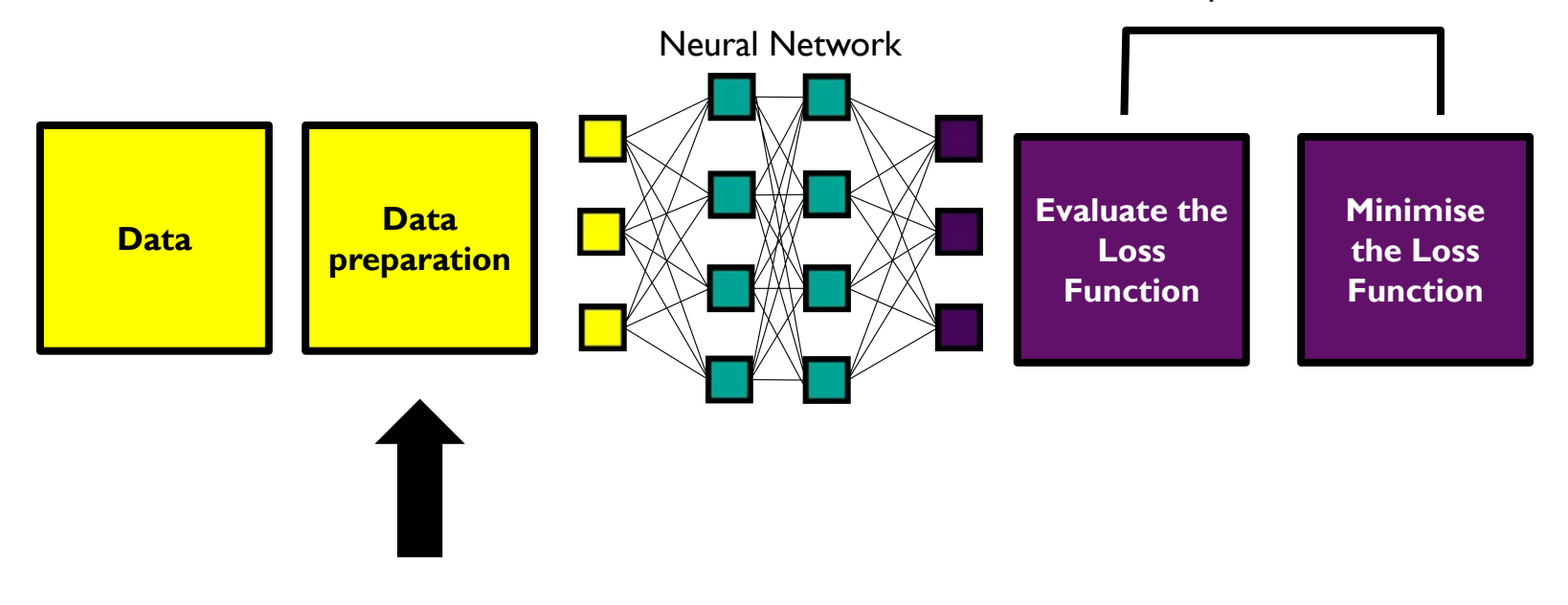

**Optimization** 

…including how the problem is framed.

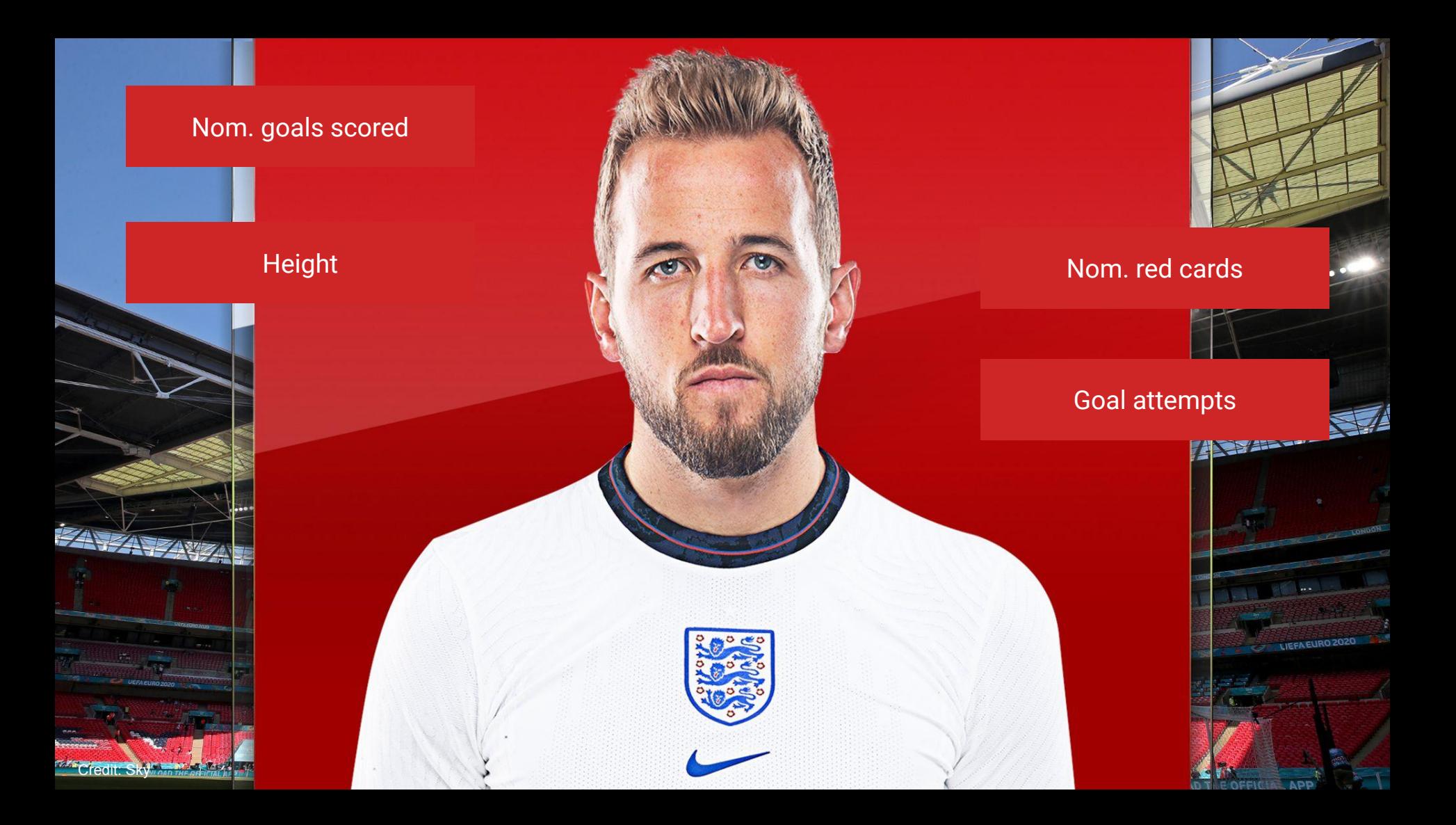

# **Junk in = Junk out**

### Why is machine learning bias hard to fix?

1) Not obvious

#### Amazon scrapped 'sexist AI' tool

**① 10 October 2018** 

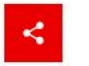

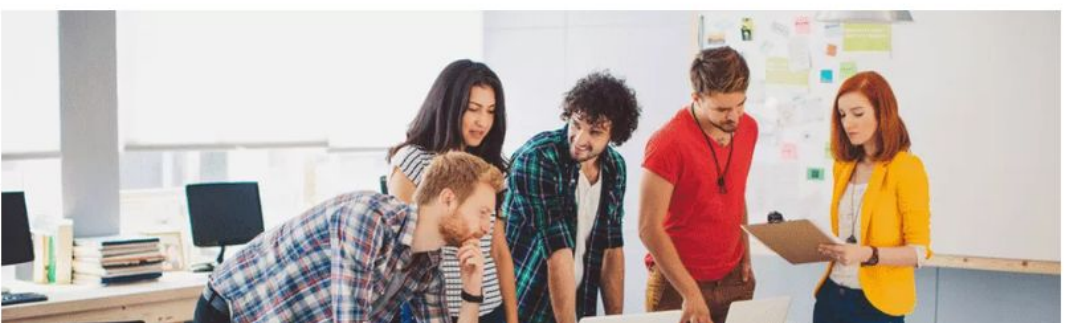

The neural network was reprogrammed to ignore explicitly gendered words, like "woman", but then the system started picking up implicitly gendered words, such as "executed" and "captured".

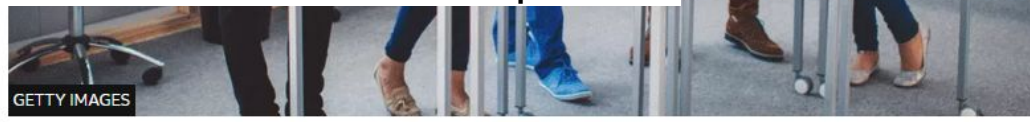

The algorithm repeated bias towards men, reflected in the technology industry

An algorithm that was being tested as a recruitment tool by online giant Amazon was sexist and had to be scrapped, according to a Reuters report.

Credit: BBC

The artificial intelligence system was trained on data submitted by applicants over a 10-year period, much of which came from men, it claimed.

### Why is it hard to fix?

1) Not obvious 2) Imperfect process

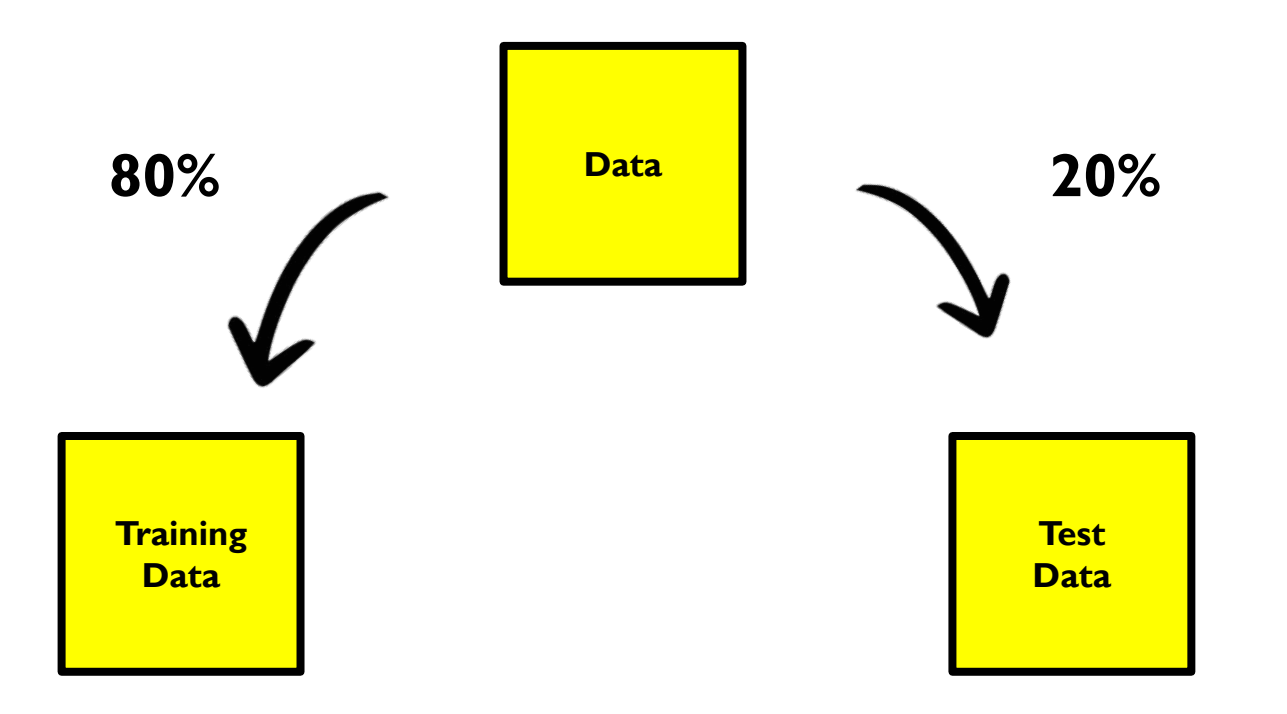

### Why is it hard to fix?

1) Not obvious 2) Imperfect process 3) Lack of social context

# United Kingdom

Image Credit: gpointstudio on Freepik Image Credit: rawpixel.com on Freepik

India

### Why is it hard to fix?

1) Not obvious 2) Imperfect process 3) Lack of social context 4) The definitions of fairness

### **What is 'fairness'?**

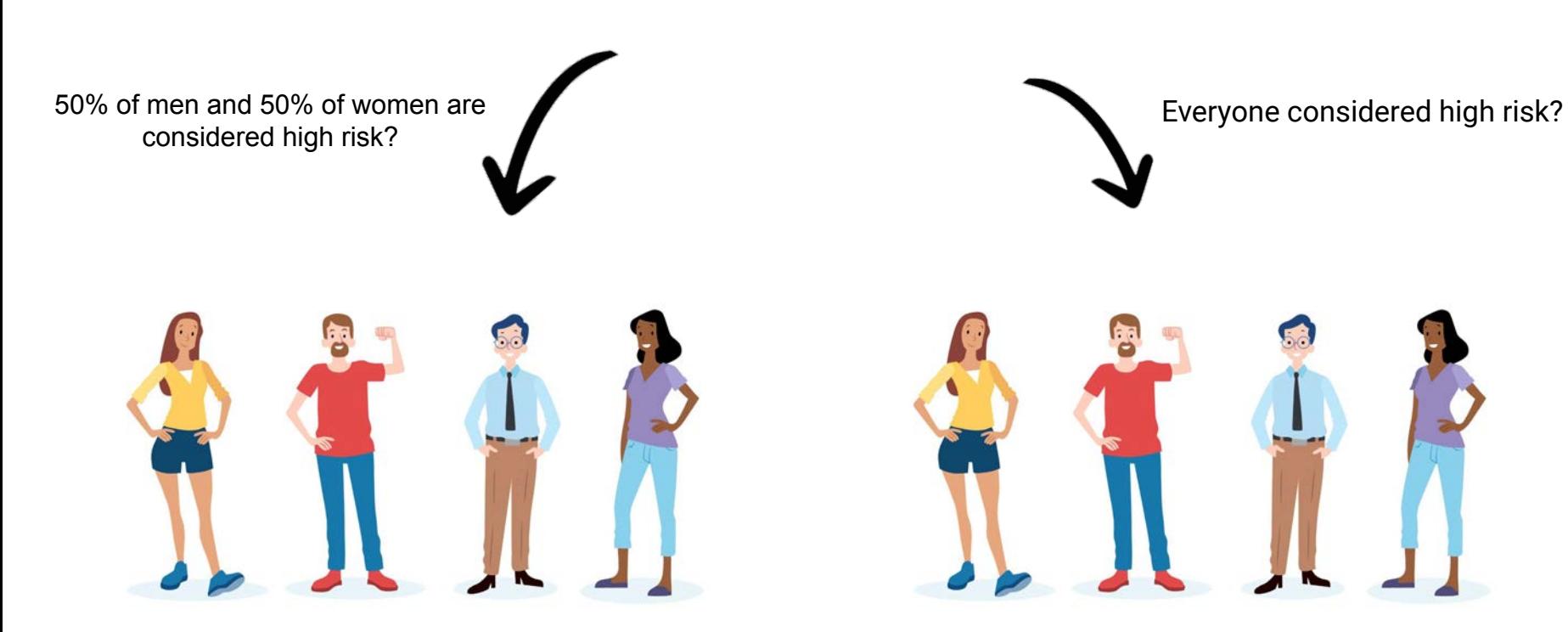

Image Credit: Freepik

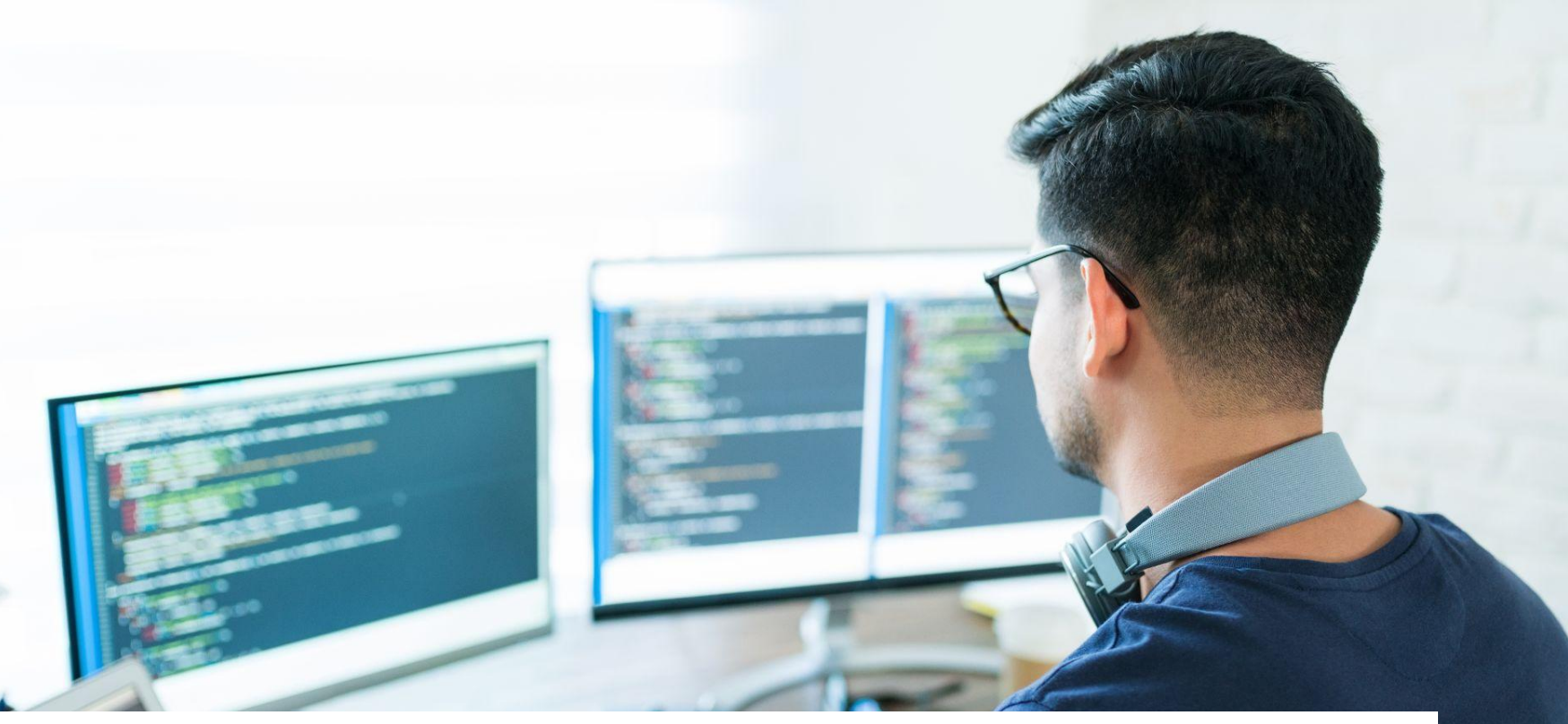

### It's up to a machine learning engineer to be aware of bias and do everything they can to mitigate it.

Image by tonodiaz on Freepik

# Maybe **you**  could be the solution?

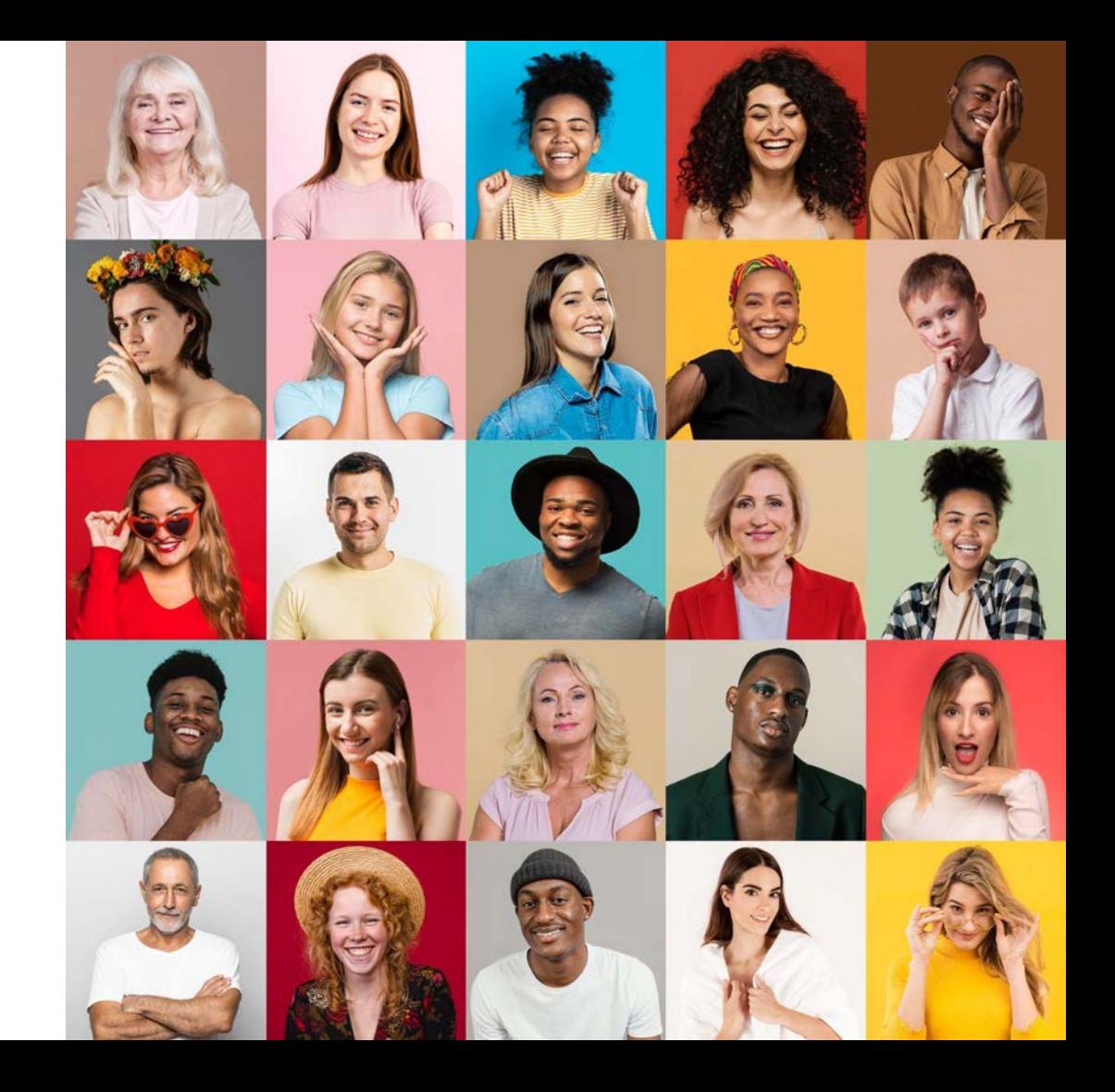

# How are neural networks being used in **Astronomy?**

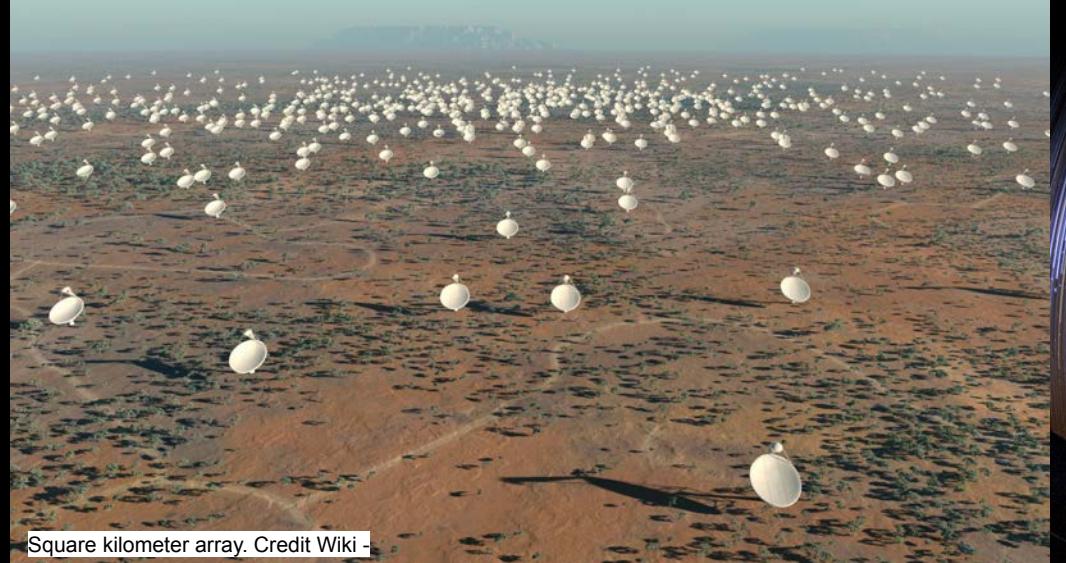

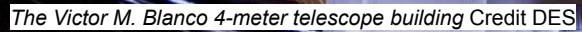

**Let a** 

Vera C Rubin Observatory. Credit: Rubin Obs/NSF/AURA Gravitational wave detector. Credit: Ligo

How many galaxies are we expected to discover with Vera Rubin Observatory?

A.  $\sim$ 16 million B.  $\sim$ 1 billion C.  $\sim$ 20 billion

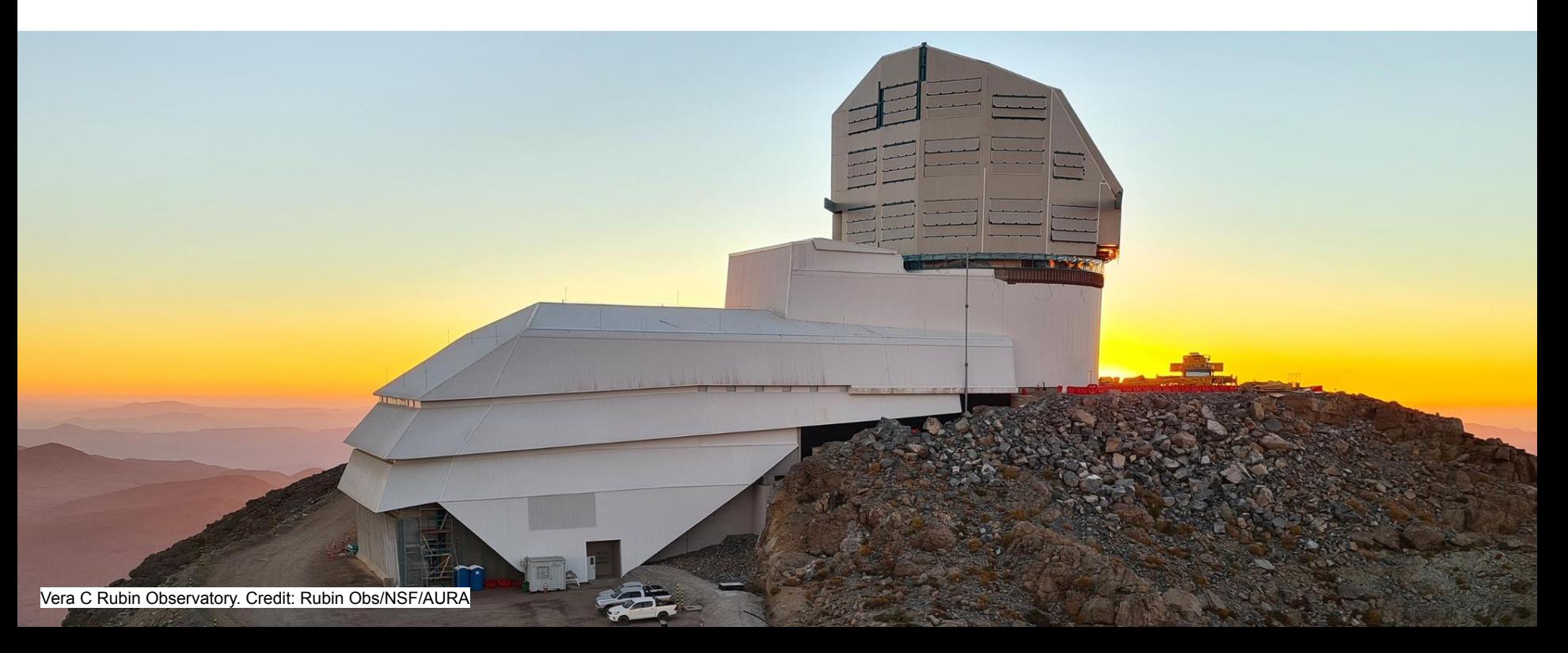

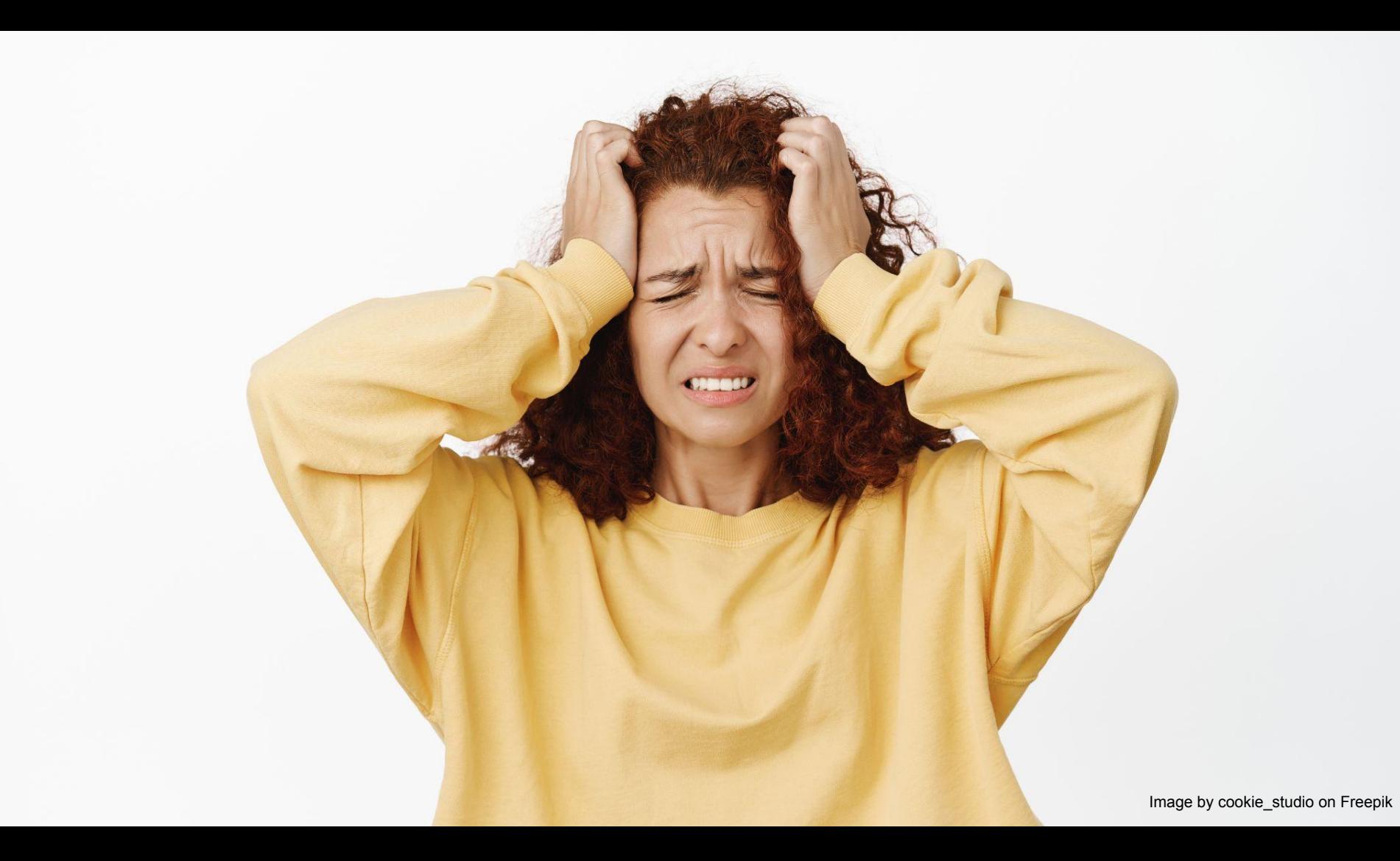

In 2023, a neural network (with human supervision) identified 527 new strong lensing candidates, a rare event where light bends around heavy objects like galaxies.

Neural networks have also been used to identify 301 exoplanets

Neural networks are challenging some of our theories of galaxy evolution by classifying the galaxies differently... new physics?

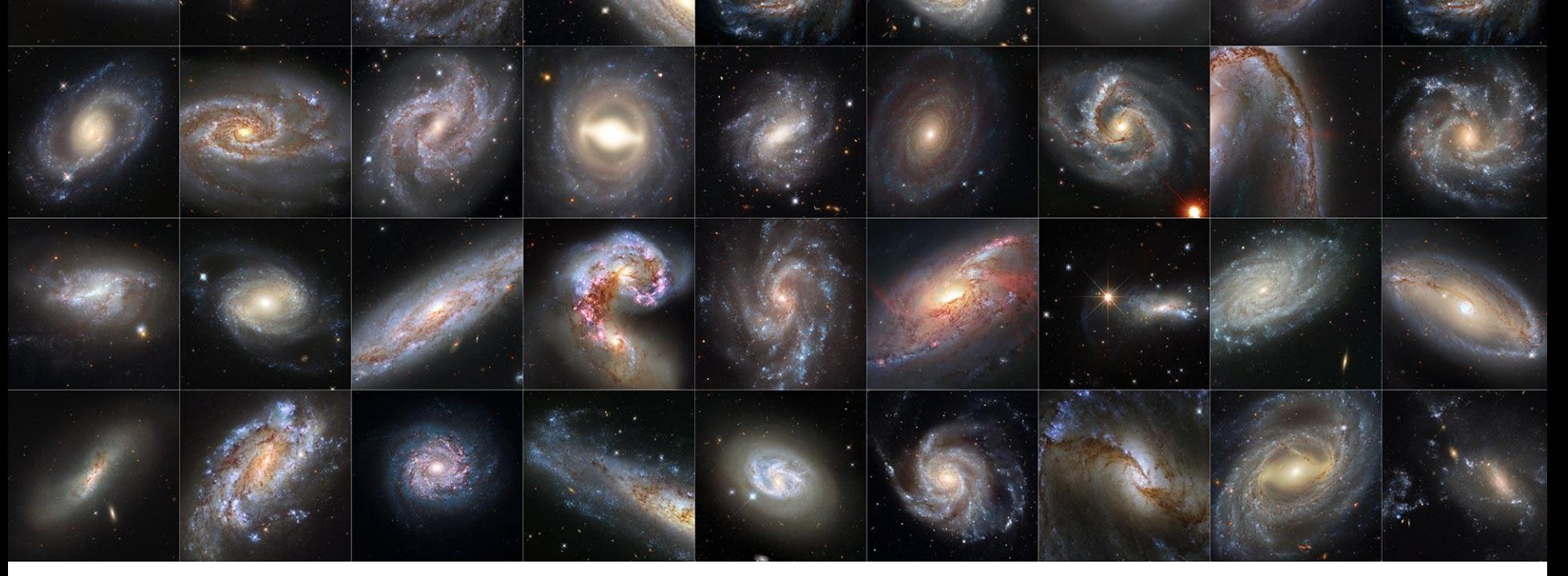

Image Credit: NASA, ESA, ADAM G. RIESS (STSCI, JHU) - https://scitechdaily.com/images/Hubble-Space-Telescope-Galaxy-Collection.jpg, Public Domain, https://commons.wikimedia.org/w/index.php?curid=118249156

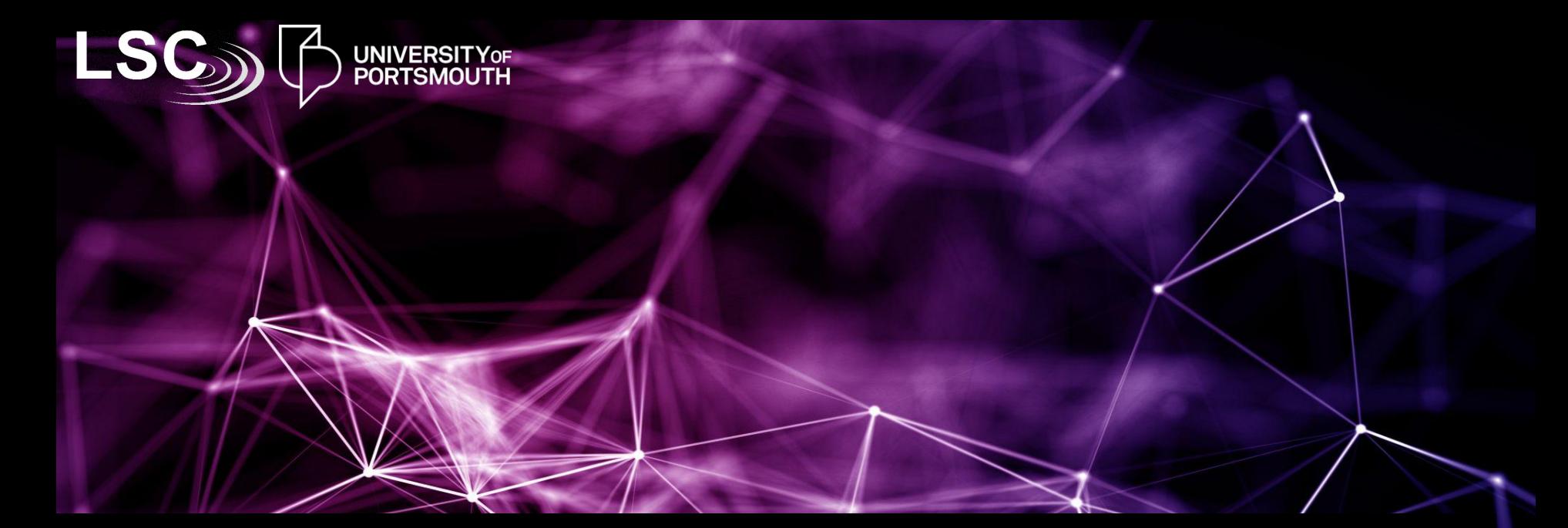

## **LearningMatch** Using Neural Networks to Predict the 'Match'

### **Gravitational Waves are ripples in the curvature of spacetime produced by accelerating masses… such as two black holes or two neutron stars colliding.**

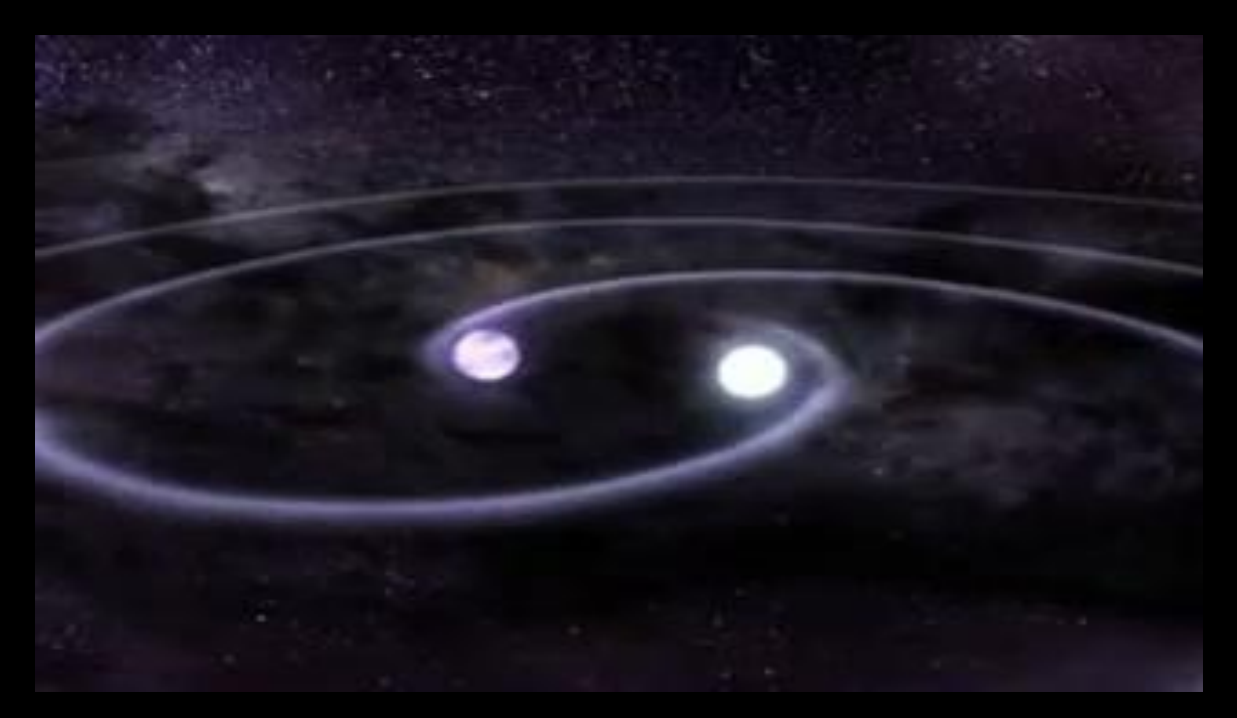
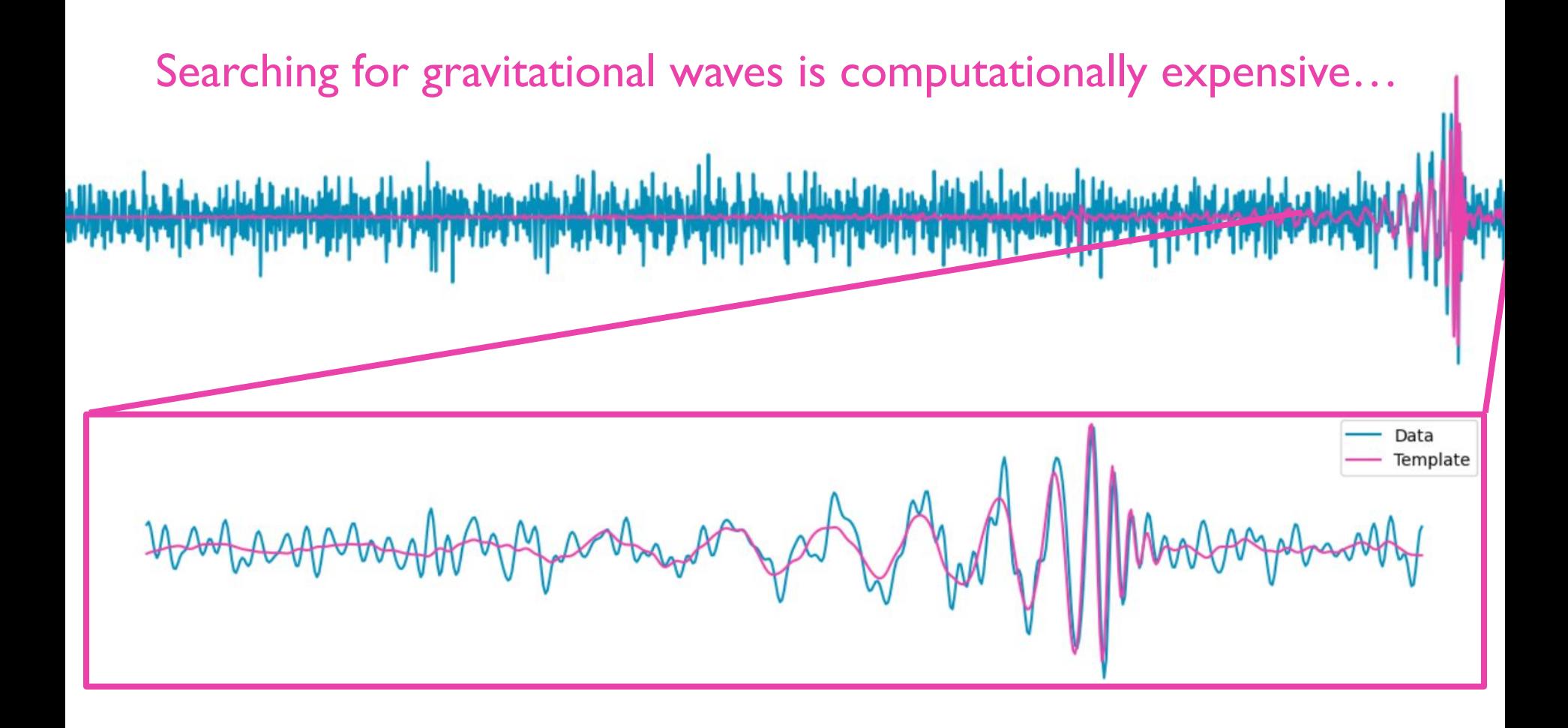

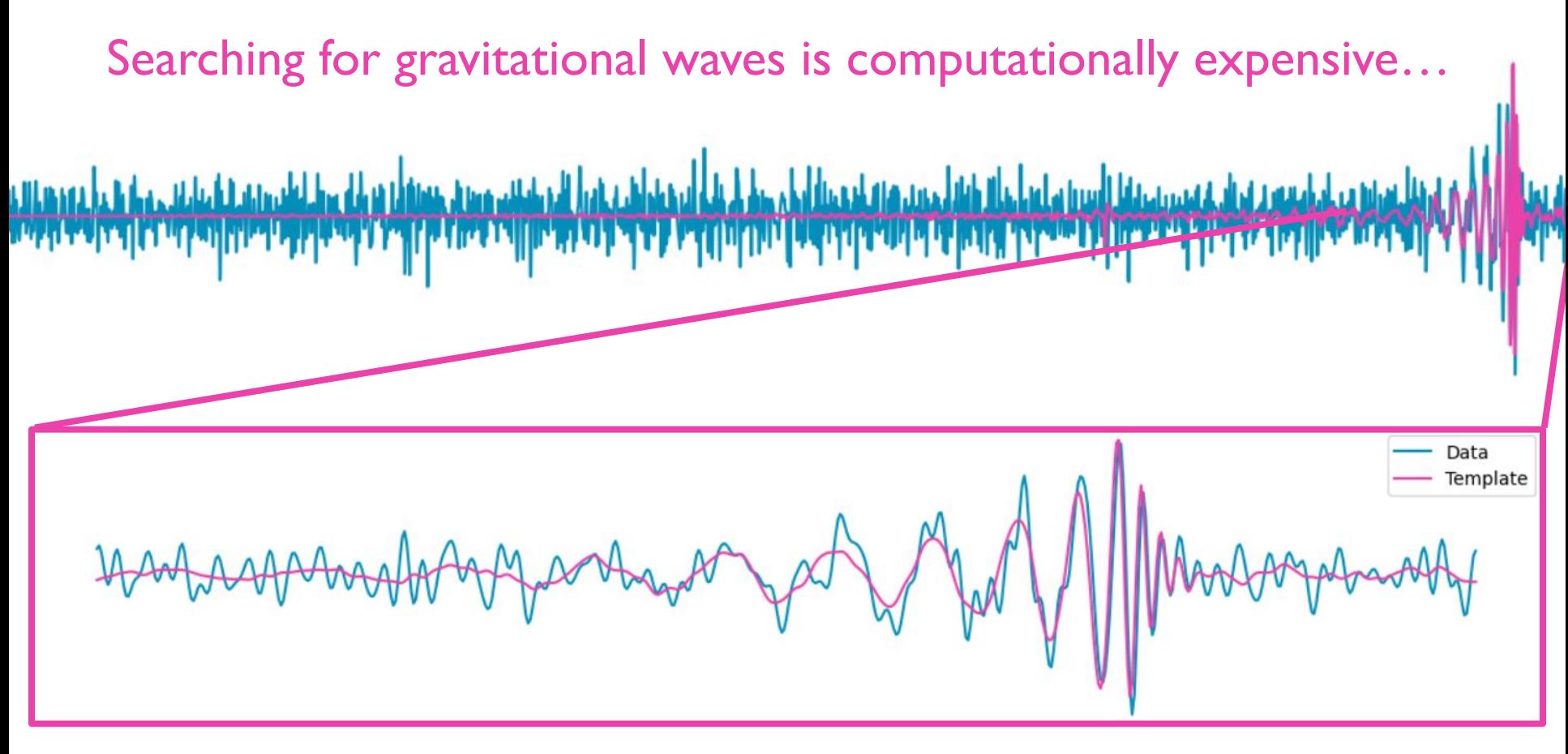

…so we want to use neural networks to speed up the process.

# The Aim:

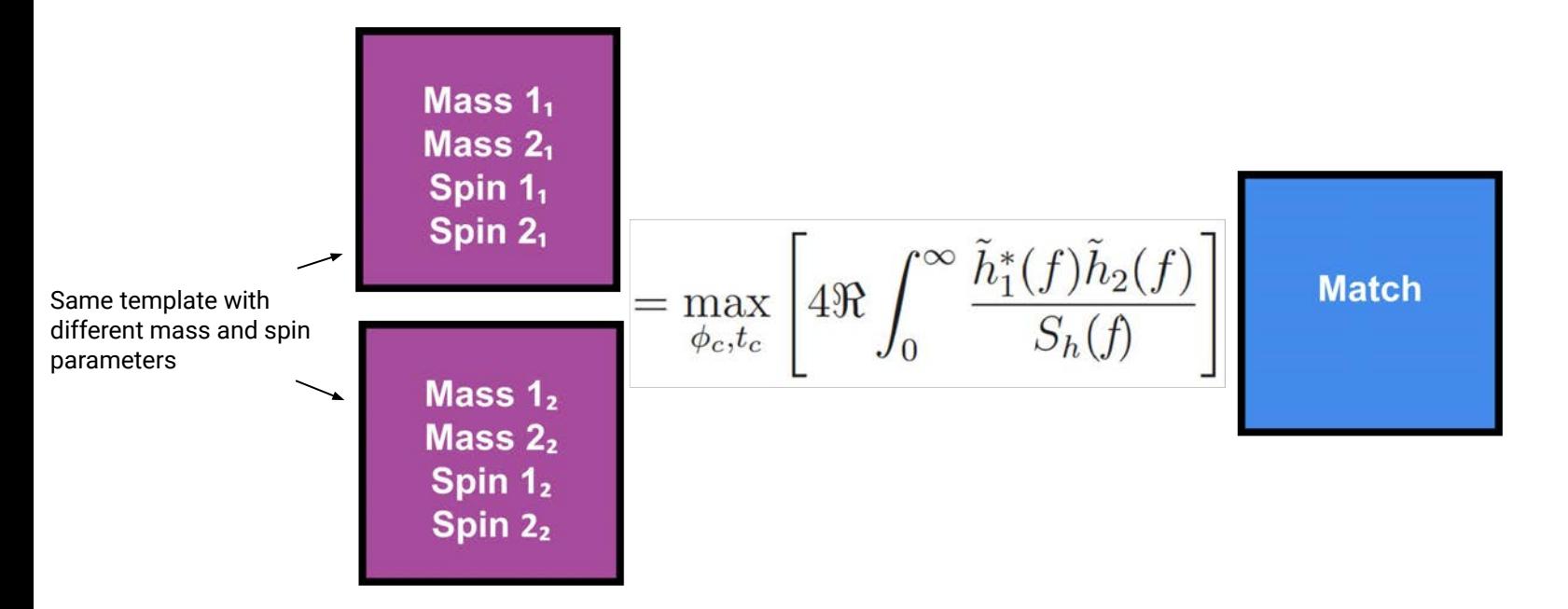

**The aim of the neural network is to learn the relationship between the parameters and the match.** 

# The Aim:

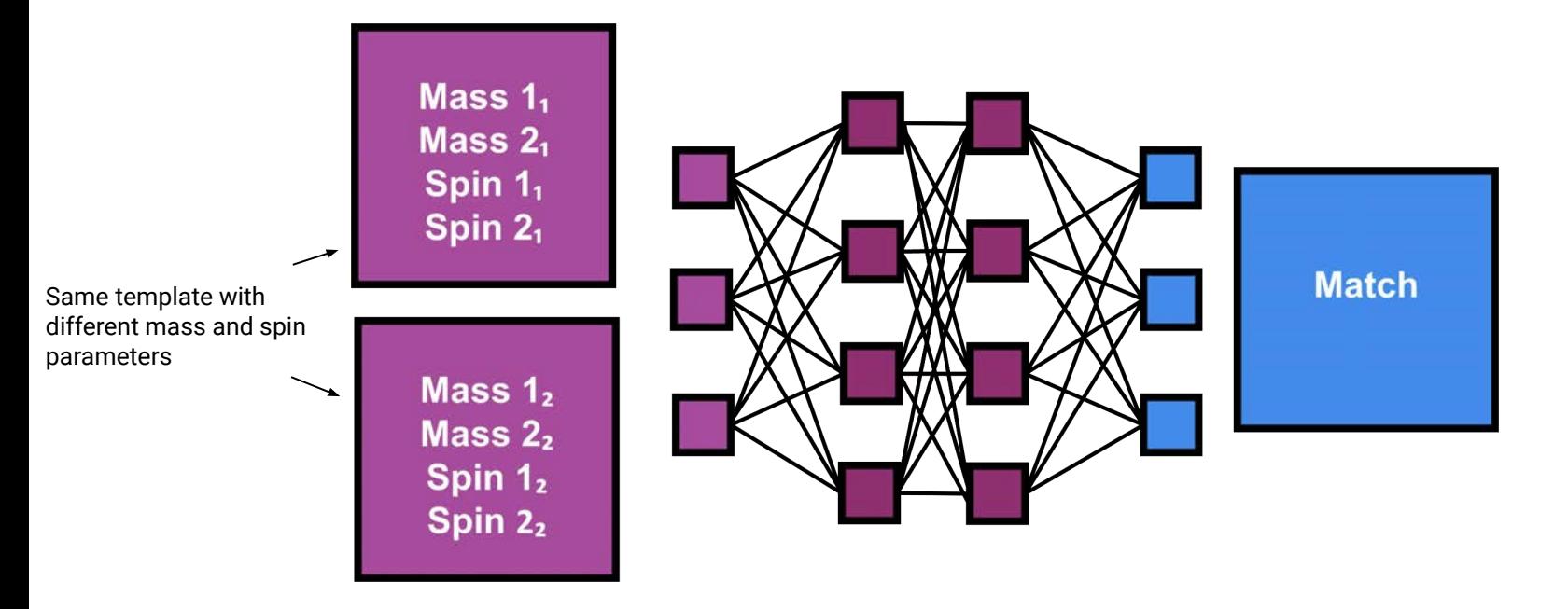

**The aim of the neural network is to learn the relationship between the parameters and the match.** 

1) **Unknown** - We need the neural network to be accurate within 1%, which hasn't been done before.

1) **Unknown** - We need the neural network to be accurate within 1%, which hasn't been done before.

2) **Misleading** - What has the neural network actually learned?

1) **Unknown** - We need the neural network to be accurate within 1%, which hasn't been done before.

2) **Misleading** - What has the neural network actually learned?

3) **Frustrating** - You are looking for a 'needle in a haystack.'

1) **Unknown** - We need the neural network to be accurate within 1%, which hasn't been done before.

2) **Misleading** - What has the neural network actually learned?

3) **Frustrating** - You are looking for a 'needle in a haystack.'

…this is why machine learning engineers are paid nice salaries!

# Using neural networks in astronomy is still current research…

# Using neural networks in astronomy is still current research…

# …so who knows what the **future** looks like!

AI generated image. Credit: freepik

# We need your **help…**

Image Credit: benzoix on Freepik

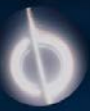

#### Black Hole Hunters <sup>O</sup>

Dark Energy Explorers <sup>O</sup>

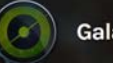

Few have witnessed what you're about to see

Learn more

**Get started** 

Planet Hunters NGTS O

Gravity Spy @

**ABOUT** 

#### Get involved at zooniverse.org!

Discover hidden worlds with the **Next-Generation Transit Survey** 

Learn more

Identify distant galaxies to help measure dark energy when the universe was just ~2-3 billion years old

Learn more

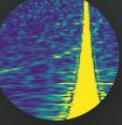

#### We need you to help us identify the physics…

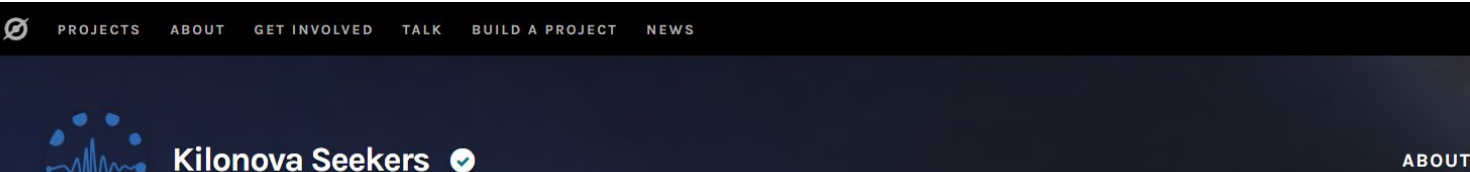

Welcome back to a new year of KN Seekers - we can't wait to see what you discover in 2024!

SIGN IN REGISTER

**COLLECT** 

English

**TALK** 

Language

**CLASSIFY** 

Find cosmic explosions in realtime with the Gravitational-wave **Optical Transient Observer (GOTO)** - new data uploaded hourly!

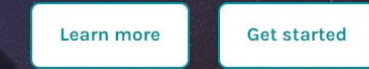

…in this research a neural network is uncertain about whether it has observed an explosion and we need you to clarify!

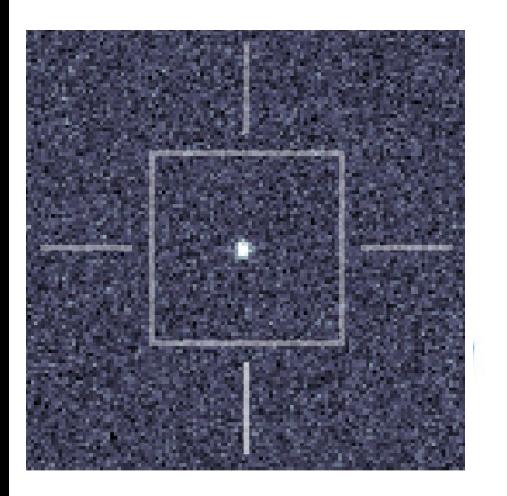

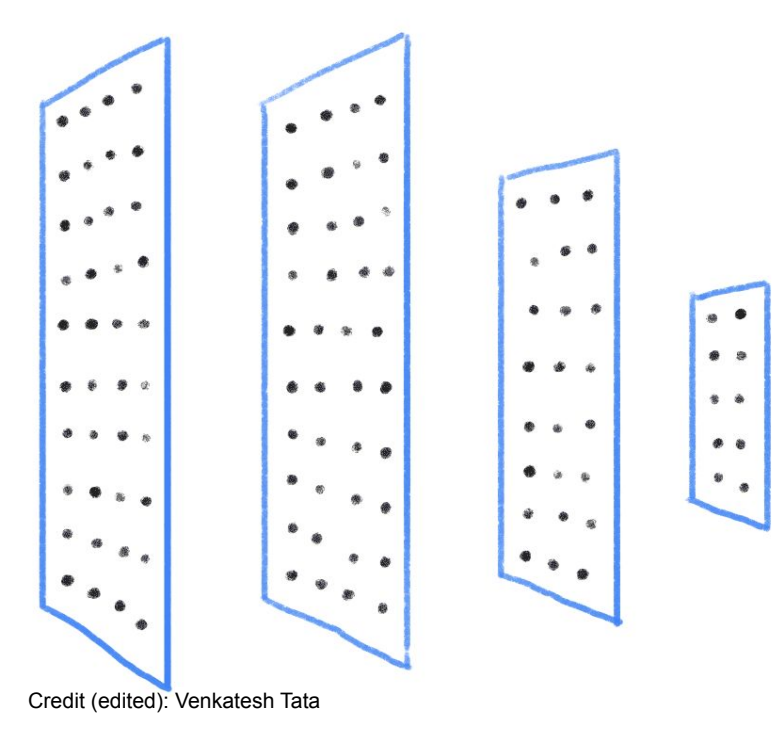

**Uncertain Explosion No Explosion**

# **Are machines the next Einstein?**

Credit: Elena Colangeli

#### Thank you for listening and are there any questions?

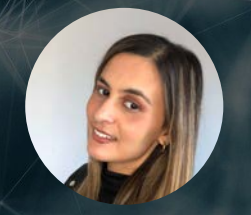

Instagram: @susie\_verte Linkdin: Susanna Green

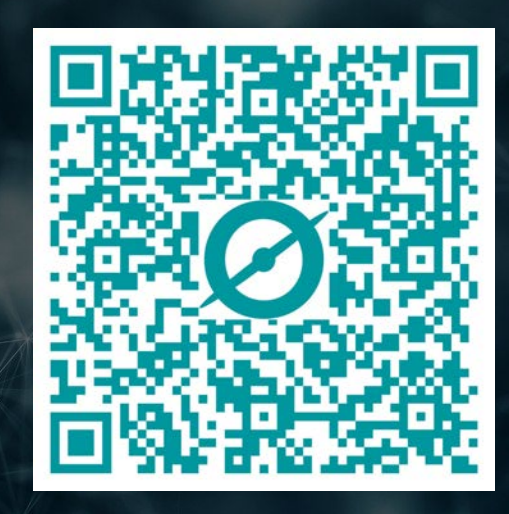

Scan here to get involved with an astronomy project from your phone… we need you!

### Get involved at zooniverse.org!

YouTube: @fieldof\_view **Please feel free to contact me with any questions: susanna.green@port.ac.uk**